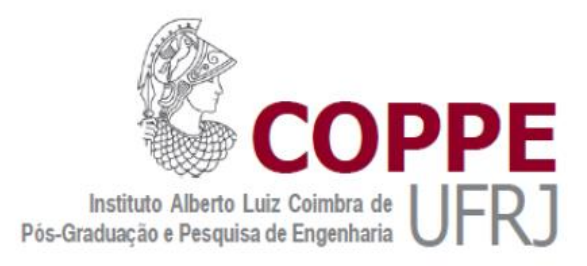

# AVALIAÇÃO DO MOVIMENTO RESPIRATÓRIO EM RADIOTERAPIA UTILIZANDO SIMULAÇÃO MONTE CARLO

Marilia da Silva Teixeira

Tese de Doutorado apresentada ao Programa de Pós-graduação em Engenharia Nuclear, COPPE, da Universidade Federal do Rio de Janeiro, como parte dos requisitos necessários à obtenção do título de Doutor em Engenharia Nuclear.

Orientadores: Delson Braz Luiz Antonio Ribeiro da Rosa

Rio de Janeiro Março de 2018

# AVALIAÇÃO DO MOVIMENTO RESPIRATÓRIO EM RADIOTERAPIA UTILIZANDO SIMULAÇÃO MONTE CARLO

Marilia da Silva Teixeira

TESE SUBMETIDA AO CORPO DOCENTE DO INSTITUTO ALBERTO LUIZ COIMBRA DE PÓS-GRADUAÇÃO E PESQUISA DE ENGENHARIA (COPPE) DA UNIVERSIDADE FEDERAL DO RIO DE JANEIRO COMO PARTE DOS REQUISITOS NECESSÁRIOS PARA A OBTENÇÃO DO GRAU DE DOUTOR EM CIÊNCIAS EM ENGENHARIA NUCLEAR.

Examinada por:

Prof. Delson Braz, D.Sc.

\_\_\_\_\_\_\_\_\_\_\_\_\_\_\_\_\_\_\_\_\_\_\_\_\_\_\_\_\_\_\_\_\_\_\_\_\_\_\_\_\_\_\_\_\_\_

\_\_\_\_\_\_\_\_\_\_\_\_\_\_\_\_\_\_\_\_\_\_\_\_\_\_\_\_\_\_\_\_\_\_\_\_\_\_\_\_\_\_\_\_\_\_

\_\_\_\_\_\_\_\_\_\_\_\_\_\_\_\_\_\_\_\_\_\_\_\_\_\_\_\_\_\_\_\_\_\_\_\_\_\_\_\_\_\_\_\_\_\_

Prof. Luiz Antonio Ribeiro da Rosa, D.Sc.

Prof. Ademir Xavier da Silva, D.Sc.

Dr. Alessandro Facure Neves de Salles Soares, D.Sc.

\_\_\_\_\_\_\_\_\_\_\_\_\_\_\_\_\_\_\_\_\_\_\_\_\_\_\_\_\_\_\_\_\_\_\_\_\_\_\_\_\_\_\_\_\_\_

\_\_\_\_\_\_\_\_\_\_\_\_\_\_\_\_\_\_\_\_\_\_\_\_\_\_\_\_\_\_\_\_\_\_\_\_\_\_\_\_\_\_\_\_\_\_

Dr. Eduardo de Paiva, D.Sc.

Dr. Denison de Souza Santos, D.Sc.

\_\_\_\_\_\_\_\_\_\_\_\_\_\_\_\_\_\_\_\_\_\_\_\_\_\_\_\_\_\_\_\_\_\_\_\_\_\_\_\_\_\_\_\_\_\_

RIO DE JANEIRO, RJ-BRASIL MARÇO DE 2018

Teixeira, Marilia da Silva

Avaliação do Movimento Respiratório em Radioterapia Utilizando Simulação Monte Carlo / Marilia da Silva Teixeira – Rio de Janeiro: UFRJ/COPPE, 2018.

XIV, 97 p. il.; 29,7 cm.

Orientadores: Delson Braz

Luiz Antonio Ribeiro da Rosa

Tese (doutorado) - UFRJ/ COPPE/ Programa de Engenharia Nuclear, 2018.

Referências Bibliográficas: p. 90-97.

1. Radioterapia. 2. GATE. 3. Monte Carlo. I. Braz, Delson *et*

*al*. II. Universidade Federal do Rio de Janeiro, COPPE, Programa

de Engenharia Nuclear. III. Título

#### AGRADECIMENTOS

Em primeiro lugar a Deus por ter me dado saúde e ânimo mesmo nos momentos mais difíceis e por colocar anjos no meu caminho dispostos a me ajudar.

À minha amada família, meu pai José, minha mãe Creuza e meus irmãos Nilo e Daniel por sempre estarem ao meu lado me incentivando e dando forças.

Ao meu noivo Bruno, pela paciência, compreensão e ajuda durante toda essa jornada.

Aos Professores Delson e Luiz Rosa, pela preciosa orientação, paciência, atenção e dedicação.

Ao Delano pela ajuda para execução das medidas e por todo tempo disponibilizado.

Aos amigos Hugo e Arnaldo, pela dedicação em ajudar e por não medir esforços para fazê- $\overline{\mathsf{lo}}$ .

Ao amigo e engenheiro Osmar, por dedicar seu tempo nos momentos mais difíceis desse trabalho, sem sua ajuda não teria conseguido.

Às amigas Ana, Aninha e Mônica, pela amizade e por torcerem por mim.

Aos colegas de pós graduação que compartilharam comigo seus conhecimentos e experiências nesse trajeto, Catherine, Mirta e Gabriella.

À toda equipe técnica do Hospital Quinta D'Or por me disponibilizar o espaço e equipamentos para realização deste trabalho.

À todos que contribuíram direta ou indiretamente para execução deste trabalho.

Ao CNPq pelo apoio financeiro.

Resumo da Tese apresentada à COPPE/UFRJ como parte dos requisitos necessários para a obtenção de grau de Doutor em Ciências (D.Sc.)

### AVALIAÇÃO DO MOVIMENTO RESPIRATÓRIO EM RADIOTERAPIA UTILIZANDO SIMULAÇÃO MONTE CARLO

Marilia da Silva Teixeira

Março /2018

Orientadores: Delson Braz

Luiz Antonio Ribeiro da Rosa

Programa: Engenharia Nuclear

O trabalho teve por objetivo avaliar o movimento respiratório que é uma das maiores fontes de erro em todas as técnicas de radioterapia, mas é particularmente crítica em técnicas como a radioterapia estereotáxica do corpo, que aplica elevadas doses em poucas frações. O método Monte Carlo é hoje uma das ferramentas mais poderosas na avaliação de dose em radioterapia. Neste trabalho foi avaliada a técnica de *Respiratory Gated Radiotherapy*, para verificar a magnitude do movimento e foi utilizado código livre baseado no método Monte Carlo, o GATE. A metodologia consistiu em utilizar um fantoma que simula o movimento respiratório, o sistema de planejamento Eclipse e o código GATE. Os dados foram analisados através da comparação dos resultados dos perfis de dose utilizando o índice gama com critérios de 3%/3mm. As medidas experimentais foram realizadas utilizando filme radiocrômico com o fantoma estático, em movimento e com o fantoma em movimento com o gatilhamento do feixe. Para a simulação com método Monte Carlo foi simulado o cabeçote do acelerador Novalis Classic gerando um espaço de fase dependente do paciente que foi utilizado nas simulações. Os resultados demonstram que, mesmo movimentos simples e regulares da respiração podem acarretar uma diminuição do platô do perfil de dose em aproximadamente 1 cm. As simulações com o fantoma estático e em movimento mostram que os pontos analisados são aprovados com índices maiores que 92%, demonstrando a capacidade do código GATE na simulação do movimento respiratório.

### Abstract of Thesis presented to COPPE/UFRJ as a partial fulfillment of the requirements for the degree of Doctor of Science (D.Sc.)

### EVALUATION OF RESPIRATORY MOVEMENT IN RADIOTHERAPY USING MONTE CARLO SIMULATION

Marilia da Silva Teixeira

March/2018

Advisors: Delson Braz

Luiz Antonio Ribeiro da Rosa

Department: Nuclear Energy

The aim of the study was to evaluate respiratory motion, which is one of the major sources of error in all radiotherapy techniques but is particularly critical in techniques such as the corporal stereotactic radiotherapy, which applies high doses in a few fractions. The Monte Carlo method is today one of the most powerful tools in dose evaluation in radiotherapy. In this work, the Respiratory Gated Radiotherapy technique was evaluated to verify the magnitude of the movement, and the only free code based on the Monte Carlo method, appropriate to this situation, was used, the GATE. The methodology consisted of using a phantom that simulates the respiratory movement, the Eclipse planning system and the GATE code. The data were analysed by comparing the results of the dose profiles using the gamma index with criteria of 3% / 3mm.The experimental measurements were performed using radiochromic films with the phantom static, in motion and with the phantom in motion and the triggering of the beam. For the simulation with Monte Carlo method, the Novalis Classic accelerator head was simulated generating a phase space dependent on the patient, which was used in the simulations. The results demonstrate that even simple and regular movements of the breath can lead to a decrease in the plateau of the dose profile by approximately 1 cm. The simulations with the static and moving phantom show that the analysed points are approved with indices greater than 92%, demonstrating the ability of the GATE code in the simulation of respiratory movement.

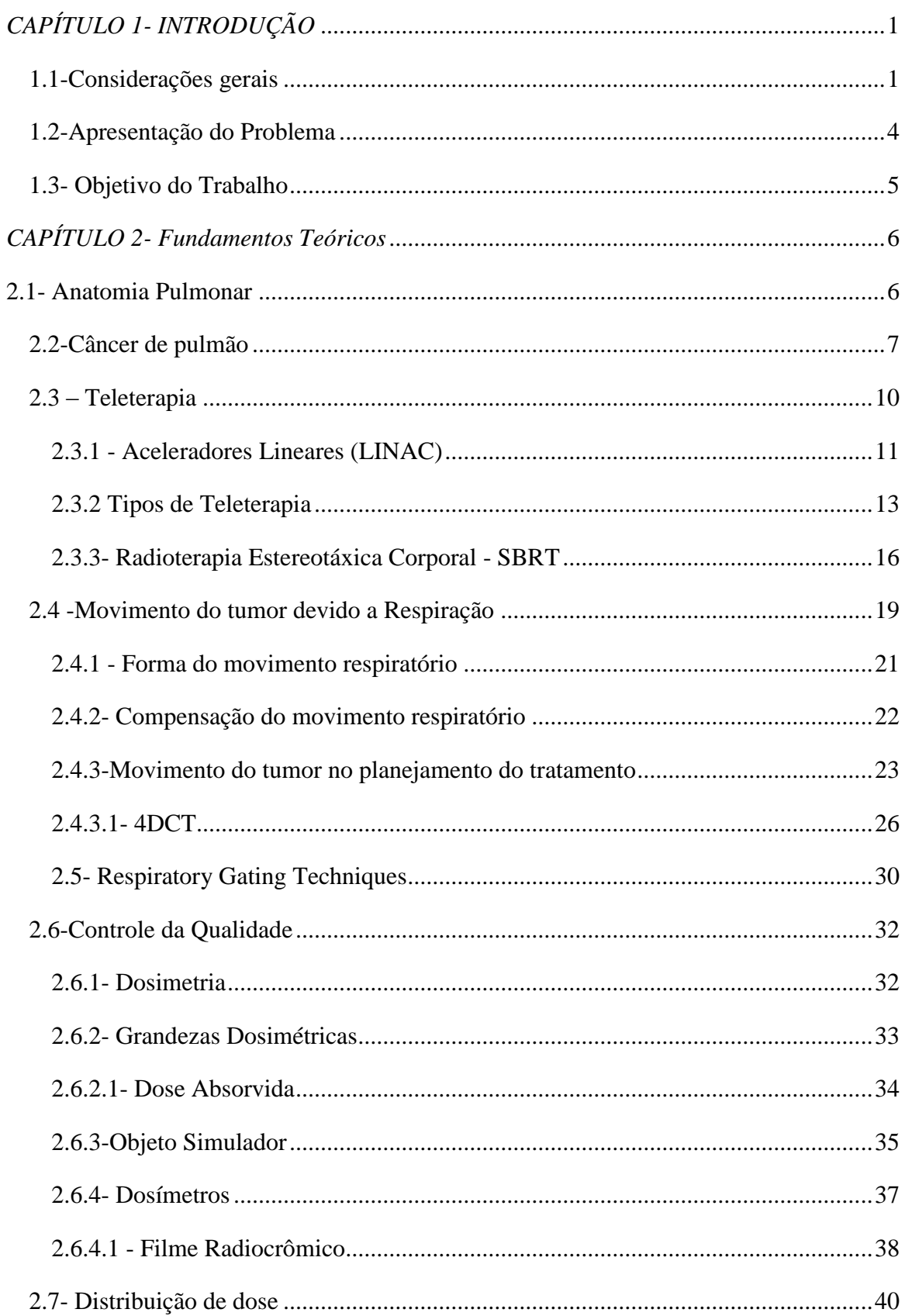

### Sumário

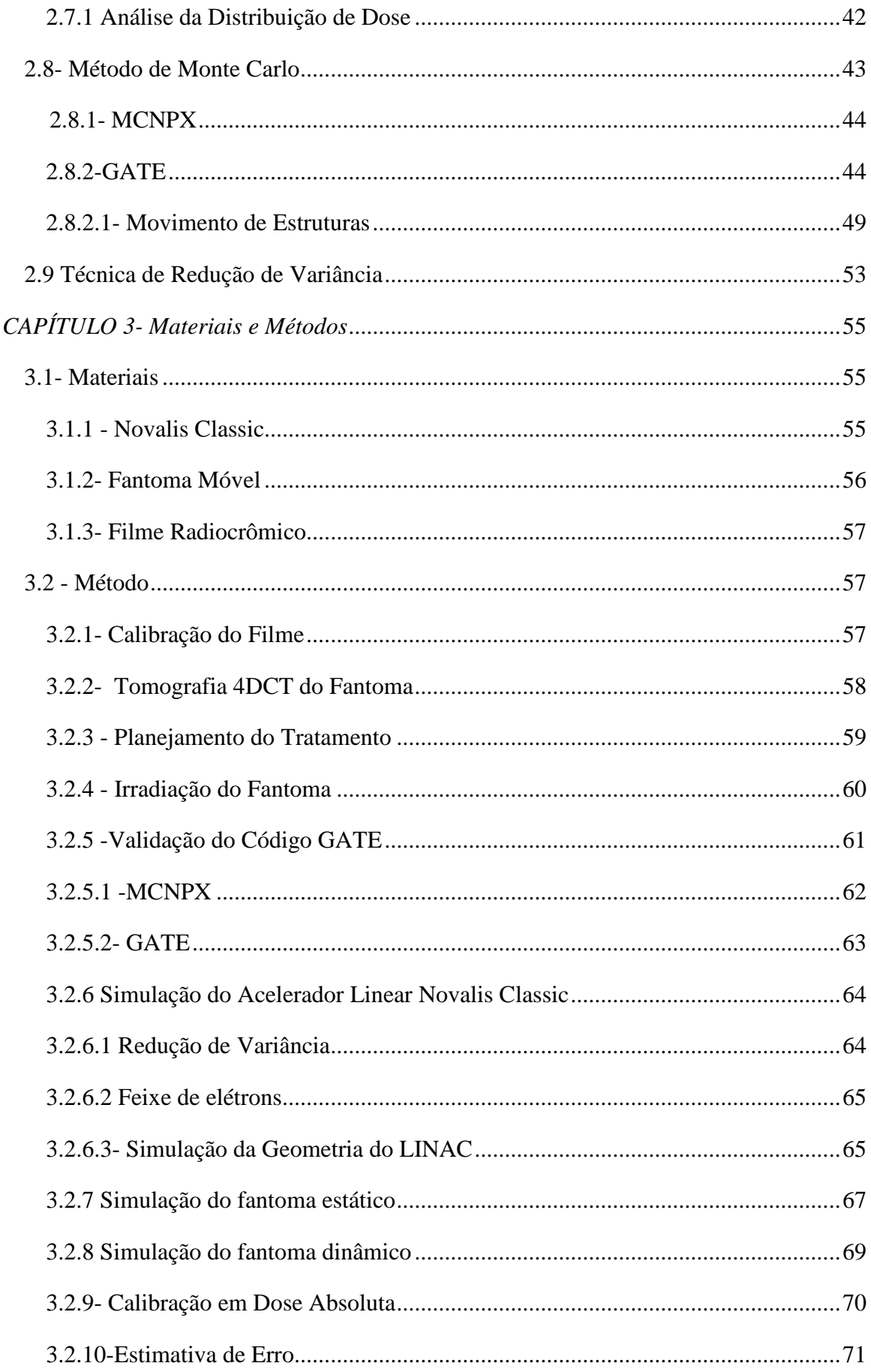

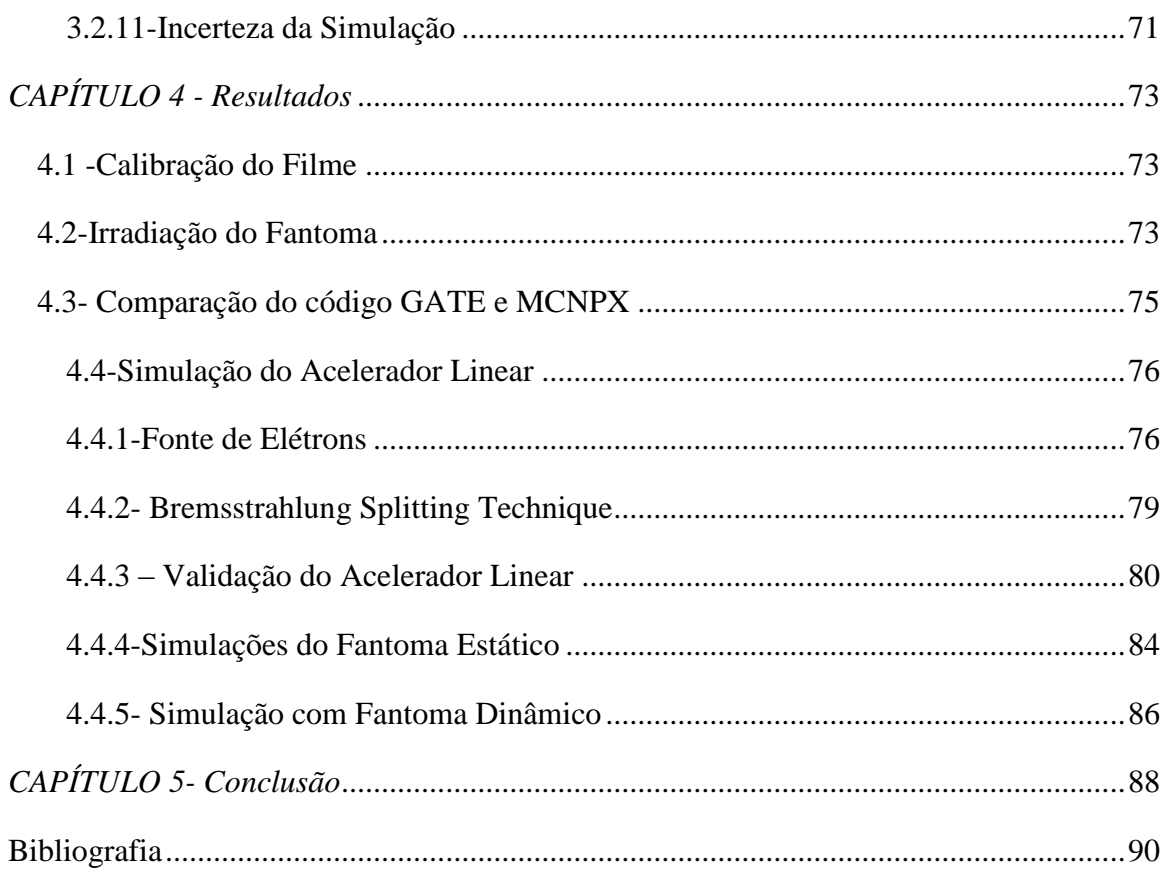

# **Lista de Figuras**

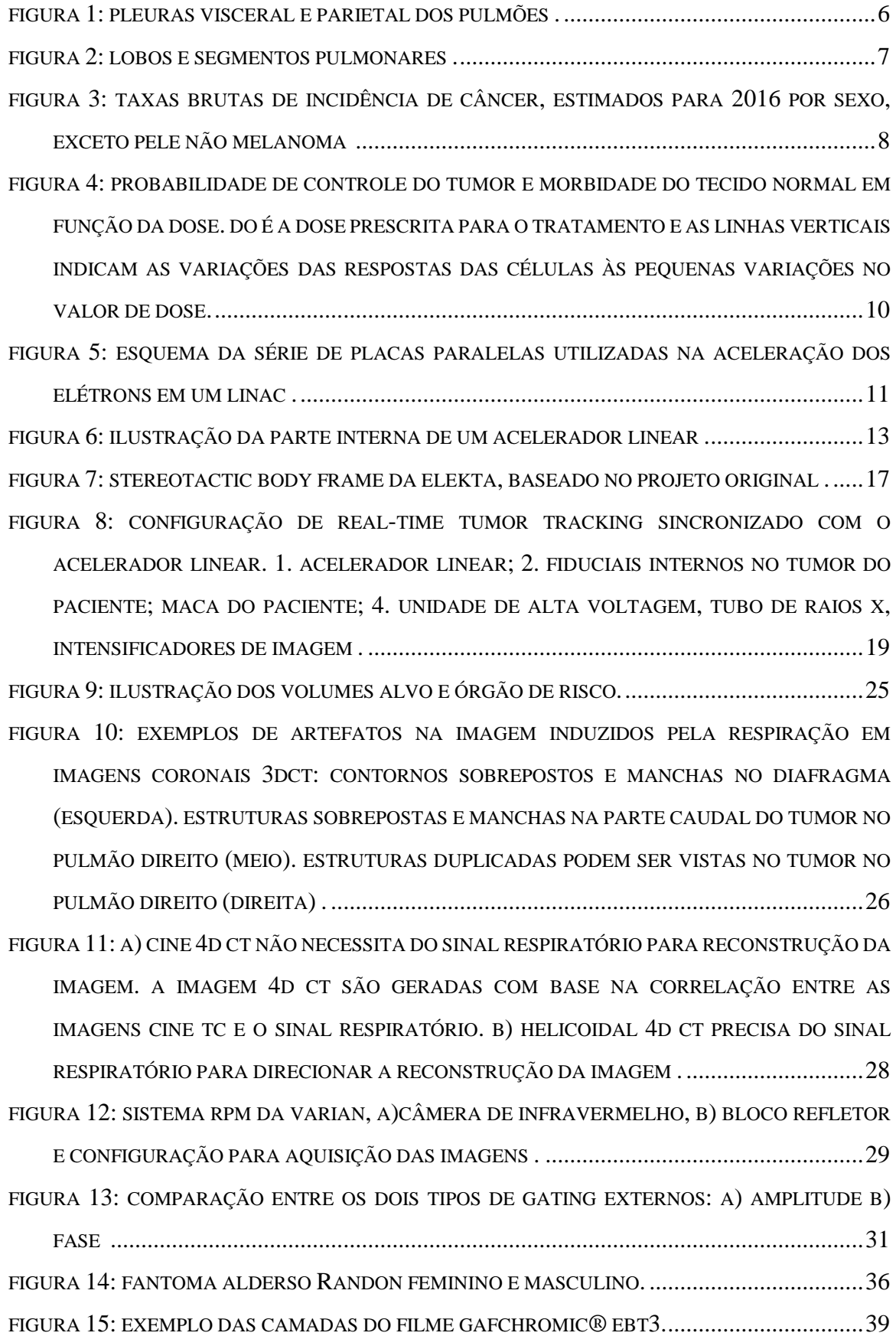

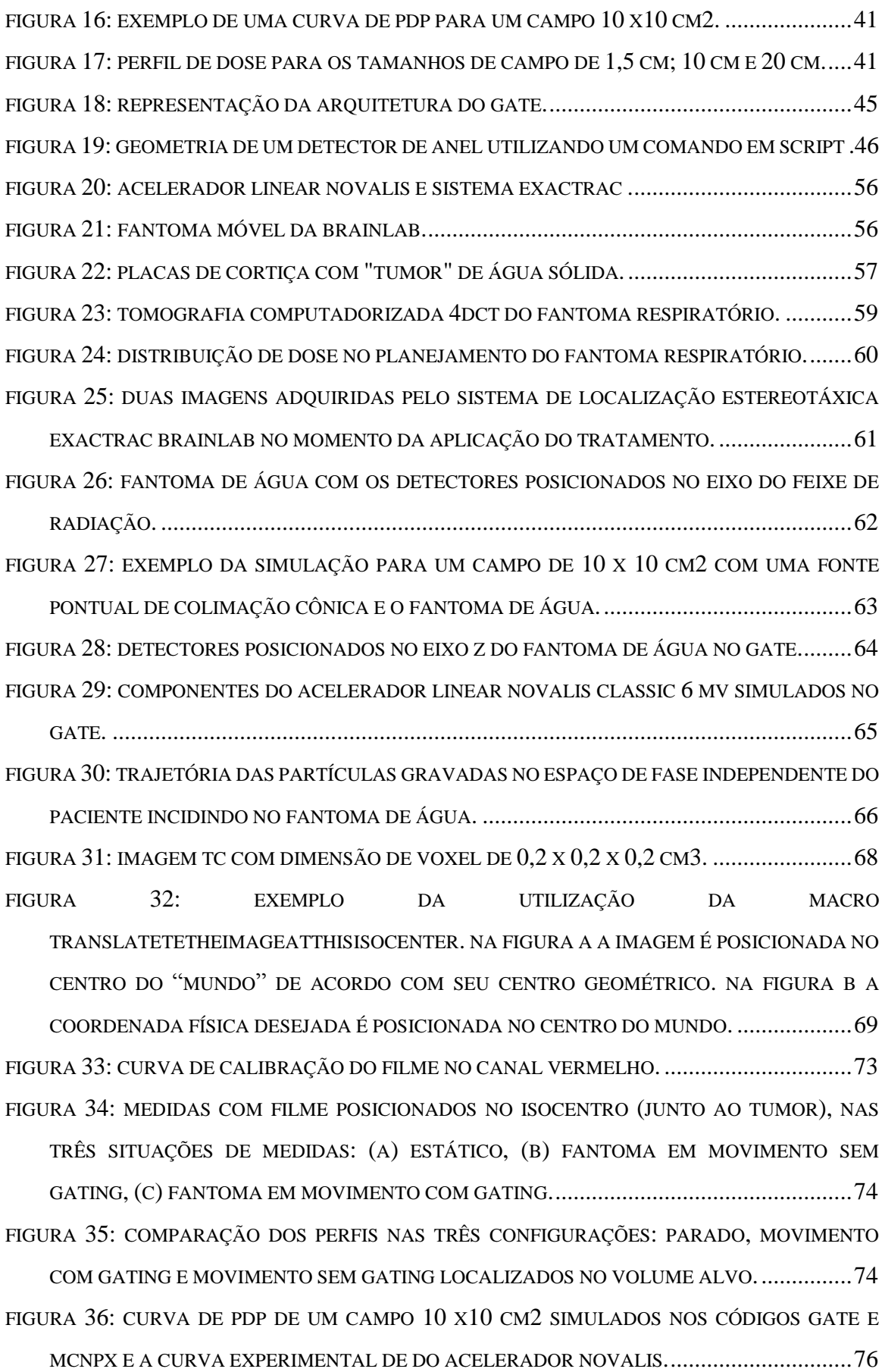

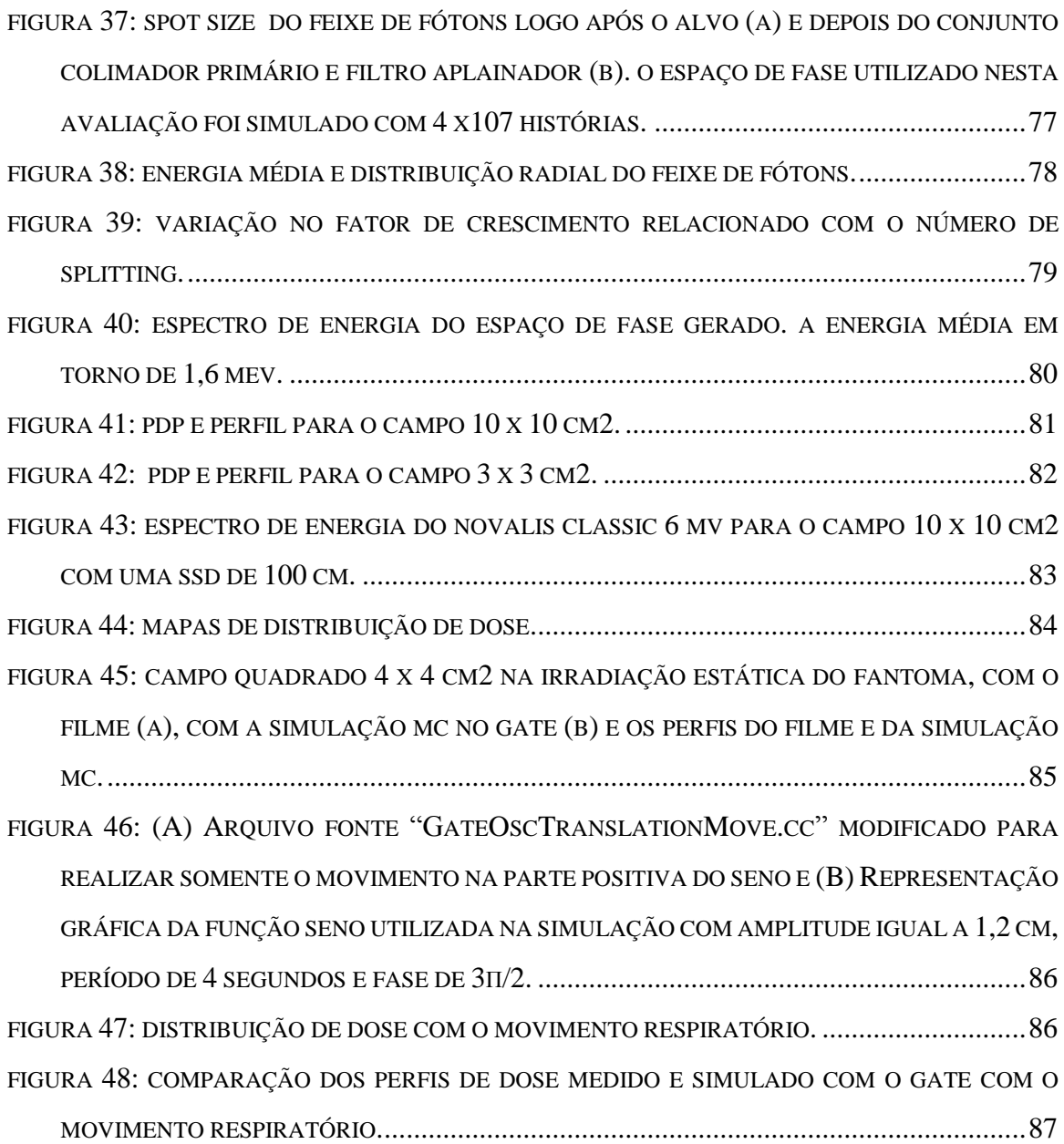

## **Lista de Tabelas**

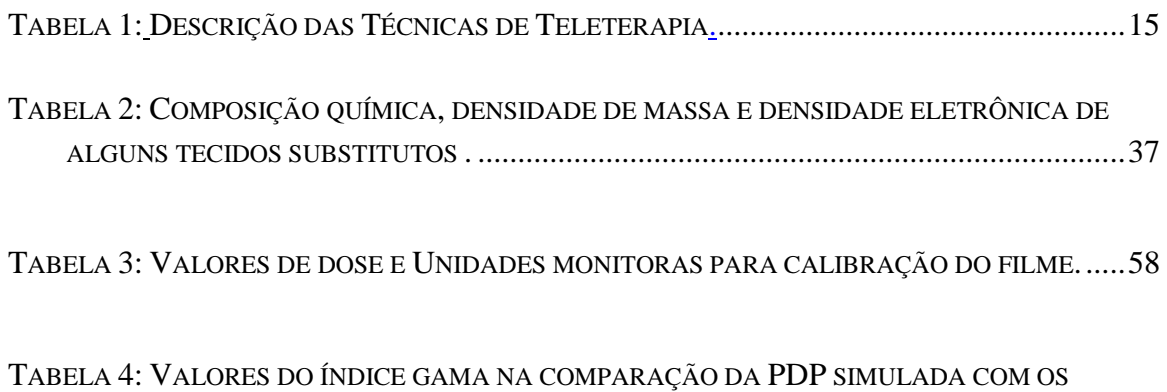

CÓDIGOS GATE E MCNPX [EM COMPARAÇÃO COM A](#page-88-1) PDP 10X10 DO NOVALIS.........75

### **Lista de Siglas**

- **4DCT** Tomografia Computadorizada Correlacionada à Respiração
- **AAPM** American Association of Physicists in Medicine
- **CTV** Clinical Target Volume
- **GATE** GEANT4 Application for Tomographic Emission
- **GTV** Gross Tumor Volume
- **HU** Unidades Hounsfield
- **IAEA** International Atomic Energy Agency
- **ICRU-** International Commission on Radiation Units and Measurements
- **IGRT** Radioterapia Guiada por Imagem
- **IMRT** Radioterapia de Intensidade Modulada
- **INCA** Instituto Nacional de Câncer
- **ITV** Internal Target Volume.
- **LINAC** Linear Particle Accelerator (Acelerador de Partículas Linear)
- **MC** Monte Carlo
- **MLC** Colimador de múltiplas lâminas
- **OAR** Organ at Risk
- **PDP** Percentual de dose em Profundidade
- **PTV-** Planning Target Volume.
- **SBRT** Radioterapia Estereotáxica Corporal
- **TC-** Tomografia Computadorizada
- **UM** Unidades Monitoras

# <span id="page-14-0"></span>*CAPÍTULO 1- INTRODUÇÃO*

#### <span id="page-14-1"></span>**1.1-Considerações gerais**

Ganhos clínicos no tratamento de cânceres de diferentes sítios tumorais foram realmente notáveis nos últimos anos, como por exemplo no câncer de próstata, onde a sobre vida de 5 anos cresceu de 43% no final de 1954 e para 99% no final de 2000. Os mesmos ganhos foram notados nos cânceres de mama e cabeça e pescoço, sendo que a radioterapia teve um papel central nesses ganhos clínicos. Entretanto, alguns sítios tumorais como cânceres de pulmão e fígado não obtiveram os mesmos ganhos, apresentando uma sobrevida de 5 anos inferior a 20% (SOLBERG, WINK, *et al.*, 2006).

O controle e até mesmo a cura de tumores malignos no pulmão se dá pela administração de altas taxas de dose de radiação ionizantes nos mesmos. No entanto, um fator limitante para entrega de doses elevadas é o risco de complicações pulmonares. Nos tratamentos convencionais, consegue-se administrar doses máximas de 60 a 66 Gy, com probabilidade de 10% de controle local em dois anos e sobrevida menor que 10 %. Para atingir uma resposta completa, para tumores maiores que 3 cm, doses acima de 75 Gy seriam necessárias (CARVALHO, 2002).

A radioterapia convencional se mostra limitada na administração de altas doses nos tumores devido à proximidade de tecidos saudáveis que, na maioria das vezes, não podem ser adequadamente excluídos dos campos de radiação. Novas técnicas de radioterapia, como o IMRT e o SBRT (do inglês *Stereotactic Body Radiation Therapy*), oferecem a oportunidade de conformar o feixe de radiação, podendo, desta forma atingir o tumor com altas taxas de dose e poupar, de forma mais adequada, os tecidos normais diminuindo a morbidade do tratamento.

A Radioterapia Estereotáxica Corporal (SBRT) refere-se a um tipo de radioterapia que é altamente efetiva no controle de tumores primários ou em metástase, localizados no abdômen, tórax e medula. Uma das principais diferenças dessa técnica para as outras é a entrega de altas doses em poucas frações, que resulta em um alto BED (do inglês

*Biological Equivalent Dose*) (BENEDICT, YENICE, *et al.*, 2010). A BED é um formalismo matemático que considera a dose por fração de radioterapia, o número de frações, o tempo total de tratamento e a radiossensibilidade dos tecidos (ABREU, FERREIRA, *et al.*, 2015). Para minimizar a toxicidade da dose nos tecidos normais a conformação de altas doses no alvo e um rápido decréscimo da dose fora deste se torna crítico, principalmente nos tratamentos de SBRT que realiza uma entrega de altas doses por fração, requerendo um alto nível de confiança e precisão em todo processo de entrega do tratamento.

O movimento respiratório é uma das maiores fontes de erro em todas as técnicas de radioterapia. Esse problema inicia na aquisição da imagem do paciente e se propaga durante todo tratamento. Para contorná-lo a prática do controle do movimento respiratório se tornou essencial e numerosos estudos detalhando significantes movimentos (de até alguns centímetros) das estruturas do tórax e abdômen são objetos de estudo na literatura (LANGEN e JONES, 2001) (SURAMO, PÄIVÄNSALO e MYLLYLÄ, 1984).

A Associação Americana de Físicos em Medicina, AAPM Task Group 76 (KEALL, MAGERAS, *et al.*, 2006), aborda todos os aspectos que envolvem o controle do movimento respiratório em radiologia oncológica. Um procedimento terapêutico atualmente adotado com o objetivo de minimizar a influência do movimento respiratório do paciente é a radioterapia com compensação do movimento respiratório, que em inglês é denominada de *Respiratory Gated Radiotherapy*. Nesta técnica um sensor infravermelho é posicionado sobre o tórax ou abdômen do paciente obtendo a forma do movimento respiratório do mesmo. O paciente é então levado ao tomógrafo portando o sensor, bem como é tratado utilizando-o. Dessa forma é possível acionar o feixe de radiação somente quando o tórax/abdômen do paciente estiver na mesma posição, minimizando as incertezas do movimento.

Entretanto, para utilizar essa técnica é preciso: sincronização, necessária em todas as técnicas respiratórias, entre o feixe de radiação e o movimento do paciente; a caracterização do feixe do acelerador em condições de gating respiratório; e o uso de fantomas dinâmicos que simulem os movimentos dos órgãos humanos associados à respiração para avaliar a localização do alvo (FURNARI, 2009).

O sucesso da radioterapia irá depender da definição do alvo, da delineação do volume alvo (PTV), da identificação das estruturas, da prescrição da dose/fracionamento e da entrega do tratamento. Incertezas ou erros em qualquer passo pode acarretar em efeitos clínicos dramáticos, desta forma, uma precisão dosimétrica é vital.

O método de Monte Carlo é a forma mais acurada para predizer uma distribuição de dose para radioterapia clínica. Este método utiliza uma técnica estocástica baseada no uso de números aleatórios e probabilidades estatísticas para investigar o problema. Entretanto, apesar de ser um método acurado, o longo tempo de processamento se torna improdutivo para utilização na prática clínica. O desenvolvimento de códigos rápidos e de processadores mais eficientes otimizaram os cálculos em radioterapia, reduzindo o tempo de simulação substancialmente.

O desenvolvimento de códigos dedicados ao transporte de fótons e elétrons, que utilizam o método Monte Carlo são parcialmente ou completamente baseados nos códigos EGS, MCNP, PENELOPE e GEANT (ZOUBAIR, BARDOUNI, *et al.*, 2013).

O GEANT4 é um código aberto, desenvolvido pelo CERN. Sua aplicação teve como foco a Física de partículas de alta energia e após anos de pesquisa e validação esse código se tornou uma ferramenta muito robusta para modelagem de partículas, sendo incluindo em três dos quatro experimentos no LHC (Large Hadron Collider) (SARDARI, MALEKI, *et al.*, 2010 ).

Na Física Médica, o GEANT4 tem crescido rapidamente, por apresentar algumas vantagens em relação aos outros códigos, sendo o mais avançado para modelagem de estruturas geométricas complexas, utiliza linguagem C++ (os outros códigos utilizam o FORTRAN), é capaz de modelar fontes e geometrias em movimento, como as partes móveis no IMRT, MLC dinâmico e até mesmo o movimento dos órgãos do paciente durante a respiração (SARDARI, MALEKI, *et al.*, 2010 ).

O GATE (GEANT4 *Application for Tomographic Emission*) é um código aberto, baseado no GEANT4, desenvolvido por cientistas de diversas instituições internacionais, o OpenGATE collaboration (OpenGATE collaboration). Esta plataforma permite ao usuário criar a simulação utilizando um comando macro ao invés de utilizar as sintaxes de C++, facilitando seu uso e compartilhamento na comunidade científica (GREVILLOT, FRISSON, *et al.*, 2011).

A plataforma GATE foi criada para simulação em Medicina Nuclear, para imagens PET e SPECT. Recentemente em sua versão 6.0 novas ferramentas dedicadas às simulações em Radioterapia foram incorporadas ao software. Desde então, a utilização do GATE para este fim vem crescendo ano a ano e se mostrando uma ferramenta eficaz para simulações em Radioterapia (SARRUT, BARDIÈS, *et al.*, 2014) (JAN, BENOIT, *et al.*, 2011).

#### <span id="page-17-0"></span>**1.2-Apresentação do Problema**

Conforme apresentado, o movimento respiratório é um dos maiores causadores de incertezas em tratamentos de radioterapia de pulmão, o que pode acarretar em uma entrega de dose subestimada no tumor ou superestimada nos tecidos sadios. Entretanto, o controle do tumor e a probabilidade de complicação dos tecidos normais possuem uma dependência sigmoidal com a dose, ou seja, para obter um resultado realmente eficaz em radioterapia, exige-se um conhecimento exato da dose para o paciente (WULFF, 2010).

Tendo em vista a natureza da curva de resposta à dose, o nível de precisão desejado para otimizar a eficácia dos tratamentos em radioterapia seria melhorar a precisão da administração da dose ao paciente em torno de 2% a 3% (VAN DYK, BATTISTA, *et al*, 2013). Relata-se que uma melhora de 1% na precisão de entrega da dose aumenta a taxa de cura em torno de 2% (WULFF, 2010). Porém, uma melhora na entrega de dose em poucos percentuais em determinados pontos do paciente é, na realidade clínica, extremamente difícil.

Desta forma tecnologias que permitem melhorar a entrega de dose ao tumor preservando ao máximo os tecidos sadios são vitais para se alcançar um dos principais objetivos em radioterapia, a cura.

O GATE é uma ferramenta potencialmente útil para uma ampla gama de simulações, incluindo aquelas onde a dose absorvida é o principal fator observável. Enquanto o GATE possui uma variedade de estudos em PET e SPECT, há ainda um número limitado de documentos relatando sua aplicação e viabilidade em dosimetria (SARRUT, 2014), principalmente se tratando de movimento respiratório. Poucos trabalhos foram publicados relatando a simulação da respiração utilizando a plataforma GATE, porém todos voltados para Medicina Nuclear (HE, O'KEEFE, *et al.*, 2006) (DESCOURT, SEGARS, *et al.*, 2006) (VAUCLIN, MICHEL, *et al.*, 2015).

#### <span id="page-18-0"></span>**1.3- Objetivo do Trabalho**

Este trabalho consiste exatamente em avaliar os ganhos clínicos na distribuição de dose, utilizando umas das tecnologias mais avançadas para mitigar o efeito do movimento respiratório, *Respiratory Gated Radiotherapy*. O método Monte Carlo é, hoje, uma das principais ferramentas para verificar os resultados experimentais das distribuições de dose. O GATE é um código livre baseado no método MC e apresenta a vantagem de poder ser utilizado em situações que envolvem movimento de estruturas, porém não é um código consolidado em radioterapia. Desta forma, neste trabalho se teve por objetivo a utilização do código GATE para análise da distribuição de dose em radioterapia envolvendo o movimento respiratório do paciente, uma situação complexa de ser simulada utilizando códigos que não contemplam o movimento das estruturas. Para atingir tal objetivo foi necessário simular o cabeçote do acelerado Novalis Classic 6 MV o que permitiu criar um espaço de fase independente do paciente. O fantoma dinâmico e seu movimento foram simulados no código GATE e os resultados comparados com os resultados experimentais. A verificação dos impactos na distribuição de dose em SBRT utilizando o Respiratory Gated Radiotherapy também foram avaliados neste trabalho.

# <span id="page-19-0"></span>*CAPÍTULO 2- Fundamentos Teóricos*

No presente capítulo são abordados os principais conceitos para compreensão dos métodos adotados neste trabalho, como a abordagem da técnica de radioterapia estereotáxica do corpo, os principais dispositivos para mitigação do movimento respiratório e a utilização do código GATE para modelagem do acelerador linear e da distribuição de dose na presença do movimento respiratório.

### <span id="page-19-1"></span>**2.1- Anatomia Pulmonar**

Os pulmões estão localizados na caixa torácica, à direita e à esquerda do mediastino, revestida por uma membrana denominada pleura, que os protege. Esta reveste a cavidade torácica internamente - pleura parietal - e externamente - pleura visceral -, sendo que entre elas existe a cavidade pleural. Este espaço é constituído por um líquido, denominado de líquido pleural. Abaixo dos pulmões se encontra o diafragma que separa a cavidade torácica do abdômen conforme pode ser visto na figura 1.

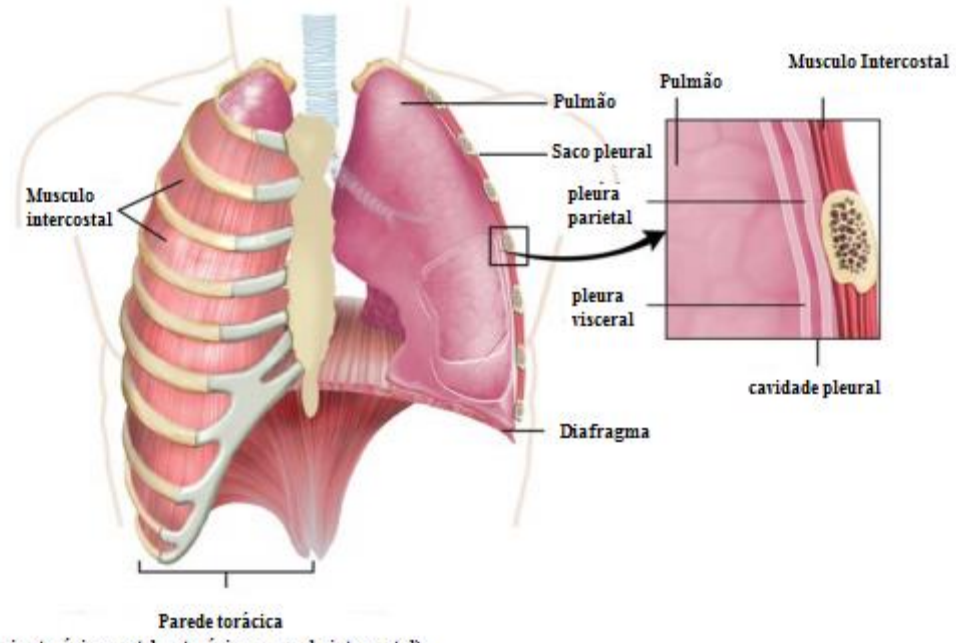

(caixa torácica, vertebra torácica, musculo intercostal)

<span id="page-19-2"></span>Figura 1: Pleuras visceral e parietal dos pulmões (ANATOMY & PHYSIOLOGY, 2015).

Os pulmões possuem uma forma de uma pirâmide, com ápice, base e faces e três margens - anterior, posterior e inferior. Os pulmões direito e esquerdo não são iguais, primeiro pelo tamanho e segundo pela sua divisão.

O pulmão direito é menor e mais largo que o esquerdo devido a posição do fígado e possui duas fissuras que o dividem em três lobos (superior, médio e inferior), o esquerdo possui apenas uma fissura dividindo-o em dois lobos (superior e inferior). Cada lobo pulmonar é subdividido em segmentos pulmonares, como demonstrado na figura 2. Na face interna dos pulmões está localizado o hilo pulmonar através do qual os brônquios se ramificam e cada ramo penetra em um lobo.

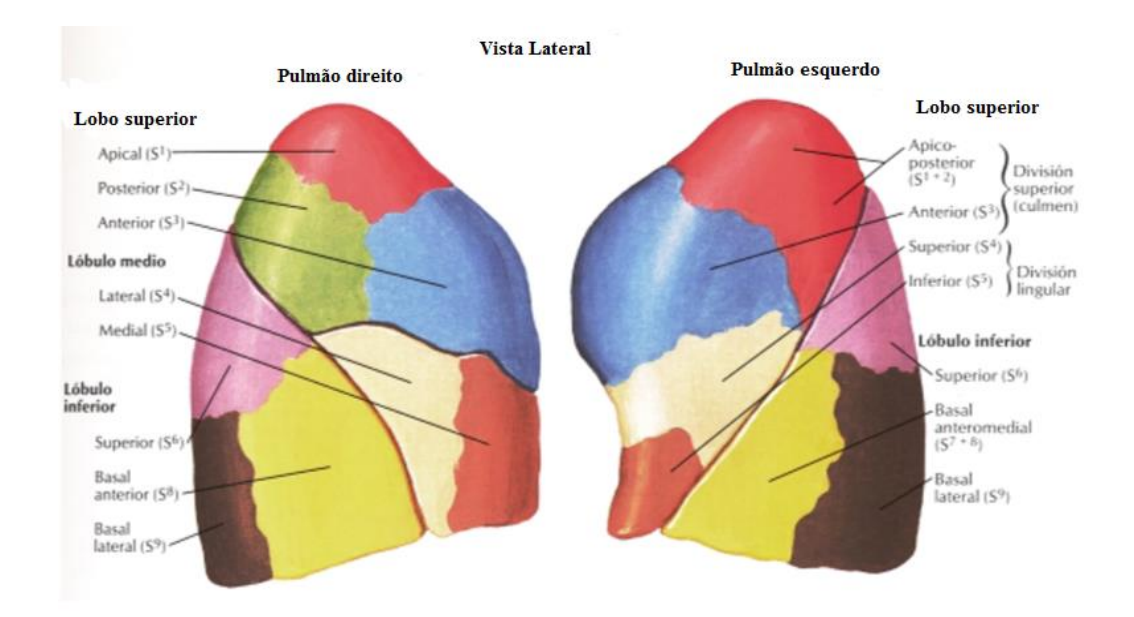

Figura 2: Lobos e segmentos pulmonares (SlideShare).

### <span id="page-20-1"></span><span id="page-20-0"></span>**2.2-Câncer de pulmão**

É um dos mais comuns de todos os tumores malignos, apresentando aumento de 2% por ano na sua incidência mundial. A última estimativa mundial apontou incidência de 1,82 milhão de casos novos de câncer de pulmão para o ano de 2012, sendo 1,24 milhão em homens e 583 mil em mulheres. Em 90% dos casos diagnosticados, o câncer de pulmão está associado ao consumo de derivados de tabaco. No Brasil, foi responsável por 22.424 mortes em 2011. Altamente letal, a sobrevida média cumulativa total em cinco anos varia entre 13 e 21% em países desenvolvidos e entre 7 e 10% nos países em

desenvolvimento. No fim do século XX, o câncer de pulmão se tornou uma das principais causas de morte evitáveis (INCA, 2016).

A maior parte dos casos de câncer de pulmão acomete indivíduos entre 50 e 70 anos de idade e, embora fosse inicialmente uma doença epidêmica entre homens em nações industrializadas, tornou-se uma doença cada vez mais comum entre as mulheres. O principal fator de risco é o tabagismo, que aumenta o risco de desenvolvimento da neoplasia pulmonar de 10 a 30 vezes (VIEIRA, LUSTOSA, *et al.*, 2012).

Segundo estimativas do Instituto Nacional de Câncer (INCA) em 2016 no Brasil, o número de casos novos de câncer de pulmão estimado para homens é de 17.330 e 10.890 nas mulheres. Sem considerar os tumores de pele não melanoma, o câncer de pulmão em homens é o segundo mais frequente nas regiões Sul e Centro-Oeste. Nas regiões Sudeste, Nordeste e Norte, é o terceiro. Para as mulheres, é o terceiro mais frequente na região Sul. Nas regiões Sudeste, Centro-Oeste e Nordeste ocupa a quarta posição. Já na Região Norte é o quinto mais frequente. As taxas de incidência de câncer podem ser vistas na figura 3 (INCA, 2016).

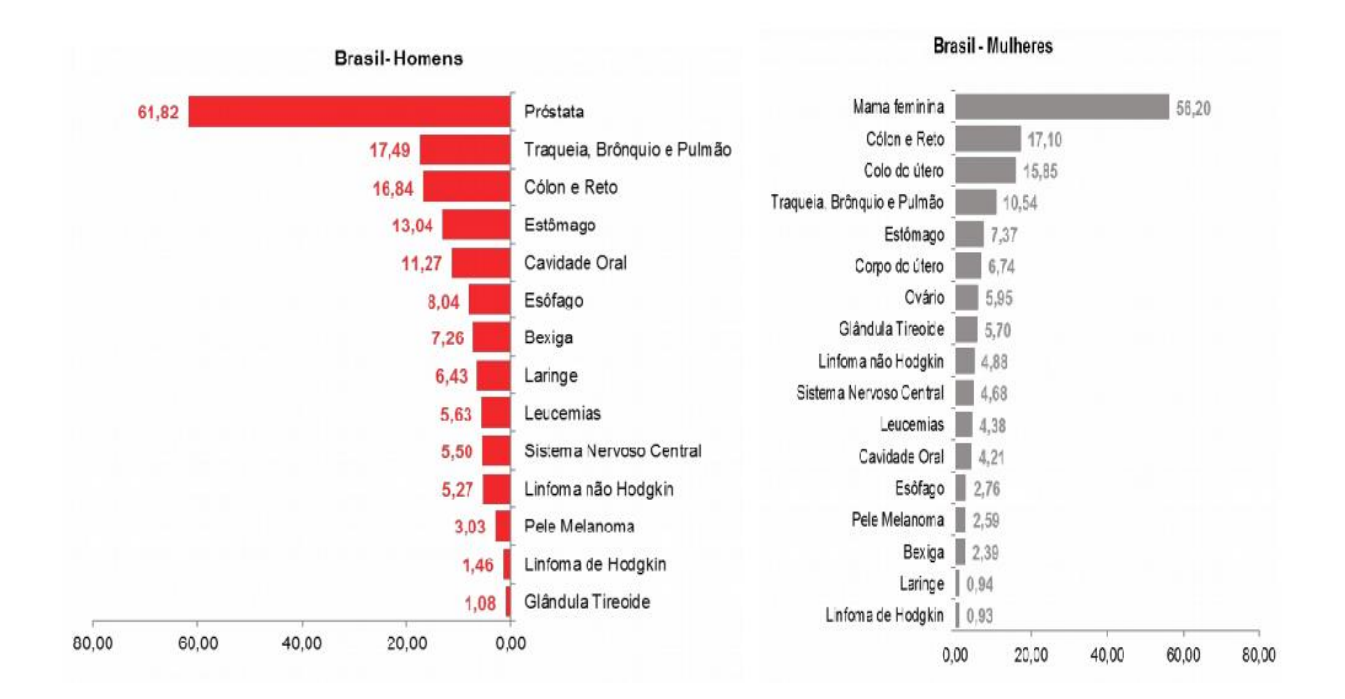

<span id="page-21-0"></span>Figura 3**:** Taxas Brutas de incidência de câncer, estimados para 2016 por sexo, exceto pele não melanoma (INCA, 2016).

Dentre os fatores de risco para o câncer de pulmão, pode-se citar o tabagismo como o principal, seguido de poluição atmosférica, exposição a radônio, asbesto, sílica, cromo, níquel, presença de doenças pulmonares de base e presença de alterações genéticas. O câncer de pulmão pode ser dividido em dois grupos principais: Não-Pequenas Células e de Pequenas Células (VIEIRA, LUSTOSA, *et al.*, 2012) (INCA, 2016).

Não pequenas células: É dividido em três subgrupos, o carcinoma epidermóide, o adenocarcinoma e o carcinoma de grandes células. Cerca de 40% dos tumores de pulmão são adenocarcinomas. Esse tipo de tumor geralmente ocorre no tecido pulmonar periférico e é a forma mais comum de câncer de pulmão entre os não fumantes, mulheres e jovens ( $<$  45 anos).

O carcinoma epidermóide corresponde a cerca de 30% dos tumores de pulmão, atingindo, na maioria das vezes, homens fumantes, normalmente tem localização central ou proximal. O carcinoma de grandes células corresponde a 9% dos casos, apresentando o pior prognóstico dentre os carcinomas não-pequenas células. Devido ao fato de suas células escamosas ou adenocarcinomas serem pouco diferenciados, em certas ocasiões apresentam-se com elementos histológicos peculiares: células gigantes, células claras e células fusiformes.

Pequenas Células: também conhecido como oat-cell é considerado a forma mais agressiva, em geral, manifesta-se na forma de tumor central. Os aspectos microscópicos incluem a presença de pequenas células semelhantes aos grãos de aveia, com pequena quantidade de citoplasma, sem diferenciação escamosa ou glandular e com grânulos neurossecretores. Na maioria dos casos, no diagnóstico já se encontra metástases à distância.

O tratamento de neoplasias pulmonares pode variar entre cirurgia, quimioterapia e radioterapia ou uma combinação dessas técnicas, dependendo do estágio da doença. Neste trabalho iremos focar somente em um tipo de terapia, a radioterapia com utilização de feixe externo ou teleterapia.

#### <span id="page-23-0"></span>**2.3 – Teleterapia**

O objetivo da teleterapia é limitar ou reduzir a proliferação de células cancerígenas através da entrega suficiente de radiação ionizante, causando assim uma substancial morte celular na área irradiada. Pode ser utilizada como um tratamento terapêutico ou paliativo e sua entrega é realizada utilizando aceleradores lineares (LINACS) e várias técnicas de conformação (TIPTON, SULLIVAN, *et al.*, 2011).

A eficácia do tratamento radioterápico depende da localização do tumor, da sua sensibilidade, da qualidade e quantidade de radiação aplicada ao mesmo. A regressão e cura do tumor só será possível quando a dose de radiação aplicada é letal para todas as células tumorais, mas não ultrapassa a tolerância dos tecidos normais (INCA, 2016). A figura 4 abaixo ilustra esse conceito.

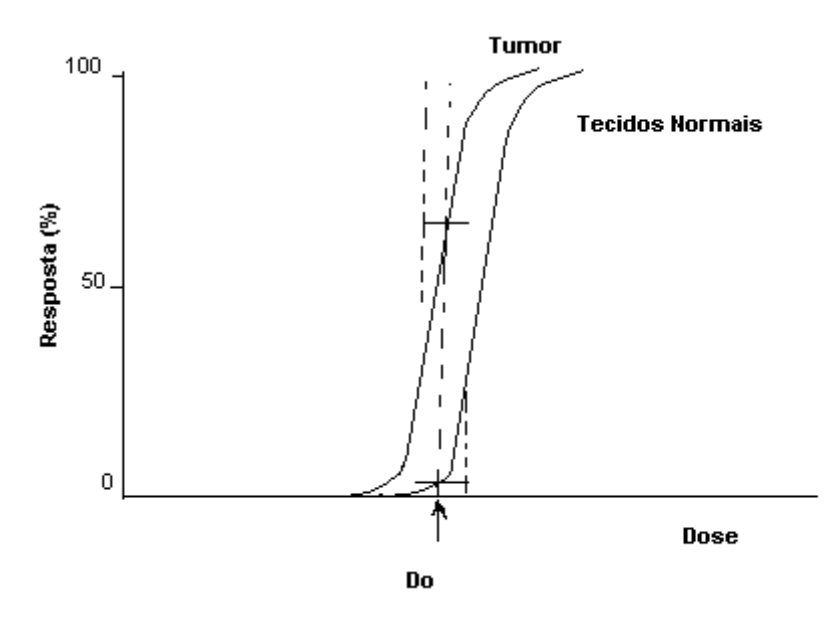

<span id="page-23-1"></span>Figura 4: Probabilidade de controle do tumor e morbidade do tecido normal em função da dose. Do é a dose prescrita para o tratamento e as linhas verticais indicam as variações das respostas das células às pequenas variações no valor de dose.

Os tumores que podem ser tratados em radioterapia são aqueles que apresentam uma curva de probabilidade de controle tumoral TCP (do inglês *Tumor Control Probability*) à esquerda da curva de probabilidade de complicação do tecido sadio NTCP (do inglês- *Normal Tissue Complication Probability*), dessa forma o valor de dose necessária para causar regressão completa do tumor deve ser inferior ao valor de dose que causa danos significativos nos tecidos normais, ou seja, quanto maior a distância entre as duas curvas mais eficiente é o tratamento radioterápico.

Existem diferentes tipos de radiações utilizadas clinicamente para esse propósito, como fótons, elétrons, prótons e íons pesados. A maioria dos tratamentos utilizam fótons ou elétrons de alta energia, principalmente pela facilidade de serem gerados e controlados.

#### <span id="page-24-0"></span>**2.3.1 - Aceleradores Lineares (LINAC)**

Nos aceleradores lineares (LINACS) os elétrons são acelerados seguindo uma trajetória retilínea dentro de uma estrutura à vácuo chamada de tubo acelerador. Nestes aceleradores, os elétrons podem atingir energias cinéticas de 4 a 25 MeV através da utilização de micro-ondas de radiofrequência (PODGORSAK, 2005).

Para acelerar os elétrons são utilizados placas metálicas paralelas, ligadas por uma diferença de potencial constante. Quando os elétrons ultrapassam a placa negativa, eles, por força do campo elétrico criado, irão em direção a placa positiva. Ao modificar-se o gerador de tensão constante por um gerador de tensão variável e acoplando-se uma série de placas ligadas aos pares aos geradores é possível criar campos elétricos variáveis. Desta forma a cada par de placas que os elétrons ultrapassarem estes ficarão mais velozes. O esquema da série de placas paralelas utilizada na aceleração de elétrons em um acelerador linear está exemplificado na figura 5 (SCAFF,1997).

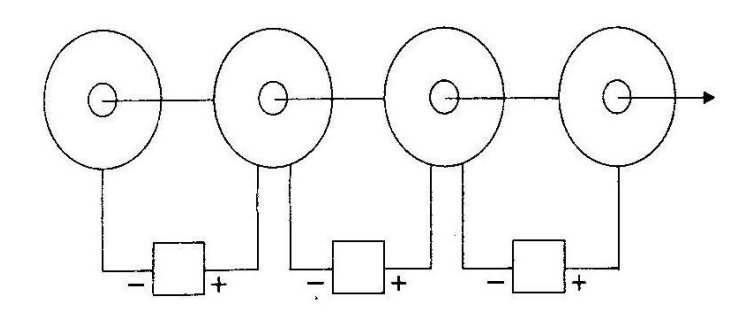

<span id="page-24-1"></span>Figura 5: Esquema da série de placas paralelas utilizadas na aceleração dos elétrons em um LINAC (SCAFF,1997).

Quando elétrons deixam o tubo acelerador estes colidem com alvo de elevado número atômico (normalmente de tungstênio) gerando um espectro contínuo de Bremsstrahlung. Desta forma fótons de raios X característico são gerados com uma energia média com cerca de 1/3 da energia nominal dos elétrons incidentes. O feixe de fótons gerados normalmente é caracterizado pela sua energia máxima, desta forma a unidade MV é comumente utilizada ao invés de MeV, como para partículas.

Os aceleradores lineares, são isocêntricos, ou seja a fonte de radiação gira 360º ao redor do eixo horizontal. A interseção do eixo horizontal com eixo central do feixe é um ponto virtual chamado de isocentro (SCAFF,1997).

Os principais componentes do cabeçote de um LINAC, que irão influenciar na produção, formato e monitoração do feixe clínico de fótons e elétrons são:

- Alvo: O alvo é normalmente um material de elevado número atômico, como o Tungstênio, ou uma combinação entre Tungstênio e Cobre.

- Colimador primário: Após o alvo vem o colimador primário, que define o tamanho circular máximo do feixe de fótons produzido.

- Filtro aplainador: O feixe então passa pelo filtro aplainador, que tem por objetivo uniformizar a dose no campo de radiação. O filtro aplainador possui um formato cônico, este é constituído por metal e é colocado no caminho do feixe, alinhado com o eixo central.

- Câmaras de ionização: Fornecem leituras de "Unidades Monitoras"

- Colimadores secundários: Blocos de tungstênio movido por motores, que são capazes de formar campos quadrados ou retangulares.

- Colimadores de múltiplas lâminas (MLC): O MLC está posicionado logo abaixo dos colimadores secundários e permite uma maior conformação do feixe, sendo possível formar campos irregulares.

Um esquema da configuração de um acelerador linear pode ser verificado na figura 6.

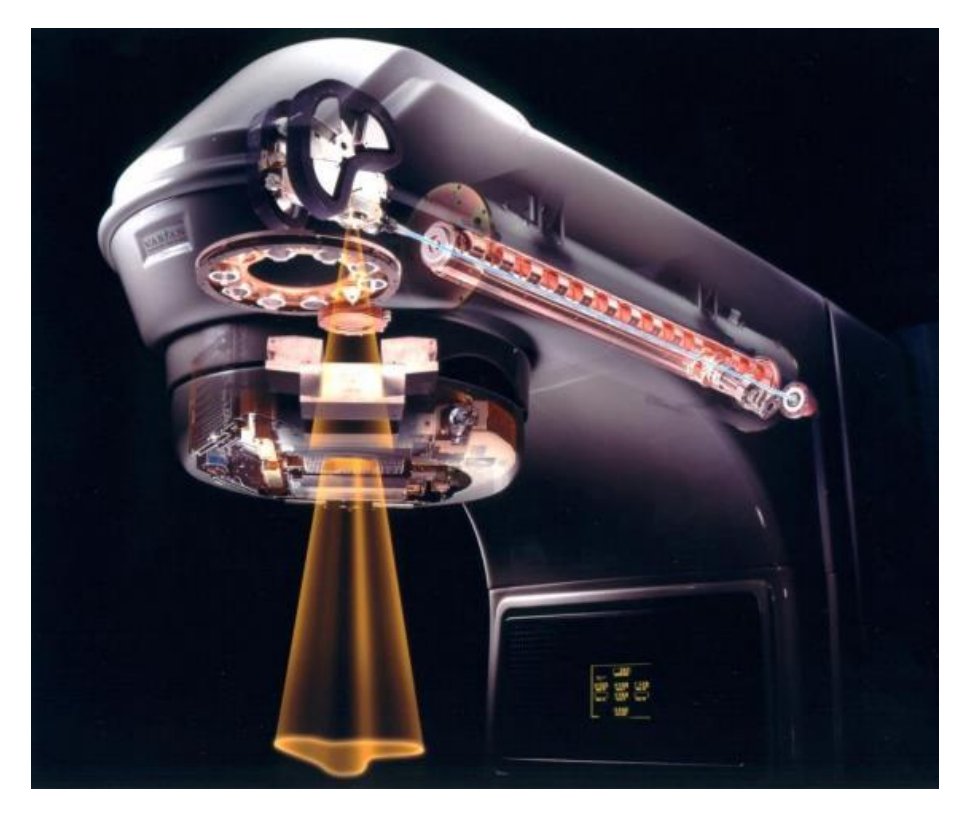

Figura 6: Ilustração da parte interna de um acelerador linear (VARIAN MEDICAL SYSTEM, 2018).

### <span id="page-26-1"></span><span id="page-26-0"></span>**2.3.2 Tipos de Teleterapia**

A teleterapia também pode ser descrita quanto a tecnologia de entrega da radiação. Quando a radiação utilizada são os fótons a teleterapia inclui as técnicas de 2D-CRT (Radioterapia Conformacional em duas dimensões), 3D-CRT (Radioterapia Conformacional em três dimensões), IMRT (Radioterapia de Intensidade Modulada) e SBRT (Radioterapia Estereotáxica Corporal) dentre outras (TIPTON, SULLIVAN, *et al.*, 2011).

A técnica de 2D-CRT utiliza imagens planares (radiografia) para realizar o planejamento do tratamento, o feixe de radiação é bem simples possuindo uma intensidade uniforme. Os planos consistem em campos laterais opostos ou quatro campos. O 3D-CRT utiliza imagens tridimensionais no planejamento do tratamento, sendo possível determinar a forma, tamanho e localização do tumor, o planejamento torna-se mais complexo já que leva em conta os contornos dos tecidos, possibilitando que o feixe de radiação seja "modelado" para se aproximar da forma e tamanho do tumor utilizando

blocos ou o colimador de múltiplas lâminas (do inglês *Multi Leaf Collimator* (MLC)) (TIPTON, SULLIVAN, *et al.*, 2011).

O IMRT é uma técnica mais avançada que o 3D-CRT. O MLC move-se durante a irradiação, reduzindo a intensidade do feixe nas áreas de estruturas críticas e aumenta nas áreas que contêm o tumor, obtendo assim duas das suas principais características: a alta conformação na distribuição da dose e grandes gradientes de dose em pequenas distâncias. O planejamento do tratamento leva em conta as restrições de dose nos tecidos e nas estruturas vizinhas para obter tais intensidades no feixe (BORTFELD, 2006).

O SBRT é uma técnica que possui duas vantagens quando comparada à técnica de IMRT convencional: utiliza feixes ortogonais de raios X para localizar o tumor em tempo real e o tratamento é realizado em um menor número de frações. Aumentando a precisão na entrega de dose ao tumor e diminuindo o tempo de tratamento.

As principais diferenças entre as técnicas de teleterapia podem ser verificadas na tabela 1.

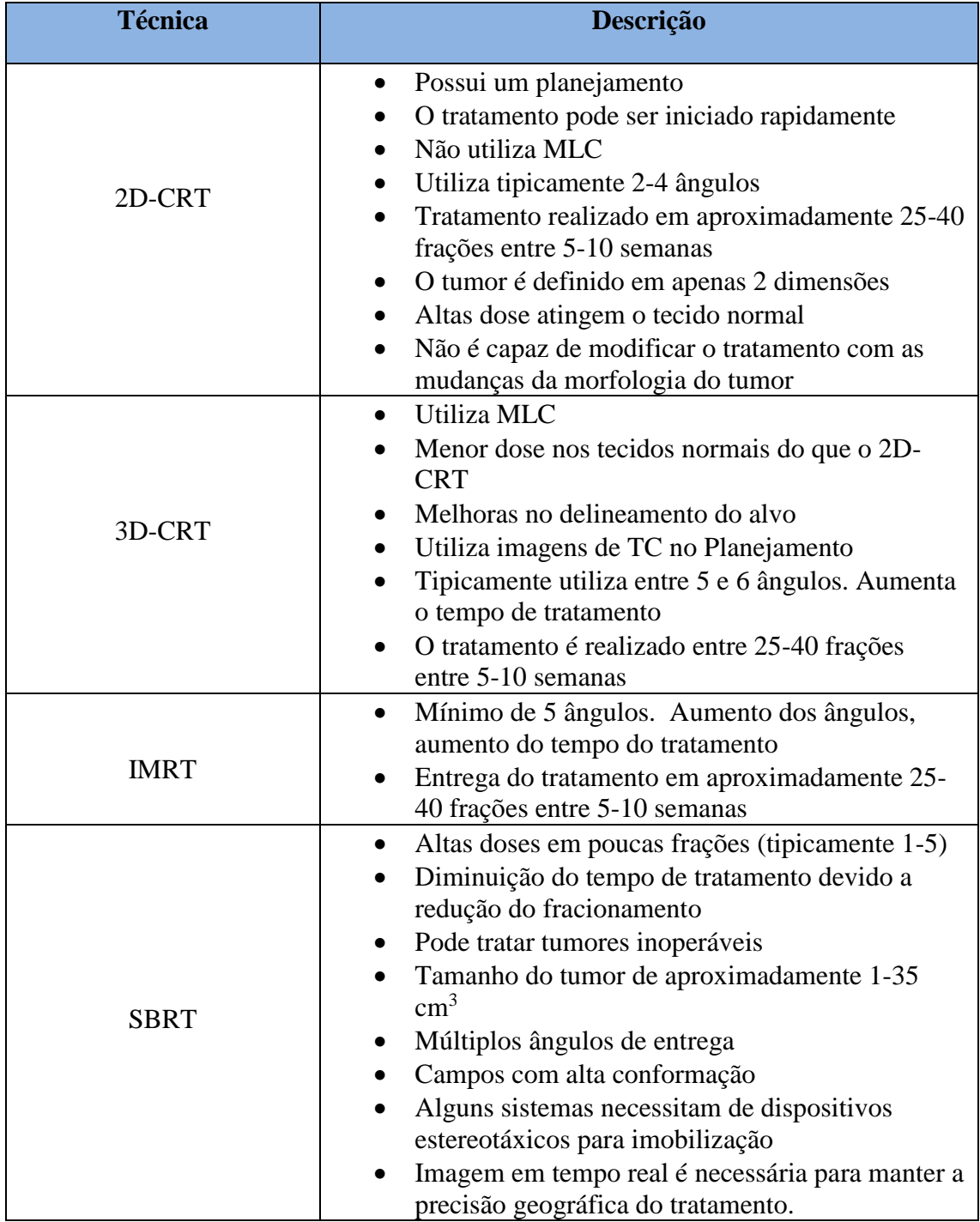

.

Tabela 1: Descrição das Técnicas de teleterapia (TIPTON, SULLIVAN, *et al.*, 2011).

#### <span id="page-29-0"></span>**2.3.3- Radioterapia Estereotáxica Corporal - SBRT**

A radioterapia estereotáxica ou radiocirurgia, consiste na entrega de altas doses bem localizadas em alvos intracranianos, na maioria das vezes em uma única fração, tendo alcançado resultados promissores desde seu desenvolvimento em 1951 (FLICKIGER, KONDZIOLKA, *et al.*, 2001, IZAWA, HAYASH, *et al.*, 2000) (STAFFORD, POLLOCK, *et al.*, 2001). Entretanto para realizar uma entrega de altas doses em um volume alvo sem causar danos nos tecidos vizinhos é necessário reduzir as margens do tratamento aumentando o gradiente de dose, de forma que a distribuição de dose fique praticamente dentro do volume a ser tratado.

A ideia da radioterapia estereotáxica é utilizar um sistema de coordenadas, normalmente a coordenada cartesiana, para localizar o volume a ser irradiado em três dimensões. Desta forma o tumor e as estruturas anatômicas são localizados no espaço definido pelo sistema de coordenadas estereotáxicas.

A origem do sistema de coordenadas estereotáxicas geralmente é o centro do volume definido pelo *frame* estereotáxico: os eixos x e y correspondem aos lados laterais e frontais do *frame* e o eixo z a direção crânio-caudal.

O sucesso da radiocirurgia como um método eficiente e potente no tratamento local de tumores levou alguns grupos a investigar estratégias que utilizassem tratamentos com altas doses por fração em tumores localizados fora do sistema nervoso (SOLBERG, SIDDON *et al*, 2012).

No início da década de 90, no instituto de Karolinska (Stockholm, Suécia) foi desenvolvida uma metodologia de localização para radioterapia estereotáxica do corpo (SBRT). O sistema foi comercializado pela firma Elekta (*Stereotactic Body Frame*®) era constituído por plástico e madeira, para evitar artefatos na imagem TC, e composto por fiduciais para o cálculo das coordenadas estereotáxicas. O aparato é demonstrado na figura 7.

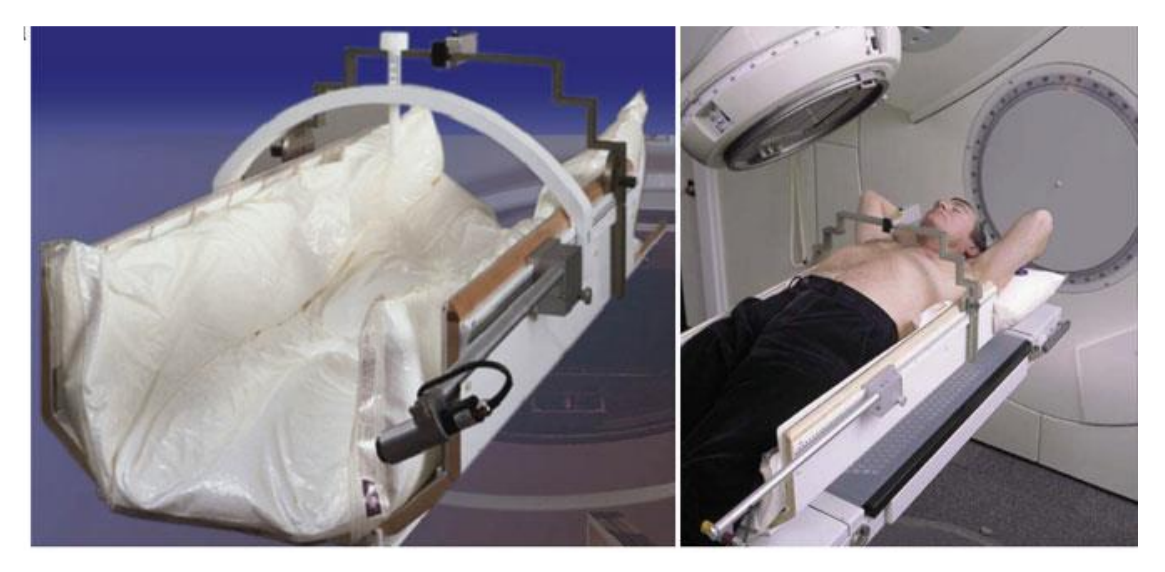

Figura 7: Stereotactic Body Frame da Elekta, baseado no projeto original (SOLBERG, SIDDON e KAVANAGH, 2012).

<span id="page-30-0"></span>O *Stereotactic Body Frame*® também era capaz de minimizar os efeitos do movimento respiratório através da compressão do abdômen. A precisão na localização estava em torno de 5-7 mm (SOLBERG, SIDDON e KAVANAGH, 2012), o que dificultava a reprodutibilidade do posicionamento do paciente entre a aquisição da imagem e o tratamento.

Outra metodologia, para radiocirurgias de tumores na coluna consistia em uma caixa rígida na qual era utilizado uma fixação invasiva. As coordenadas estereotáxicas eram determinadas a partir de esferas radiopacas que eram visíveis na imagem TC. A incerteza na localização era em torno de 2 mm, segundo o autor HAMILTON *et al.*, (1995), porém este aparato não obteve êxito comercialmente.

O grupo da German Cancer Center desenvolveu um *frame* de estereotaxia do corpo que foi comercializado pelo grupo Leibinger (Freiburg, Germany). Um arco metálico rigidamente montado em uma base de fibra de carbono que cobre todo o paciente. Três indicadores em forma de V, o lateral e anterior estão ligados ao arco, o indicador posterior é montado na base (HERFARTH, 2006). Os fios de metal são visíveis na TC e utilizados para o cálculo das coordenadas do alvo. A precisão do sistema é  $\leq 3.6$ mm (SOLBERG, SIDDON *et al*, 2012).

Todos os aparatos descritos empregam os mesmos princípios de imobilizações da radiocirurgia, entretanto os tratamentos de tumores extracranianos não foram tão gratificantes. Tumores no cérebro praticamente não apresentam movimento quando o crânio é imobilizado, mas tal fato não ocorre para alvos localizados em outras regiões do corpo. Tumores no corpo podem ser deslocados devido a contrações musculares, respiração, batimentos cardíacos dentre outros processos fisiológicos o que torna a SBRT menos precisa que a radiocirurgia (TIMMERMAN e KAVANAGH, 2008).

Com o advento da Radioterapia Guiada por Imagem (IGRT), que é um tipo de radioterapia conformacional que utiliza imagens antes e durante o tratamento radioterápico para localizar o tumor e órgãos internos com alta precisão, o *Stereotactic Body Frame* para localização do alvo se tornou obsoleto (SOLBERG, WINK, *et al.*, 2006).

O IGRT utiliza técnicas de imagem como a TC, ultrassonografia, e imagens de raios X na visualização de ossos e tecido mole. Esta metodologia consiste em localizar a posição do alvo no momento do tratamento e compará-lo com a imagem do planejamento, possibilitando o posicionamento do paciente de forma mais precisa possível.

Tradicionalmente tem-se utilizado o *portal imaging* para obter uma imagem 2D do alvo e assim entregar o tratamento de SBRT, para tumores de medula, mantendo o alvo dentro de 2 mm da posição planejada. Porém para localização de alvos em regiões de tecido mole o ideal é utilizar imagens volumétricas.

As coordenadas 3D de um objeto podem ser adquiridas a partir da sobreposição de imagens 2D, esta técnica é chamada de estereofotogrametria. Obtendo imagens em localizações diferentes de um mesmo alvo, uma linha de visão pode ser adquirida para cada câmera, sabendo-se a localização e direção das câmeras as linhas podem ser matematicamente interceptadas para produzir coordenadas 3D do alvo.

Este conceito pode ser utilizado com imagens de raios X na localização e rastreamento das estruturas internas, possibilitando a detecção do movimento interno do tumor em tempo real durante o tratamento. Um esquema da utilização da técnica de estereofotogrametria em radioterapia é demonstrado na figura 8.

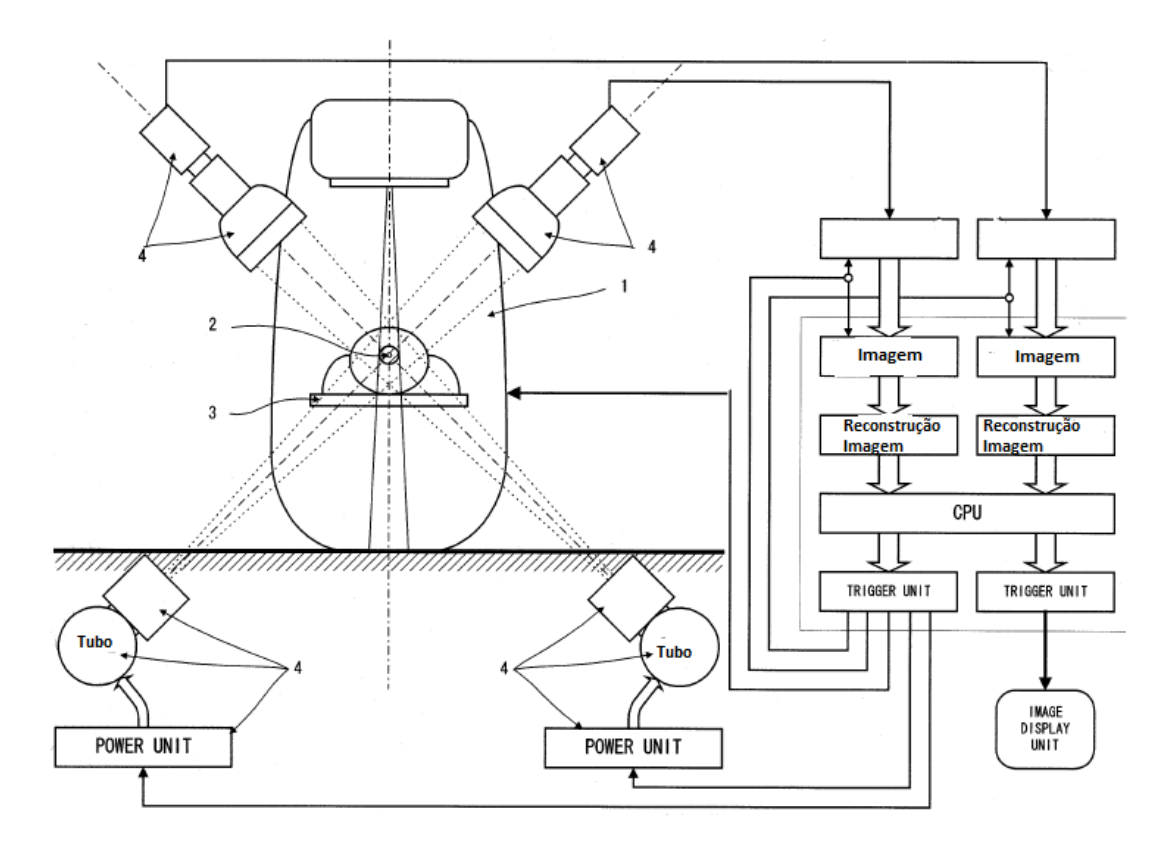

<span id="page-32-1"></span>Figura 8: Configuração de *Real-Time Tumor Tracking* sincronizado com o acelerador Linear. 1. Acelerador Linear; 2. Fiduciais internos no tumor do Paciente; Maca do paciente; 4. Unidade de alta voltagem, tubo de raios X, intensificadores de imagem (SHIRATO, SHIMIZU, *et al.*, 2000).

Apesar dos avanços na localização do alvo as incertezas geométricas causadas pelo movimento do tumor se tornam um obstáculo para o SBRT. As técnicas de localização e rastreamento devem ser utilizadas em conjunto com o *gating* respiratório, onde a dose somente é entregue em certas fazes do ciclo respiratório.

### <span id="page-32-0"></span>**2.4 -Movimento do tumor devido a Respiração**

O movimento do tumor é uma das maiores preocupações para entrega correta da radiação na área alvo, já que afeta tanto a cobertura do tumor quanto a toxicidade nos tecidos normais. Enquanto a cobertura reduzida da área alvo pode comprometer a eficácia do tratamento, a toxicidade nos tecidos normais adjacentes pode ser particularmente problemática, já que pode haver órgãos de riscos localizados em áreas adjacentes ao volume alvo. O movimento do tumor pode ser dividido em duas categorias: movimento interfracional e movimento intrafracional (LANGEN e JONES, 2001).

- Movimento interfracional: pode ser caracterizado como alterações na localização do tumor (CTV- do inglês *clinical target volume*) entre os dias de tratamento, como erros no alinhamento do paciente, encolhimento do tumor durante o tratamento, ganho ou perda de peso que podem afetar a posição do CTV.
- Movimento intrafracional: É o movimento que ocorre durante a irradiação do tumor. A respiração e o batimento cardíaco são os maiores responsáveis pelo movimento intrafracional, que afeta a maioria dos órgãos do tórax e do abdômen (LANGEN e JONES, 2001, KEALL, MAGERAS, *et al.*, 2006).

Ambos os tipos de movimentos introduzem grandes variações entre as doses planejadas e medidas. O movimento interfracional pode ser minimizado por meio de técnicas de imobilização e reposicionamento do alvo com o *portal imaging* e ferramentas de alinhamento. Entretanto dos causadores do movimento intrafracional o movimento respiratório é o que afeta a maioria dos sítios tumorais localizados no tórax e abdômen, sendo as doenças de maior prevalência e relevância os cânceres de pulmão e fígado.

Existem três grandes efeitos devido ao movimento intrafracional do órgão/tumor (BOOPATHY , NAGARAJAN, *et al.*, 2009): O primeiro é causado pela não uniformidade da distribuição de dose na região de movimento do tumor e é geralmente chamado de *Dose Blurring* (ou manchas) efeito em que a dose administrada em um ponto do paciente é manchada ou reduzida devido ao movimento deste ponto no campo de radiação. Efeitos de *Blurring* normalmente ocorrem nas extremidades do campo. Este feito não depende da técnica de tratamento utilizada, ou seja também aparece em técnicas de tratamentos estáticas (JIANG, JARRAH, *et al.*, 2003). O segundo efeito é denominado de efeito *Interplay* e é exclusivo para tratamentos que utilizam peças em movimento, isto é, os colimadores de múltiplas lâminas (MLC) (BORTFELD, JOKIVARSI, *et al.*, 2002). Este efeito é causado pela interposição do movimento do alvo e o movimento do feixe de radiação, isto é, pelo movimento do MLC. Como consequência, em casos extremos, uma parte do tumor pode não receber a radiação primária pois estará sempre escondida atrás de uma lâmina do MLC (BORTFELD, JOKIVARSI, *et al.*, 2002). O terceiro efeito é a deformação da dose, ocorre nas interfaces do órgão. Este efeito está relacionado com a variação da distribuição espacial de dose devido ao movimento do órgão e do tumor (BORTFELD, JIANG e RIETZEL, 2004).

#### <span id="page-34-0"></span>**2.4.1 - Forma do Movimento Respiratório**

O movimento respiratório pode variar em amplitude, período e de um paciente para outro durante a aquisição de imagens e nas etapas do tratamento (KEALL, MAGERAS, *et al.*, 2006). Entretanto, os padrões desse movimento podem ser considerados como um movimento senoidal. Considerando um movimento cíclico uma combinação de múltiplos movimentos harmônicos, um movimento senoidal do tumor é uma representação razoável da realidade (CEDRIC, JAFFRAY, *et al* , 1998).

A posição do tumor em função do tempo pode ser descrita segundo o modelo matemático (LUJAN, LARSEN, *et al.*, 1999).

$$
P(t) = P_0 - b\cos^{2n}(\pi t/\tau - \emptyset)
$$
 (1)

Onde P<sup>0</sup> é a posição do tumor no momento da exalação, *b* é a amplitude do movimento, P<sub>0</sub> - b é a posição do tumor na inalação,  $\tau$  é o período do ciclo respiratório e  $\emptyset$  é a fase inicial do movimento e n é um parâmetro que determina a forma geral (inclinação e nivelamento) do modelo (LUJAN, LARSEN, *et al.*, 1999). A literatura relata que o período do ciclo respiratório está em torno de 3,5 a 4 s e a amplitude do movimento em torno de 2 cm, pico a pico (SEPPENWOOLDE, SHIRATO, *et al.*, 2002) (NEICU, SHIRATO, *et al.*, 2003) (JIANG, JARRAH, *et al.*, 2003).

Segundo Seppenwoolde (SEPPENWOOLDE, SHIRATO, *et al.*, 2002) o movimento do tumor não é em uma dimensão como assumido por Lujan (LUJAN, LARSEN, *et al.*, 1999), mas uma combinação de movimentos em três dimensões, sendo que o padrão do movimento pode mudar durante a inspiração e expiração (histerese). A magnitude do movimento mostra-se altamente dependente da localização e das particularidades do paciente. Porém o movimento de maior relevância está na direção crânio caudal, principalmente para tumores localizados no lobo inferior do pulmão (SEPPENWOOLDE, SHIRATO, *et al.*, 2002).

Diferentes estudos concordam com estas conclusões (LANGEN e JONES, 2001) (KORIN, EHMAN, *et al.*, 1992), sendo que cerca 39% dos tumores possuem movimento maior que 0,5 cm nesta direção (GOMEZ e CHANG, 2011).

O movimento respiratório depende de uma grande gama de fatores não previsíveis e que depende das condições e características do paciente, que pode variar com o tempo, o que faz da respiração um processo fisiológico complexo.

#### <span id="page-35-0"></span>**2.4.2- Compensação do movimento respiratório**

No final da década de 80 do século passado Willett e colaboradores (WILLETT, LINGGOOD, *et al.*, 1987) relataram que os tratamentos sob inspiração profunda poupava parte dos pulmões, sugerindo a necessidade de desenvolver uma Radioterapia que levasse em conta a respiração do paciente, "*Radiotherapy Gated to Respiration*". O termo "gating" foi então utilizado para designar uma variedade de diferentes práticas. Atualmente, cinco estratégias principais são utilizadas para reduzir os efeitos do movimento respiratório (GIRAUD e HOULE, 2013)**.**

- 1. Integrar o movimento respiratório no planejamento do tratamento;
- 2. Respiração superficial forçada com compressão abdominal (*forced shallow breathing with abdominal compression*);
- *3. Breath and hold Techniques;*
- 4. *Respiratory Gating Techniques* e
- 5. Técnica de rastreamento (*tracking techniques*).

Integrar o movimento respiratório no planejamento do tratamento melhora a qualidade da imagem TC, já que o movimento respiratório gera artefatos na imagem, como a deformação do alvo, gerando imprecisão nas informações volumétricas e de posicionamento (SHIMUZU, SHIRATO, *et al.*, 2000, KELL, KINI, *et al.*, 2002). A técnica de respiração forçada com compressão abdominal utiliza um prato que comprime o abdômen do paciente, limitando a respiração e consequentemente reduzindo o movimento do tumor (GIRAUD e HOULE, 2013).
A técnica de *breath and hold* é, teoricamente, a forma mais simples de controlar o movimento respiratório. O paciente segura a respiração durante a irradiação, já que o tempo de duração de um feixe em radioterapia é em torno de 15-30 s. Esta técnica é geralmente realizada em inspiração profunda (*Deep Inspiration Breath and Hold*) que é fisiologicamente mais fácil de manter e deixa uma parcela significante do tecido pulmonar sadio fora do volume de tratamento (GIRAUD, YORKE, *et al.*, 2006).

A técnica de *gating* respiratório envolve a administração da radiação dentro de uma porção particular do ciclo respiratório do paciente, normalmente chamado de "gated". A posição e o momento do ciclo respiratório que o paciente será irradiado é determinado pela monitoração da sua respiração, através de fiduciais internos e/ou marcadores externos. A dificuldade de se utilizar fiduciais internos, é que estes devem ser implantados junto ou próximos ao tumor, o que aumenta o risco de pneumotórax em pacientes que já possuem as funções pulmonares comprometidas (WHYTE, CROWNOVER, *et al.*, 2003). Desta forma, a técnica de *gating* externo possui a vantagem de não gerar novas complicações para o paciente além de ser uma técnica mais confortável do que as outras citadas, já que esta é realizada sob respiração livre.

Na técnica de rastreamento diferentes modalidades de imagens são utilizadas para determinar a localização do alvo em tempo real e redirecionar o feixe para seguir o alvo. Este método é chamado de "*tracking*" (rastreamento) considerando que o feixe está focado no alvo e o segue enquanto se move. Esta técnica pode então ser dividida em dois passos: a localização em tempo real do movimento constante do tumor e a adaptação em tempo real do feixe ao movimento do tumor (GIRAUD e HOULE, 2013).

#### **2.4.3-Movimento do tumor no planejamento do tratamento**

No planejamento do tratamento para técnica de SBRT, ao contrário das técnicas convencionais que se baseiam na entrega de uma prescrição de dose uniforme no volume alvo, a prescrição da dose está baseada nas seguintes condições (BENEDICT, YENICE, *et al.*, 2010):

- 1. Um volume limitado de tecido, que contém o tumor e sua vizinhança, é alvo do tratamento através da exposição de doses muito altas por fração.
- 2. O volume de tecido normal que recebe doses elevadas fora da área alvo deve ser minimizado para limitar o risco da toxicidade do tratamento. Desta forma o controle do gradiente de dose fora da área alvo deve ser acentuado.

A necessidade de manter os tecidos normais vizinhos ao tumor, recebendo doses em níveis aceitáveis, requer que apenas alvos bem definidos possam ser considerados para o SBRT (BENEDICT, YENICE, *et al.*, 2010). Desta forma uma imagem de TC, ou outras técnicas de imagem como a ressonância magnética (RM), *positron emissiton tomograthy* (PET) e angiografia, podem ser utilizadas no planejamento do tratamento.

Os volumes a serem irradiados e poupados, são delineados na TC e nas outras modalidades de imagens (quando necessárias) e as prescrições do médico definem as restrições de dose. Os volumes de tratamento são definidos de acordo com a Comissão Internacional de Unidades e Medidas de Radiação (ICRU) em suas publicações 50 e 62 (ICRU REPORT 50, 1993) (ICRU REPORT 62, 1999). A figura 9 ilustra a definição desses volumes.

GTV: *Gross Tumor Volume*, volume de tumor detectável por métodos clínicos ou de imagem.

CTV: *Clinical Target Volume*, engloba o GTV e margens que podem conter células tumorais.

ITV: *Internal Target Volume*, engloba o CTV e margens prevendo a movimentação dos órgãos e variações no tamanho do CTV.

PTV: *Planning Target Volume*, engloba todos os volumes anteriores e adiciona margens prevendo qualquer tipo de erro no posicionamento do paciente ou no

alinhamento do feixe. O objetivo é garantir que a dose prescrita para o CTV seja efetivamente entregue.

OAR: *Organ at Risk*, órgãos normais adjacentes ao volume tumoral, que devem ser delimitados, pois se irradiados com altas doses podem sofrer significativa morbidade. Em tratamentos de câncer de pulmão podem ser considerados órgãos de risco o tecido pulmonar, coração, coluna, esôfago e parede torácica.

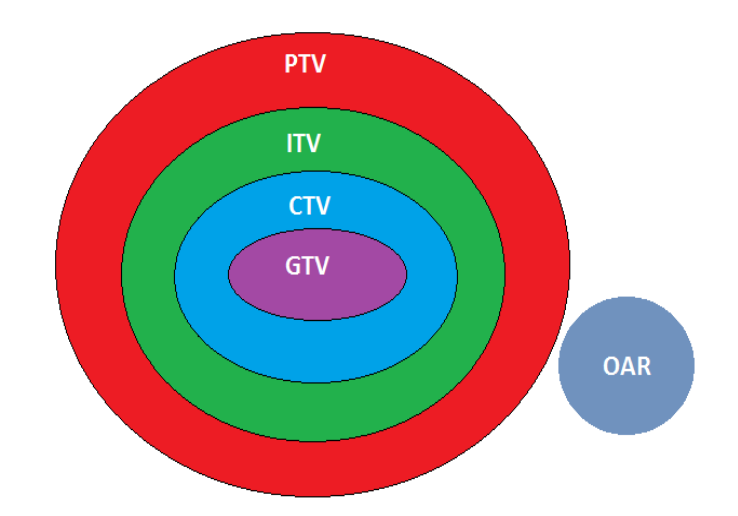

Figura 9: Ilustração dos Volumes alvo e órgão de risco.

O volume formado pelo CTV e as margens internas é o ITV (Internal target volume). O ITV é o volume destinado a mitigar o movimento intrafracional do tumor. O PTV é uma expansão das margens do ITV e tem como objetivo minimizar os efeitos do movimento interfracional na entrega da dose ao alvo.

O ITV é obtido através do intervalo do movimento de imagens volumétricas, como a TC, que é utilizada para o planejamento do tratamento. Entretanto, erros significativos na imagem podem ocorrer para alvos móveis, já que as imagens TC para o planejamento do tratamento são obtidas com o paciente respirando, o que pode gerar artefatos na imagem devido ao movimento, conforme demonstrado na figura 10 (RIETZEL e CHEN, 2006) (CHEN, KUNG e BEAUDETTE, 2004).

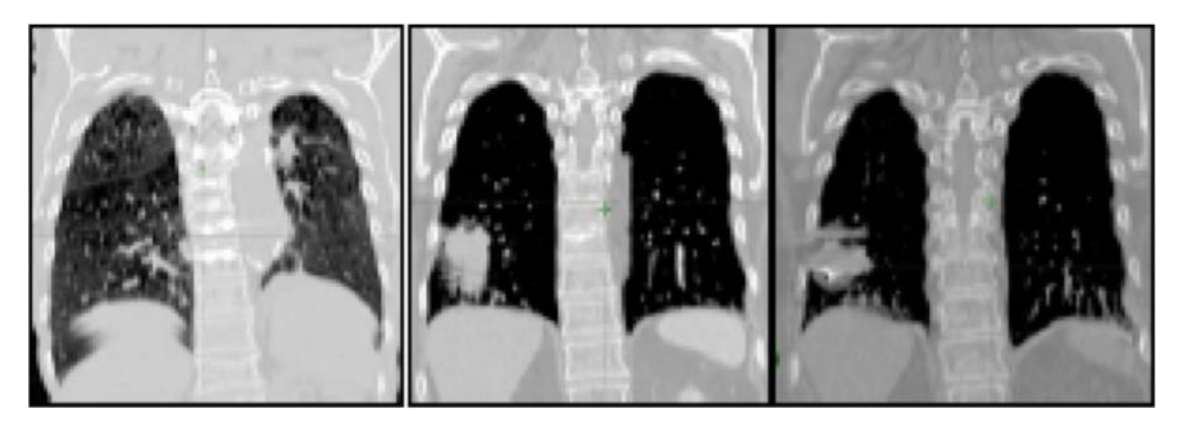

Figura 10: Exemplos de artefatos na imagem induzidos pela respiração em imagens coronais 3DCT: contornos sobrepostos e manchas no diafragma (esquerda). Estruturas sobrepostas e manchas na parte caudal do tumor no pulmão direito (meio). Estruturas duplicadas podem ser vistas no tumor no pulmão direito (direita) (KORREMAN, 2012).

A técnica de SBRT, no entanto, requer um delineamento preciso da anatomia do paciente e uma visualização clara da sua localização durante a entrega do tratamento.

## **2.4.3.1- 4DCT**

Uma solução encontrada para se obter alta qualidade na imagem TC com a presença do movimento respiratório é a técnica 4DCT ou tomografia computadorizada correlacionada à respiração (KEALL, MAGERAS, *et al.*, 2006). Esta técnica utiliza uma série de imagens tomográficas adquiridas durante uma respiração livre para construir um conjunto de dados 4D. Este conjunto de dados pode ser utilizado para analisar o movimento do tumor e do tecido pulmonar durante a respiração ou para determinar a extensão do movimento tumoral para assim delinear suas margens no planejamento do tratamento (LU, PARIKH, *et al.*, 2005).

A técnica de 4DCT pode variar em diferentes níveis de complexidade. A abordagem mais simples é criar um volume alvo que abranja o CTV e todo o movimento do órgão/tumor durante o ciclo respiratório (RIETZEL e CHEN, 2006).

Esta técnica está sendo amplamente utilizada nos planejamentos em radioterapia de neoplasias pulmonares para definir o CTV e o PTV assegurando que o as doses cheguem ao CTV, incluindo o PTV, de forma a minimizar os danos nos tecidos vizinhos durante o ciclo respiratório. O 4D-CT captura um grande número de imagens axiais

durante múltiplos ciclos respiratórios utilizando o modo cine ou helicoidal, e estas são reconstruídas em uma série de imagens 3D-CT. O modo cine captura múltiplas imagens axiais do ciclo respiratório para cada posição da mesa, já o modo helicoidal executa o escaneamento enquanto a mesa move-se de forma lenta e contínua (HE, XUE, *et al.*, 2013).

No modo helicoidal os dados coletados permitem a reconstrução da imagem TC em qualquer localização, permitindo a interpolação de dados entre dois elementos detectores vizinhos, enquanto no modo cine os dados coletados permitem apenas reconstruções na posição do escaneamento (PAN, 2013).

O 4D CT necessita da informação de tempo da fase final da inspiração para guiar a reconstrução da imagem no modo helicoidal ou para correlacionar a imagem no modo cine. A reconstrução da imagem 4D CT helicoidal não irá começar até completar o escaneamento e depois do sinal respiratório ser examinado para exata identificação da fase final da inspiração, já no modo cine a imagem é formada e depois correlacionada com o sinal respiratório. As diferenças das aquisições no modo cine e helicoidal são demonstradas na figura 11.

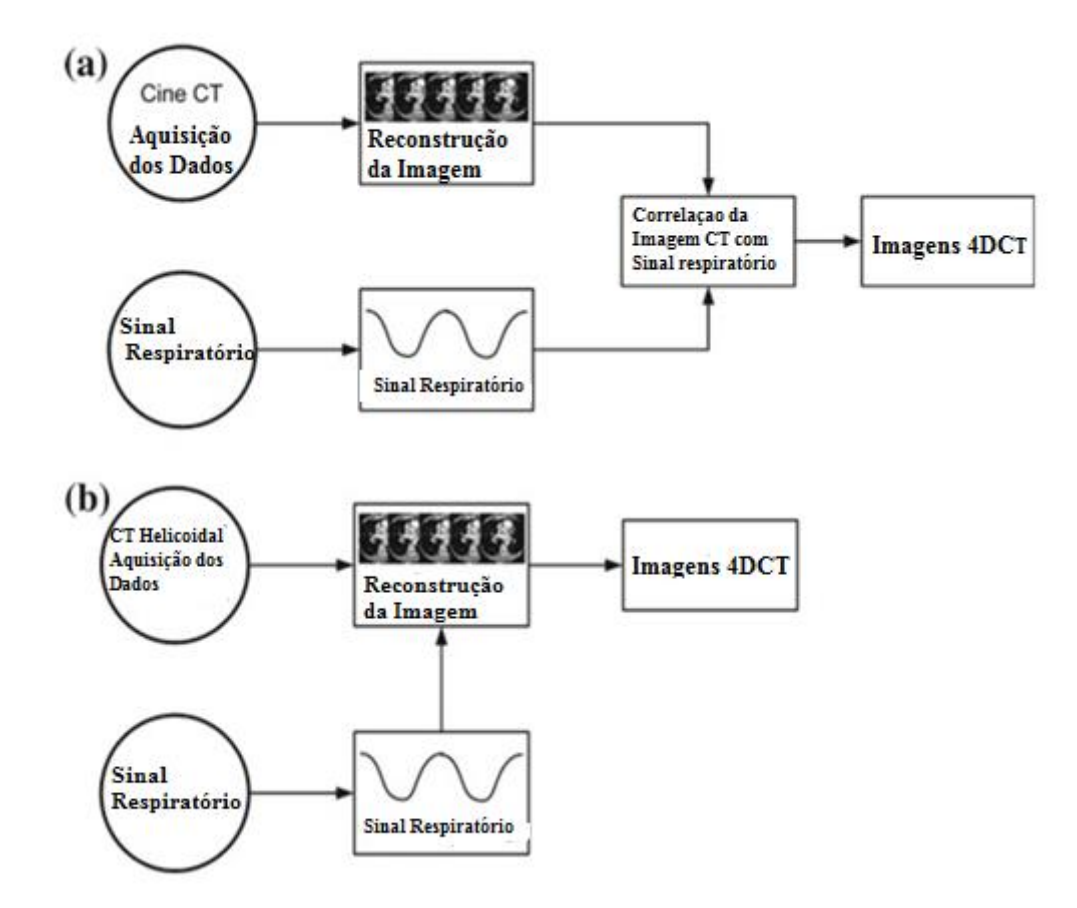

Figura 11: a) Cine 4D CT não necessita do sinal respiratório para reconstrução da imagem. A imagem 4D CT são geradas com base na correlação entre as imagens cine TC e o sinal respiratório. b) Helicoidal 4D CT precisa do sinal respiratório para direcionar a reconstrução da imagem (PAN, 2013).

Para capturar detalhes do movimento respiratório, monitores respiratórios devem ser utilizados e diferentes tipos são sugeridos. O dispositivo mais popular utilizado para monitorar o movimento respiratório é o sistema RPM (do inglês *Real time Position Management*). Este sistema é composto por uma câmera CCD com um filtro infravermelho, por uma fonte de luz infravermelha e por um bloco refletor de infravermelho, conforme demonstrado na figura 12.

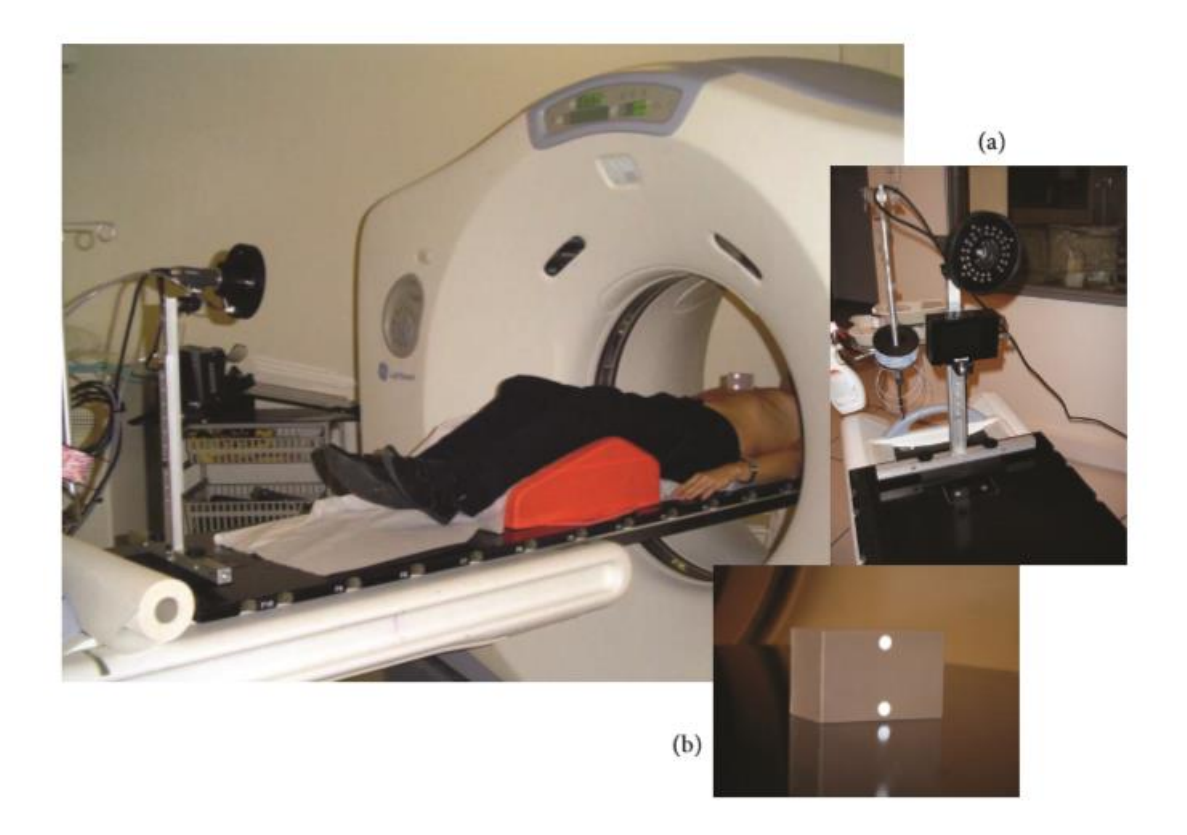

Figura 12: Sistema RPM da VARIAN, a)Câmera de infravermelho, b) bloco refletor e configuração para aquisição das imagens (GIRAUD e HOULE, 2013).

A câmera registra o movimento do bloco durante a respiração e o envia em forma de vídeo pra um computador, desta forma o software do RPM grava o movimento respiratório em tempo real. Deste vídeo, a amplitude do movimento do bloco é extraída e a fase respiratória pode ser calculada a partir desta amplitude (RIETZEL e CHEN, 2006). Assim, este equipamento pode medir o padrão respiratório do paciente e descrevê-lo em forma de onda. Este sistema também pode ser integrado em alguns aceleradores lineares sendo utilizado como gatilho para ligar ou desligar o feixe de radiação quando a amplitude da respiração do paciente fica dentro do intervalo estabelecido.

Após a aquisição da imagem correlacionada à respiração do paciente, está será utilizada no planejamento do tratamento que levará em conta o movimento respiratório.

## **2.5- Respiratory Gating Techniques**

A técnica de respiração gating envolve a administração da radiação (durante o processo de imagem e na entrega do tratamento) em uma porção particular do ciclo respiratório do paciente, comumente chamado de "gated" (KEALL, MAGERAS, *et al.*, 2006).

Em um tratamento ideal com o *gated* a posição do tumor deve ser constantemente monitorada e a entrega da radiação apenas ser realizada quando o tumor estiver na posição correta (JIANG, 2006). A posição e a largura do *gate* com o ciclo respiratório são determinados monitorando o movimento respiratório do paciente. Para aquisição do ciclo respiratório pode ser utilizado tanto um sinal externo ou fiduciais internos que ficam próximos ou junto ao tumor.

Um importante conceito para esta modalidade de tratamento é chamado de janela *gating* (do inglês *gating window).* A janela *gating* é um intervalo de sinais obtidos com fiduciais internos ou externos. Quando o sinal está dentro de um intervalo, ou seja, dentro da janela *gating,* o sinal do *gating* será 1, caso contrário será 0. Para o gating interno a janela é comumente um pequeno solido retangular correspondendo a uma posição 3D do fiducial. Para o gating externo a janela pode ser definida para duas variáveis: amplitude e fase, como pode ser visto na figura 13 (JIANG, 2006).

No *gating* de amplitude o deslocamento do sinal respiratório medido é relativo as posições entre dois extremos do movimento respiratório, inalação e exalação. Desta forma o feixe de radiação somente será acionado caso o sinal respiratório esteja dentro da janela pré selecionada entre as duas posições. Já o *gating* de fase é calculado por um algoritmo a partir do sinal respiratório que deve satisfazer um critério de periodicidade, o feixe de radiação é ativado quando a fase do sinal respiratório está dentro da janela de fase pré-selecionada.

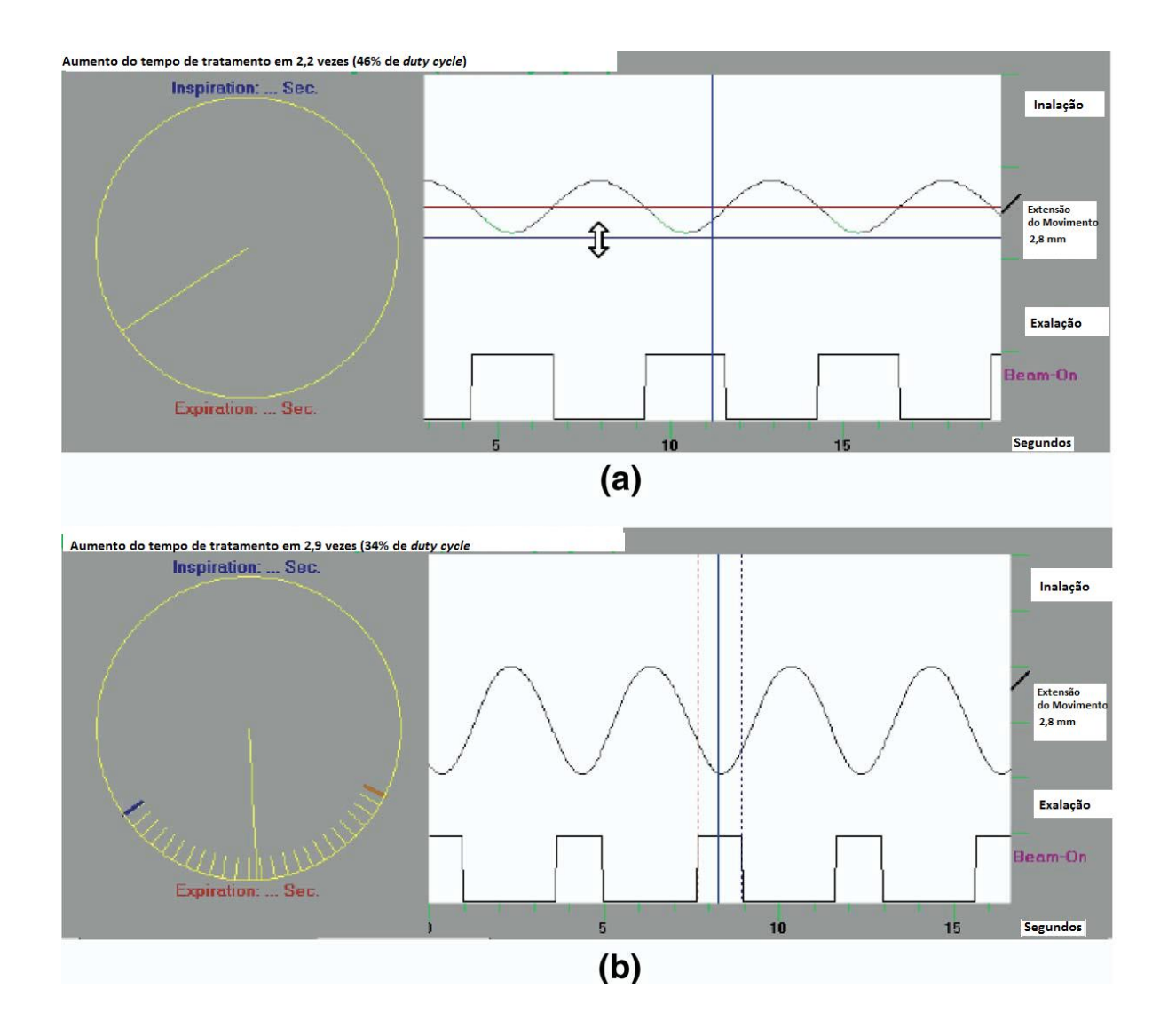

Figura 13: comparação entre os dois tipos de gating externos: a) amplitude b) fase (JIANG, 2006).

A razão entre o tempo que o feixe de radiação permanece ligado e o tempo total do tratamento é chamado de *duty cycle* que é uma medida da eficiência do tratamento. Quanto maior a janela do *gating*, maior será o *duty cycle*, entretanto com o aumento da janela, também ocorre o aumento no movimento residual do tumor (BERBECO, NISHIOKA, *et al.*, 2005). Para o sucesso de um tratamento específico deve ser encontrado um balanço entre a eficiência e a precisão do tratamento, ou seja, deve-se obter um equilíbrio entre o maior *duty cycle* possível com o menor movimento residual do tumor.

Na maioria dos casos a fase de expiração é utilizada como a janela gating porque nesta fase o movimento respiratório é reprodutível, o movimento residual do tumor é baixo e possui o maior *duty cycle* (KEALL, MAGERAS, *et al.*, 2006)*.*

## **2.6-Controle da Qualidade**

O Controle da qualidade faz parte de um Programa de Garantia da Qualidade. Em radioterapia, garantia da qualidade são todos os procedimentos que asseguram a consistência da prescrição médica e a realização segura dessa prescrição, isso inclui a dose no volume alvo, a mínima dose nos tecidos normais, a monitoração adequada dos pacientes e a exposição mínima dos trabalhadores (ALVES, 2014).

A International Comission on Radiation Units and Measurements (ICRU, 1976) recomenda que a incerteza total de um tratamento de radioterapia não deve ultrapassar ± 5%, ou seja, cada parte do processo de administração de dose no paciente deve ter uma incerteza bem menor que esse valor. Tendo isso em vista, técnicas de IMRT e SBRT que são geralmente mais complexas, para atingirem tal objetivo, se faz essencial um controle da qualidade de planejamentos específico por paciente, analisando assim todas as etapas desde o planejamento até a entrega da dose incluindo as particularidades de cada planejamento (ALVES, CASAGRANDE, *et al.*, 2010).

Vários métodos podem ser utilizados para realizar o controle de qualidade específico por paciente, porém o procedimento mais utilizado, é chamado de dosimetria, que consiste na substituição do paciente por um objeto simulador, contendo um dosímetro, que é irradiado com o mesmo tratamento aprovado para cada paciente, tendo como objetivo avaliar a dose absorvida em um volume de interesse.

## **2.6.1- Dosimetria**

Como dito na seção 2.5, o desvio máximo entre a dose medida e calculada deve ser de 5%. Entretanto, este critério necessita de uma avaliação mais adequada das incertezas no processo de medição. A dosimetria da radiação estabelece métodos para determinar quantitativamente a energia depositada em um dado meio para uma radiação direta ou indiretamente ionizante (PODGORSAK, 2005).

Para um tratamento aceitável em radioterapia, a dosimetria clinica deve ser executada com alto grau de rigor, pois pequenas variações na dose podem influir significativamente no tratamento, já que a resposta de alguns tumores e tecidos saudáveis podem variar abruptamente com a dose. Mediante o exposto a radioterapia necessita de um sistema de dosimetria que permita liberar dose ótima ao volume tumoral e aos volumes críticos com uma precisão em torno de  $\pm$  5% ou menos, se possível.

Tal incerteza da dose ao paciente não é fácil de ser atingida, levando em consideração as diversas etapas da dosimetria, até o final do tratamento, várias incertezas podem ser atribuídas, como as: variações na fonte de radiação, variações no posicionamento do paciente, desvios na determinação e na distribuição da dose absorvida e no volume alvo. Entretanto, as incertezas podem ser minimizadas com a monitoração constante de alguns fatores, como a calibração do feixe de radiação, calibração dos dosímetros, confiabilidade da máquina e posicionamento do paciente.

Para tal, a dosimetria física, que verifica o feixe terapêutico, deve ser a mais rigorosa possível de forma que a dose entregue ao paciente seja reprodutível. Para isso, os serviços de radioterapia devem seguir um protocolo de dosimetria aceito pela comunidade. O Brasil não possui protocolo próprio e segue os protocolos da Agencia Internacional de Energia Atômica (do inglês IAEA-*International Atomic Energy Agency*) em sua publicação TRS nº 277 e mais recentemente em sua publicação TRS nº 398 (IAEA, 2000, SOUZA e ANJOS, 2004).

## **2.6.2- Grandezas Dosimétricas**

Com a descoberta dos raios X em 1895 por W. C. Röntgen e da radioatividade em 1896 por H. Becquerel a utilização da radiação ionizante foi disseminada para os mais diferentes fins, dentre esses pode-se citar a radioterapia. No início, a quantidade de radiação ionizante era medida, principalmente, através de seus efeitos biológicos detectáveis, como o eritema na pele nos pontos expostos à radiação. Entretanto, os efeitos danosos à saúde, pouco entendidos na época, foram observados e estudados, chegandose a conclusão que se fazia necessário desenvolver protocolos para medir níveis de radiação para estabelecer meios de proteção dos indivíduos expostos à ela (ALMOND, 2009).

 Dois organismos internacionais como a ICRU (International Commission on Radiation Unitis and Measurements), que estabelece grandezas e unidades de Física das Radiações e os critérios de medida, e a ICRP (International Commission on Radiological Protection), que elabora normas de proteção radiológica e estabelece limites de exposição à radiação ionizante, definiram as grandezas essenciais à dosimetria das radiações, sendo estas chamadas de grandezas dosimétricas, que estão associadas à quantidade de radiação que um material foi submetido (OKUNO e YOSHIMURA, 2010, TAUHATA, SALATI, *et al.*, 2006).

A radiação ionizante e seus efeitos podem ser descritos por várias quantidades, que podem ser classificadas como a quantidade que descreve a fonte (atividade), quantidade que descreve o feixe de radiação (fluxo, fluência, etc) e a quantidade que mede o efeito da radiação no meio, ou seja, as grandezas dosimétricas, onde pode-se destacar a Dose absorvida, Kerma e Exposição (TAUHATA, SALATI, *et al.*, 2006) .

Na radioterapia o principal interesse é descobrir a quantidade de energia depositada em uma certa massa de tecido, logo o objetivo da dosimetria na radioterapia é estimar a dose absorvida em um ou mais tecidos.

#### **2.6.2.1- Dose Absorvida**

A dose absorvida é a quantidade de energia média depositada por unidade de massa de um meio irradiado:

$$
D = \frac{d\bar{E}}{dm} \tag{2}
$$

onde  $d\overline{E}$  é a energia média depositada num meio de massa dm. A unidade de Dose absorvida é o gray (Gy), onde  $1Gy = 1J/Kg$ 

#### **2.6.3-Objeto Simulador**

Qualquer material utilizado para simular um tecido do corpo humano, que respeite certas características físicas é chamado de tecido equivalente. O conjunto de características físicas escolhidas irá depender da aplicação. Em geral duas características são utilizadas como critério para selecionar um material como tecido equivalente: Interação da radiação com o tecido do corpo e a quantidade dosimétrica em um ponto de interesse do tecido (ICRU, 1989).

O documento oficial que regulariza os procedimentos para caracterização de um tecido equivalente é a *International Commission on Radiation Units and Measurements* (ICRU) em sua publicação *Report* 44 (ICRU, 1989). Esta publicação apresenta e discute quais os coeficientes que devem ser obtidos e as quantidades que devem ser consideradas durante o processo de caracterização de um material simulador.

O corpo humano é composto, na sua maior parte, por água. Por essa razão a água é considerada o melhor simulador para tecido muscular humano. Entretanto, objetos simuladores de água possuem alguns problemas práticos, como a impossibilidade da utilização de detectores que não são a prova d'água. Por esta razão materiais plásticos com comportamento similar ao da água quando irradiados, também podem ser utilizados com o mesmo objetivo, como o acrílico, poliestireno, Água Sólida®, plástico tecido equivalente A-150 dentre outros (KHAN, 2010).

Quando um volume de um tecido equivalente (água, acrílico, poliestireno, etc) é utilizado para simular interações com a radiação, este volume é chamado de fantoma. Este pode simular um tecido do corpo no que se refere aos detalhes anatômicos, são os chamados de fantomas antropomórficos, conforme demonstrado na figura 14, ou geométricos, que simplesmente reproduzem a geometria do corpo ou órgãos. Fantomas podem ser homogêneos ou heterogêneos. A composição do tecido equivalente escolhido para um fantoma é baseado na composição do tecido do corpo a ser irradiado e das

características do feixe de radiação, mas não é simples encontrar substâncias químicas que consigam imitar a composição atômica do tecido humano (WHITE, 1978).

Idealmente, para um material ser tecido equivalente ou água equivalente, este deve, para mesma energia de radiação aplicada ao tecido que se deseja simular, possuir as mesmas propriedades de absorção e espalhamento, desta forma materiais que tenham números atômicos efetivos e densidades próximas mostram comportamento semelhantes.

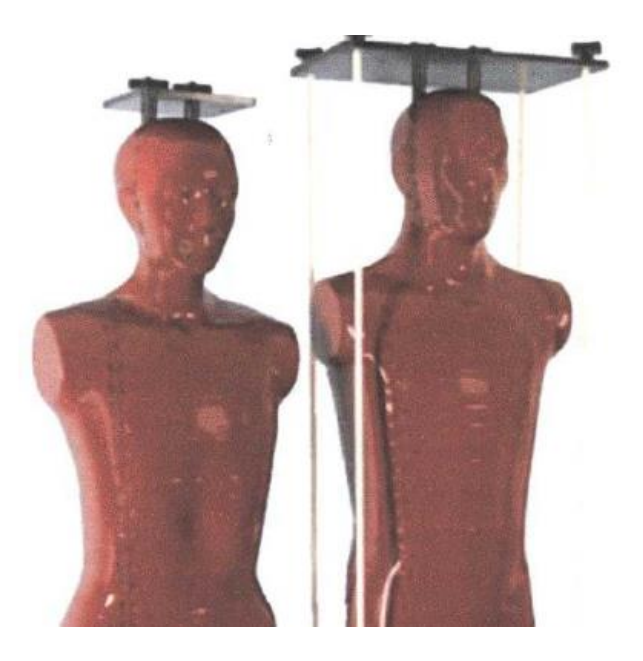

Figura 14: Fantoma Alderso Randon feminino e masculino.

A tabela 2, ilustra a composição química e a densidade de alguns substitutos de tecido utilizados nos serviços radiológicos.

| <b>Materiais</b>       | Composição<br>Química | Densidade de<br>massa $(g/cm3)$ | Número de<br>elétrons/g $(x10^{23})$ |
|------------------------|-----------------------|---------------------------------|--------------------------------------|
| Agua                   | $H_2O$                | 1,00                            | 3,34                                 |
| <b>Acrílico</b> (PMMA) | $(C_5H_8O_2)_n$       | 1.17                            | 3,80                                 |
| <b>Poliestireno</b>    | $(C_8H_8)_n$          | 1,05                            | 3,40                                 |
| Nylon-6                | $(C_6H_{11}NO)_n$     | 1,13                            | 3,73                                 |

Tabela 2: Composição química, densidade de massa e densidade eletrônica de alguns tecidos substitutos tabela adaptada (ICRU, 1989).

O tratamento radioterápico de tumores móveis é mais trabalhoso do que o tratamento de alvos estáticos. A utilização do IMRT pode gerar em alvos móveis sub ou sobre dosagem e na SBRT uma toxicidade elevada dos tecidos sadios, para isso um sistema de monitoramento do movimento é obrigatório, sendo essencial a incorporação de fantomas móveis no planejamento do tratamento.

Os fantomas móveis possuem as mesmas características dos fantomas estáticos com a vantagem de incluir o movimento da estrutura de interesse.

#### **2.6.4- Dosímetros**

Dosímetros de radiação são instrumentos capazes de avaliar, direta ou indiretamente, as quantidades de Exposição, Kerma e Dose absorvida, ou suas taxas, resultante da interação da radiação com a matéria. Um dosímetro juntamente com seu leitor é chamado de sistema dosimétrico (PODGORSAK, 2005). Os dosímetros, para que possam ser utilizados devem possuir, pelo menos, uma propriedade física relacionada à uma grandeza física mensurável e apresentar algumas características desejáveis, como exatidão, precisão, baixa dependência com a dose ou taxa de dose, baixa dependência energética, baixa dependência direcional e alta resolução espacial (PODGORSAK, 2005).

Em radioterapia, o dosímetro ideal deve medir diretamente a dose absorvida, entretanto, estes medem efeitos indiretos da interação da radiação, como a ionização e mudanças químicas do material utilizado, sendo que as medidas desses efeitos indiretos podem ser convertidas em dose através da utilização de uma constante.

Um dosímetro capaz de produzir um sinal, no qual a dose pode ser determinada em seu volume sensível sem necessitar de calibração em um campo de radiação conhecido é chamado de dosímetro absoluto. Os principais dosímetros absolutos são o Calorímetro, a Câmara de Ionização e o Frike, sendo a câmara de ionização a mais utilizada em radioterapia. O dosímetro que necessita de uma calibração em um campo de radiação conhecido é denominado de dosímetro relativo (ATTIX, 2004) (PODGORSAK, 2005).

Os dosímetros absolutos são utilizados para realizar a dosimetria absoluta ou calibração do feixe, que é realizada em condições padronizadas, com abertura do campo de 10 x 10 cm<sup>2</sup> , SSD (do inglês *Source Skin Distance*) de 100cm e o dosímetro a uma profundidade de 5cm em um fantoma. Todas as outras medidas realizadas no acelerador são obtidas a partir da comparação com a medida de referência, ou seja, a partir da dosimetria relativa, que podem ser realizadas com filmes, TLD's, semicondutores, etc.

#### **2.6.4.1 - Filme Radiocrômico**

O filme radiocrômico vem sendo utilizado em dosimetria desde a década de 80. Este filme possui todas as vantagens de um filme convencional (dosimetria 2D, pequena espessura, robusto e sistema de registro permanente) sem possuir as desvantagens de processamento, sensibilidade à luz visível e não ser tecido equivalente (SOARES, TRICHTER, *et al*, 2009).

O filme GAFCHROMIC EBT foi lançado em 2004 pela *International Specialty Products* (ISP, Wayne, NJ), foi um dos primeiros filmes adequados para faixa de doses utilizadas em radioterapia, sendo aprimorado em 2009 em sua nova versão EBT2, que utiliza um corante amarelo como marcador na camada ativa e um polímero sintético como um componente ligante (BORCA, PASQUINO, *et al.*, 2013).

Uma nova versão do filme EBT2 foi lançada em 2011, o GAFCHROMIC EBT3. Este filme possui sua camada ativa entre duas camadas idênticas de poliéster, conforme pode ser visto na figura 15, o que o torna mais robusto, permitindo sua imersão em água.

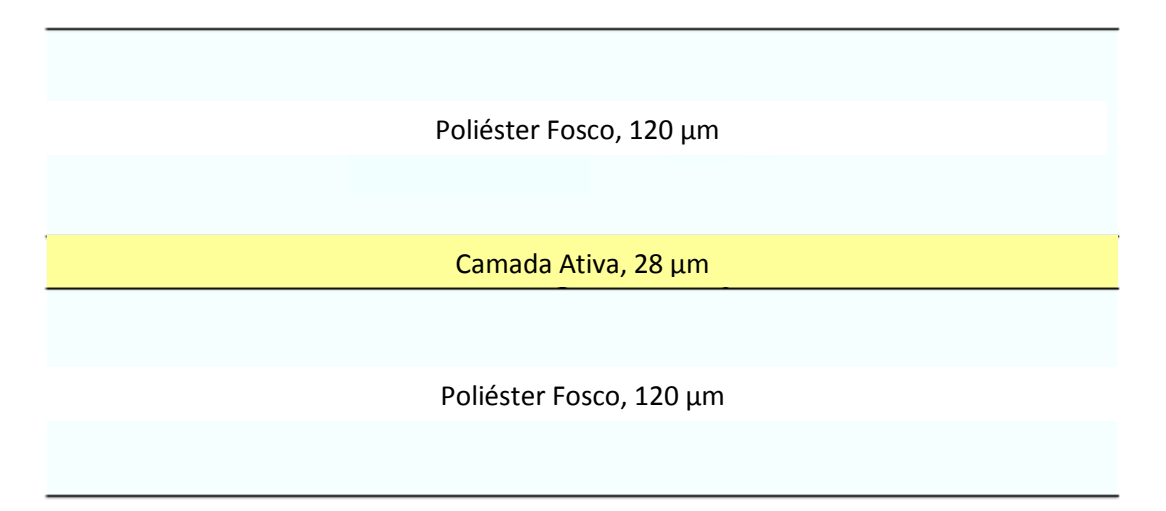

Figura 15: Exemplo das camadas do filme GAFCHROMIC® EBT3.

Sua estrutura simétrica evita possíveis erros de medida de densidade óptica durante o escaneamento, o substrato de poliéster, ligeiramente fosco, impede a formação de anéis de Newton e possui fiduciais o que ajuda no seu alinhamento (BORCA, PASQUINO, *et al.*, 2013).

A medida dosimétrica com filmes radiocrômicos é baseada nas suas características de transmissão da luz, conforme equação 3 abaixo (SOARES, TRICHTER, *et al*, 2009):

$$
Transmiss\tilde{a}o = \frac{l_t}{l_0}
$$
\n<sup>(3)</sup>

Onde  $I_t$  é a radiação transmitida e  $I_0$  é a radiação incidente. A relação entre a transmissão e a dose entregue é inversamente proporcional e não linear para a maioria dos sistemas de leitura. Desta forma é razoável utilizar a absorbância ou densidade óptica (DO), que é definida como o inverso do logaritmo da transmissão (SOARES, TRICHTER, *et al*, 2009):

$$
DO = \log_{10}(Transmiss\tilde{a}o^{-1}) = log_{10}\frac{l_0}{l_t}
$$
 (4)

Onde DO é expresso em unidades de absorção (AU). Desta forma, uma DO de 1 AU corresponde a uma transmissão de 10%, 2 AU corresponde a 1% de transmissão e assim por diante (SOARES, TRICHTER, *et al*,, 2009).

## **2.7- Distribuição de dose**

O LINAC, por possuir uma taxa de saída extremamente elevada para realizar uma medida direta do espectro do feixe de raios X, as medidas de caracterização do feixe são realizadas através da dose depositada em um material específico, a água.

Dois tipos de medidas relativas são particularmente importantes para caracterização do feixe em radioterapia, são elas: o Percentual de Dose em Profundidade (PDP) e o perfil de dose.

A PDP é a razão entre a dose absorvida em uma determinada profundidade e a dose absorvida em uma profundidade de referência, normalmente a profundidade de dose máxima, conforme equação 5.

$$
PDP = \frac{D_p}{D_{\text{max}}} x 100 \tag{5}
$$

onde D<sup>p</sup> é a dose na profundidade em questão e Dmáx é a dose máxima. A figura 16 representa a PDP de um acelerador linear.

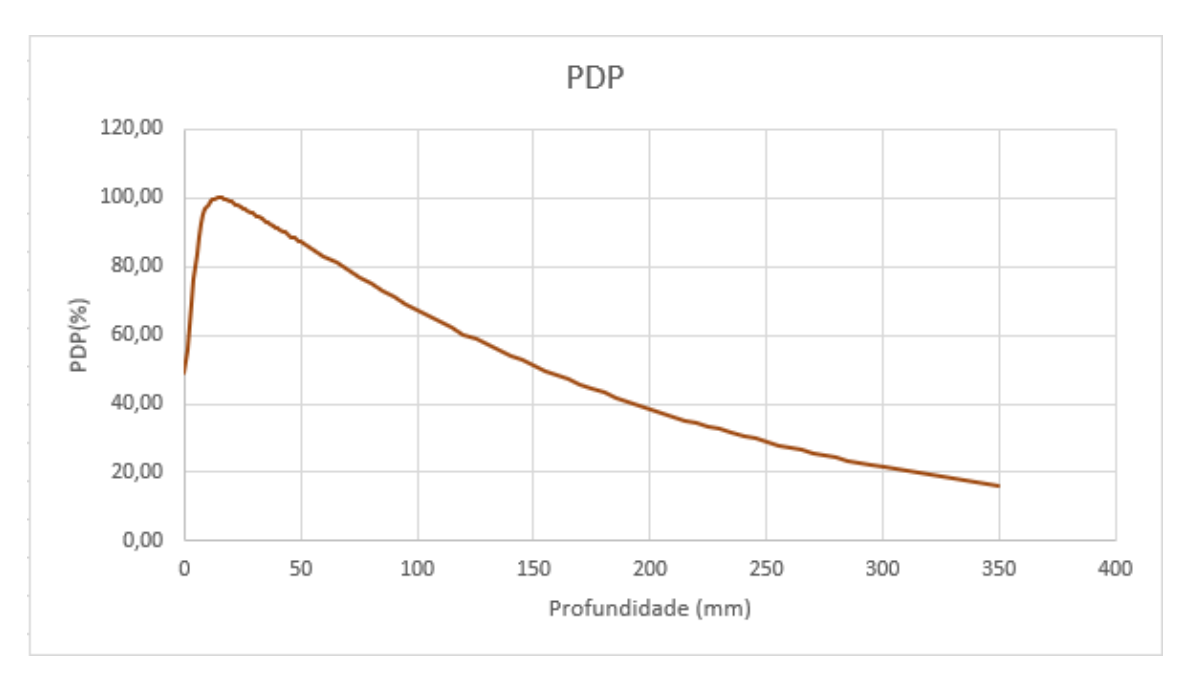

Figura 16: Exemplo de uma curva de PDP para um campo 10 x10 cm<sup>2</sup>.

O perfil de dose pode ser obtido nas direções X (*cross-plane*) e Y (*in-plane*) para quaisquer tamanhos de campo. Esta medida é importante pois o espectro de energia pode variar com a profundidade, fazendo com que o perfil de dose mude de formato a medida que a profundidade aumenta. Normalmente o perfil é normalizado com a dose do eixo central na profundidade de medida. A figura 17 é um exemplo de um perfil de dose em diferentes profundidades para um mesmo tamanho de campo.

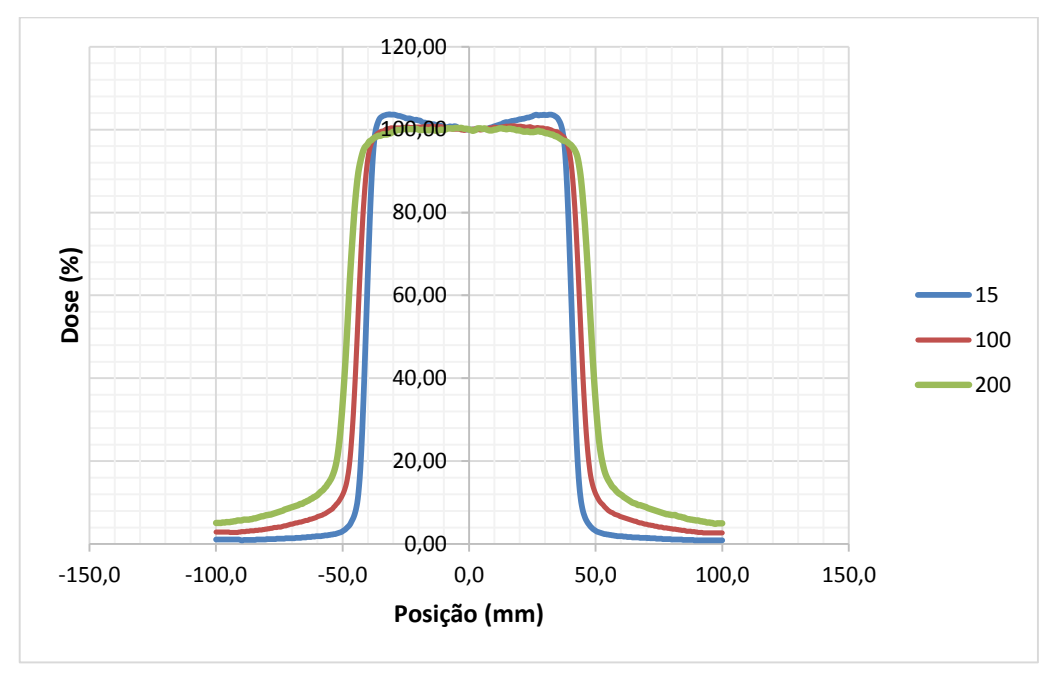

Figura 17: perfil de dose para os tamanhos de campo de 1,5 cm; 10 cm e 20 cm.

#### **2.7.1 Análise da Distribuição de Dose**

A complexidade da entrega de dose em radioterapia, dos resultados de sua distribuição e do rigoroso requisito de precisão, resulta na necessidade de medidas diretas baseadas na verificação da distribuição de dose calculada. Van Dyk et al (1993) destacaram a importância da comparação da distribuição de dose baseada no gradiente de dose local. Em regiões de baixo gradiente, a diferença de dose entre a distribuição medida e calculada podem ser comparadas diretamente. Entretanto em regiões de alto gradiente de dose, a diferença de dose é sensível a pequenos deslocamentos espaciais, desta forma o conceito de distância de concordância (do inglês *Distance to Agreement* - DTA) foi desenvolvido por Van Dyk et al (1993) para ser utilizado em regiões de alto gradiente em comparações de distribuições de dose. O DTA é a distância entre um ponto de dose medida e um ponto de dose mais próximo na distribuição de dose calculada que exibe a mesma dose (LOW, D. A., 2010).

Desta forma, como a diferença de dose e o DTA são uteis em regiões de baixo e alto gradiente de dose, eles devem ser utilizados de forma combinada, onde esses são associados a um índice numérico ou índice gama, conforme proposto por Low et al, (1998).

O índice gama, é uma avaliação de quão perto a distribuição calculada corresponde a medida em um determinado ponto. O índice gama é então o desvio da diferença de dose e do DTA ponto a ponto, baseado no critério definido pelo usuário. A função gama é definida da seguinte forma:

$$
\Gamma(\overrightarrow{r_m}, \overrightarrow{r_{ref}}) = \sqrt{\left(\frac{|\overrightarrow{r_m} - \overrightarrow{r_{ref}}|}{\Delta d}\right)^2 + \left(\frac{D_m(\overrightarrow{r_m}) - D_{ref}(\overrightarrow{r_{ref}})}{\Delta D}\right)^2}
$$
(6)

Onde  $\overrightarrow{r_m}$  e  $\overrightarrow{r_{ref}}$  é o vetor posição dos pontos medidos e de referência, respectivamente.  $D_m(\overrightarrow{t_m})$  e  $D_{ref}(\overrightarrow{t_{ref}})$  são as doses medidas e de referência, respectivamente e  $\Delta d$  e  $\Delta D$  são os critérios de DTA e diferença de dose. A função Γ pode ser calculada para qualquer par  $\overrightarrow{r_m}$  e  $\overrightarrow{r_{ref}}$ , pois para cada ponto de referência existem tantos valores Γ quanto os pontos medidos. O valor mínimo de Γ é o valor de γ.

$$
\gamma(\overrightarrow{r_{ref}}) = \min \left\{ \Gamma(\overrightarrow{r_m}, \overrightarrow{r_{ref}}) \right\} \forall \{\overrightarrow{r_m}\}
$$
\n(7)

Quando  $\gamma$  < 1 o ponto é considerado aprovado e para  $\gamma$  > 1 o ponto é considerado reprovado. Desta forma ambos, a diferença de dose e o DTA são testados simultaneamente. A diferença de dose é muito útil para avaliação do PDP e para regiões homogêneas do perfil de dose, sendo o DTA importante para avaliação em regiões de penumbra dos perfis de dose.

## **2.8- Método de Monte Carlo**

O método de Monte Carlo pode ser descrito como um método estatístico que utiliza números aleatórios na simulação do comportamento dos sistemas físicos. As simulações com este método para transporte de radiação utilizam o conhecimento das interações das partículas individuais com suas correspondentes distribuições de probabilidade (WULFF, 2010).

As distribuições de probabilidades são baseadas nas seções de choque diferenciais para cada mecanismo de interação. Cada partícula primária pode resultar em várias outras formando o que se chama de "história". Utilizando um grande número de partículas individuais, ou seja, histórias, uma distribuição média das quantidades, assim como a dose, pode ser calculada (WULFF, 2010).

Hoje, este método é considerado o melhor mecanismo de cálculo em Física Médica (ZOUBAIR, BARDOUNI, *et al.*, 2013). O cálculo de dose nos tecidos do corpo humano devido a interação da radiação ionizante é um dos maiores exemplos. Outros algoritmos utilizados em radioterapia para o planejamento do tratamento utilizam aproximações em seus cálculos, o que pode gerar erros nos cálculos de distribuição de dose principalmente em regiões de baixa densidade, como os pulmões (FIPPEL, 2006).

Nas simulações Monte Carlo, o cálculo da dose absorvida é definida como a energia depositada por unidade de massa. A energia depositada em um volume é dada em eV (1eV= 1,60217646 x 10<sup>-19</sup> J), podendo ser convertido em Gray (J/Kg), segundo a equação 8 (SARRUT, BARDIÈS *et al*, 2014):

$$
D = \left(\frac{E_{dep}[eV] \times 1,60217646 \times 10^{-19} [J/eV]}{\rho [Kg/cm^3] \times V[cm^3]}\right)
$$
(8)

#### **2.8.1- MCNPX**

O código MCNPX (Monte Carlo N-Particle eXtended), baseado no método Monte Carlo, é um dos códigos mais utilizados no transporte de partículas. É escrito em linguagem Fortran 90, sendo capaz de rodar em sistemas como Linux, Windows e Unix. Pode ser utilizado no transporte individual ou acoplado de fótons, nêutrons e elétrons.

Nas simulações com MCNPX no arquivo de entrada, denominado *input,* o usuário cria todo o cenário da simulação, definindo as geometrias, materiais e fonte de radiação utilizada, procurando reproduzir fielmente a realidade.

Os resultados de interesse são especificados no *input* através dos comandos *tallies.* Cada *tally* define a grandeza de interesse a ser obtida nos resultados. Quando se deseja ter como resposta o valor da dose absorvida, dois *tallies* podem ser utilizados: F6 e \*F8.

O *tally* F6 fornece como resultado o valor da energia depositada em uma célula (MeV/g) considerando o equilíbrio eletrônico. Para situações onde o equilíbrio não pode ser garantido o *tally* \*F8 pode ser utilizado para calcular a dose absorvida (PELOWITZ, 2005).

O comando *tally* \*F8 contabiliza a energia depositada (MeV) em um volume dV calculando a diferença entre a energia que entra e a que sai deste volume. Dividindo o valor obtido com este *tally* pela massa da célula, obtém-se a dose absorvida (BARBOSA, 2014).

#### **2.8.2-GATE**

O GATE (Geant4 Application for Tomographic Emission), desenvolvido pela OpenGate collaboration em 2001 tendo sua primeira publicação em 2004 é uma plataforma aberta para aplicações médicas baseado no método Monte Carlo.

Este software foi desenvolvido com diversos objetivos, um deles é a facilidade para o usuário final, já que não é necessário nenhum tipo de conhecimento de programação em C++ e o mesmo pode acessar o código fonte, caso deseje, e propor novas ferramentas segundo seus objetivos.

O GATE inclui as vantagens do GEANT4, que são ferramentas bem validadas, como os modelos físicos, descrições de geometrias sofisticadas e ferramenta poderosa de visualização. Um dos principais diferenciais do GATE é a gestão dos fenômenos dependentes do tempo. A sincronização do movimento de geometrias permite a simulação de cenários reais, como o movimento da respiração, batimentos cardíacos, rotação dos detectores ou mudanças na distribuição das atividades no tempo. O volume pode ser movido durante a simulação utilizando cinco tipos diferentes de movimento: rotação, translação, orbita, *wobbling* e rotação excêntrica.

A arquitetura do Gate é definida em camadas conforme a figura 18. Seu núcleo (Geant4), desenvolvido em C++, define suas ferramentas e características. As camadas no GATE podem ser definidas como *core layer* , *application layer* e *user layer*.

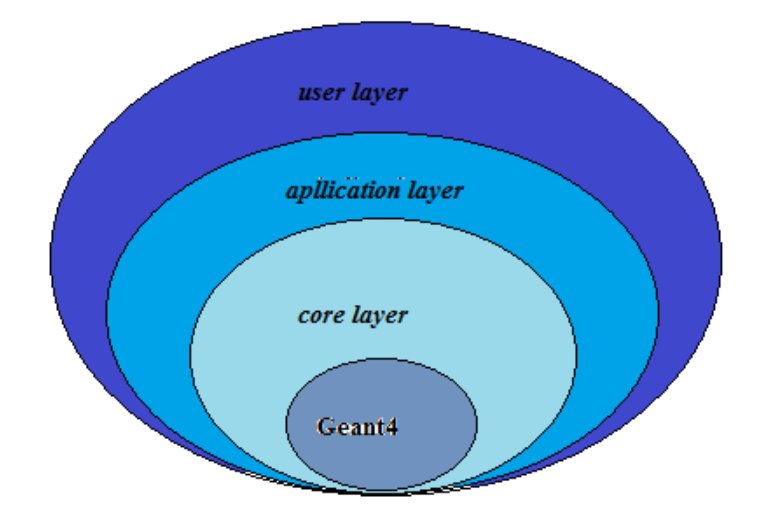

Figura 18: Representação da arquitetura do GATE.

O *core layer* inclui as classes de base, algumas dessas classes são comuns ou mesmo mandatórias em todas as simulações do GEANT4, como aquelas que envolvem construções de geometria, a física de interação e gerenciamento de visualização. Desta forma, o *core layer* define o mecanismo básico valido no GATE para definições de geometria, gerenciamento do tempo, definição da fonte, modelagem de detectores e arquivos de saída (JAN, SANTIN, *et al.*, 2004).

O *aplication layer* é composto por classes que são derivadas das classes de base do *core layer* para modelar processos e objetos específicos. Por exemplo, o *core layer* define a classe de base para os volumes, a *aplication layer* compreende todas as classes derivadas para realizar o modelamento específico dos volumes (caixas, cilindros, esferas e trapézios), da mesma forma, o *aplication layer* inclui todos os modelos específicos de movimentos (JAN, SANTIN, *et al.*, 2004).

No *user layer*, o Geant4 possui mecanismos para rodar as simulações de forma interativa ou construir um arquivo macro com uma coleção de comandos ordenados. Cada comando realiza uma função, que pode requerer um ou mais parâmetros conforme pode ser verificado na figura 19 (JAN, BENOIT, *et al.*, 2011).

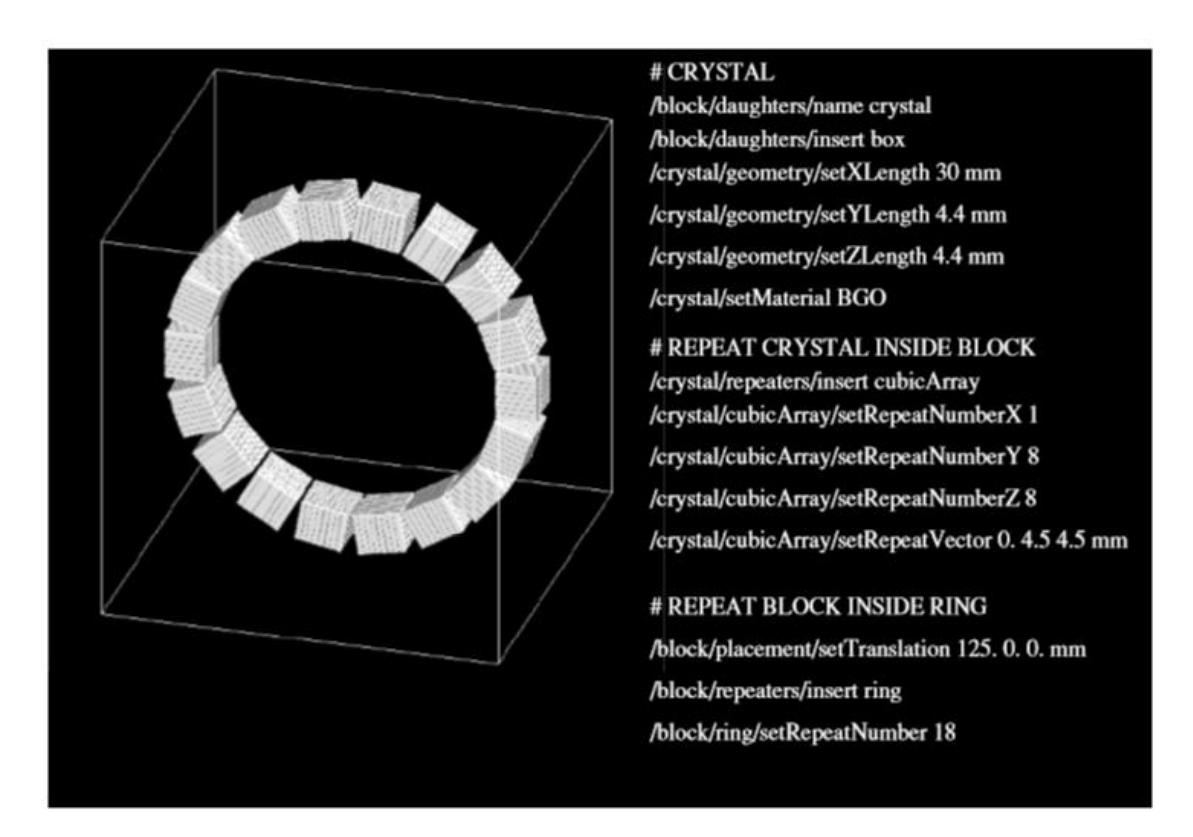

Figura 19: Geometria de um detector de anel utilizando um comando em *script* (JAN, SANTIN, *et al.*, 2004).

A arquitetura da simulação no GATE obedece a quatro passos fundamentais:

- Modelagem da geometria
- Definição do processo físico
- Definição da fonte
- Definição da saída

#### *Modelagem da geometria*

A construção da geometria é um dos processos fundamentais da simulação. Nesta etapa são definidos todos os componentes, como formato, tamanho e material do objeto onde ocorrerão as interações. Qualquer geometria no GATE deve ficar dentro de um "mundo" (*world*) que pode ser de qualquer tamanho, desde que contenha todos os objetos simulados. As geometrias simuladas deverão ser "filhas" do mundo. A geometria é posicionada no volume "mãe" em referência a sua origem, colocada no meio do volume.

O GATE pode produzir diferentes volumes pré-definidos, como cilindros, caixas, trapézios, cones, etc, apenas utilizando alguns parâmetros que são determinados pelo usuário. O material utilizado no volume pode ser definido em apenas uma linha de comando, unicamente escrevendo o nome do material. O usuário pode criar o material desejado especificando suas propriedades como a densidade e o peso percentual de cada elemento no arquivo de materiais, chamado de *Gatematerials.*

O GATE pode facilmente ler dados de imagens, como imagens de TC, dessa forma as simulações podem ser realizadas com dados reais dos pacientes. A utilização de imagens TC como arquivos de entrada requerem um método para relacionar os valores de unidade Hounsfield (HU) da imagem em materiais para o Geant4. A calibração stoichiometrica (SCHNEIDER, BORTFELD, *et al,* 2000) é implementada no GATE desde sua versão 6. O procedimento é baseado nos parâmetros de tolerância de densidade de massa definido pelo usuário, dois arquivos de calibração que descrevem a correspondência entre o número de TC e a densidade de massa e uma lista de composições de materiais. O parâmetro de tolerância pode ser utilizado para ajustar o número de materiais, dependendo da precisão requerida para simulação. A lista de materiais gerada e a correspondência entre valores de HU e materiais são gravadas e são utilizadas para converter a imagem TC em materiais (JAN, BENOIT, *et al*, 2011).

#### *Definição do processo físico*

Após a definição da geometria é necessário especificar o processo físico que será utilizado na simulação. O GATE utiliza as bibliotecas do Geant4 para simular as interações das radiações eletromagnéticas com a matéria. As interações eletromagnéticas podem ser simuladas utilizando os pacotes *standard, low-energy e o Penelope* (BUVAT, JAN et al, 2015).

O modelo *Standard* pode ser utilizado para intervalos de energia entre 1 KeV e 100 TeV, o *low-energy* entre 250 eV e 100 GeV e o *Penelope* entre 250 eV e 1 GeV. Os modelos e suas seções de choque são baseados em cálculos teóricos e dados experimentais.

#### *Definição da fonte*

No GATE uma fonte é representada por um volume em que as partículas são emitidas. O usuário pode definir a geometria da fonte e suas características, como a direção de emissão, distribuição de energia e atividade. A meia vida de fontes instáveis é geralmente obtida a partir do banco de dados do GEANT4, mas também pode ser configurado pelo usuário (BUVAT, JAN et al, 2015).

Para introduzir uma fonte no GATE, o usuário deve definir o tipo de fonte (voxializada, linacBeam, PhaseSpace, PencilBeam, TPSPencilBeam ou GPS) e suas características (energia, ângulo e posição) (BUVAT, JAN et al, 2015). Um exemplo da definição de uma fonte pontual mono energética emitindo fótons com energia de 511 KeV, localizada no centro do mundo:

/gate/source/NAME /gate/source/addSource NAME gps /gate/source/NAME/gps/energytype Mono /gate/source/NAME/gps/particle gamma /gate/source/NAME/gps/monoenergy 511. keV /gate/source/NAME/gps/type Point /gate/source/NAME/gps/centre 0. 0. 0. cm

#### *Definição da Saída*

No GATE os arquivos de saída gerados na simulação são coletados através de *actors* (BUVAT, JAN et al, 2015). Os *actors* são ferramentas que permitem interagir com a simulação. Eles podem coletar informações como a deposição de energia, número de partículas criadas em um determinado volume, etc. Existem diferentes tipos de *actors* que coletam diferentes tipos de informações, no entanto, alguns comandos e comportamentos são comuns a todos os *actors* (BUVAT, JAN, et al, 2015).

Alguns exemplos de *actors* são o *Dose* e o *PhaseSpace actors*. O *DoseActor* pode gravar em 1D, 2D ou 3D as distribuições de dose e/ou energia depositada e a incerteza estatística relativa associada em qualquer volume (JAN, BENOIT *et al*, 2011). Uma matriz de pontos definida pelo usuário é chamada de *dosel,* que é definido como qualquer elemento de volume usado para registrar uma dose depositada (SARRUT; GUIGUES, 2008). Toda vez que uma partícula interage no volume, a energia depositada e/ou a dose absorvida são registradas no *dosel* correspondente (JAN, BENOIT *et al*, 2011).

As informações gravadas no *Dose Actor* podem ter diferentes formatos, como arquivo ASCII (.txt), Root (.root), Analyze (.hdr/.img) e MetaImage (.mhd/.raw).

O *Phasespace actor* quando "engatado" a um volume de interesse pode gerar espaços de fase (BUVAT, JAN et al, 2015). Um espaço de fase é normalmente utilizado para caracterizar o feixe junto ou próximo da saída do cabeçote do acelerador. Seu objetivo é minimizar o tempo de cálculo da simulação reutilizando dados em áreas que não variam para diferentes campos de tratamento (SECO, 2013).

O espaço de fase é uma superfície plana ou volumétrica que é capaz de gravar as propriedades das partículas que os atravessam. Desta forma informações como o tipo de partícula, sua energia, posição e direção nos três eixos podem ser gravados para qualquer partícula que entra ou sai do volume de interesse. Os arquivos de saída do *Phasespace actor* podem ser gravados no formato Root ou IAEA. O formato IAEA pode ser utilizado para gravar espaços de fase que poderão ser utilizados por outros códigos MC (BUVAT, JAN et al, 2015). O Espaço de fase gerado pode também servir de fonte para outras simulações.

## **2.8.2.1- Movimento de Estruturas**

A arquitetura de geometria GEANT exige que a geometria seja estática durante uma simulação. No entanto, a duração típica de um único evento (por exemplo, ps para o transporte de partículas, μs para cintilação, ou ms para a resposta da eletrônica) é muito curta quando comparado com a maioria das mudanças geométricas a serem modeladas

(por exemplo, movimentos do fantoma). Portanto, os elementos da geometria são considerados em repouso durante cada passo de tempo. Entre cada passo, a posição e a orientação de um subconjunto de volumes "filhas" pode ser alterado para imitar um movimento, como uma rotação ou uma translação. Estes deslocamentos são parametrizados por sua velocidade. Portanto, a amplitude do deslocamento do volume é deduzida da duração de cada passo multiplicado pela velocidade do deslocamento (BUVAT, JAN et al, 2015).

Um volume pode ser movido durante uma simulação utilizando seis tipos de movimento: rotação, translação, órbita, ondulação, rotação excêntrica e movimento genérico.

1. Translação

Para transladar um volume durante uma simulação no GATE devem ser dados os seguintes comandos:

/gate/Name\_Volume/moves/insert translation /gate/Name\_Volume/translation/setSpeed X 0 0 cm/s

Onde x é a velocidade da translação ao longo do eixo X.

2. Rotação

No GATE é possível rotacionar um volume ao redor de um eixo de interesse com uma velocidade de N graus por segundo, com o seguinte comando:

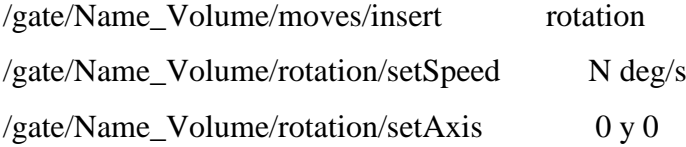

## 3. Órbita

Rotacionar um Volume ao redor de qualquer eixo durante uma simulação é possível utilizando o movimento órbita através dos seguintes comandos:

/gate/Volume/moves/insert orbiting

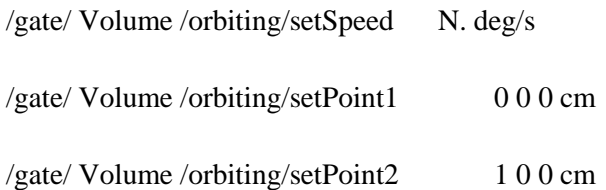

4. Ondulação (Wobbling)

O GATE possui a função ondulação (*Wobbling)* que utiliza a seguinte função para realização do movimento:

$$
F(t) = A \cdot Sen(2\pi \cdot f \cdot t + phi) \tag{9}
$$

Sendo *A* a amplitude do movimento, *f* a frequência e *phi* é a fase em t = 0. Para definir este movimento no GATE é necessário definir os parâmetros da seguinte forma:

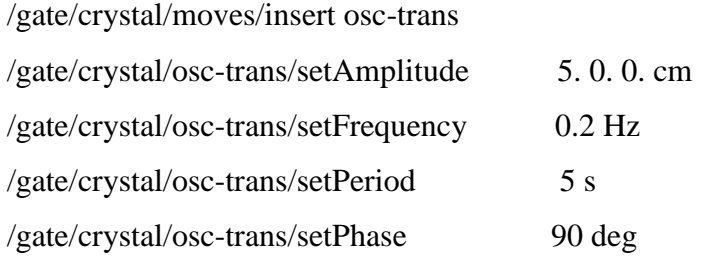

O movimento acima é definido como  $F(t) = 5.$  Sen $(2\pi \cdot t + 90)$ .

#### 5. Rotação Excêntrica

A macro de rotação excêntrica permite o movimento excêntrico do volume através dos seguintes comandos:

/gate/crystal/moves/insert eccent-rot /gate/crystal/eccent-rot/setShiftXYZ 5. 0. 0. Cm /gate/crystal/eccent-rot/setSpeed 10 deg/s

Neste caso o volume é colocado a 5 0 0 cm do centro do volume "mãe" e rotaciona ao redor do eixo Z com velocidade de 10 graus/s.

6. Movimento genérico

Um método relativamente novo introduzido no GATE versão 6 é o movimento genérico (*genericMove*). Com esta função, o usuário pode fornecer, para cada volume de interesse, a sucessão de translações e rotações a serem aplicadas no volume em função do tempo.

O volume pode ser movimentado em um dado intervalo de tempo graças a seguinte macro:

/gate/Nome /moves/insert genericMove /gate/Nome/genericMove/setPlacementsFilename data/Nome.placements

O arquivo *placements* contém as informações das transformações (rotação e translação) num dado intervalo de tempo. O arquivo é dado conforme exemplo:

###### Lista de Posições (translação e rotação) de acordo com o tempo ###### Coluna 1 é o tempo em s (segundos) ###### Coluna 2 é o ângulo de rotação em graus ###### Colunas 3,4,5 são os eixos de rotação ###### Colunas 6,7,8 translação em mm Tempo s Rotação deg Translação mm 0 0 0 1 0 0 0 1 0 0 0 1 0 0 0 1 0 0 0 1 0 0 0 1 0 0 0 1 0 0 0 1 0 0 0 1 0 0 0 1 0 0 0 1 0 0 0 1 0 0 0 1 0 0 0 250.7 3 0 1 0 0 10 100 492.9 4 0 1 0 0 20 1 0 0 20 1 0 0 2 0 1 0 0 2 0 1 0 0 0 2 0 1 0 0 0 2 0 1 0 0 0 2 0 1 0 0 0 1 0 0 0 1 0 0 0 1 0 0 0 1 0 0 0 1 0 0 0 1 0 0 0 1 0 0 0 1 0 0 0 1 0 0 0 1 0 0 1 0 0 0 1 0 0 1 0 0 1 0 0 1 0 0 1 0 0 1 0 0 1 0 0 1 742.9 8 0 1 0 30 0 100

Para que o GATE realize o movimento de estruturas é necessário definir na aquisição o parâmetro *time slice* que define o período de tempo durante o qual a simulação ficará parada. No início de cada *time slice* a geometria é atualizada de acordo com o movimento desejado. Durante cada *time slice* a geometria é mantida estática e a simulação do transporte da partícula e a aquisição dos dados é procedida. O início e o fim da aquisição utilizando os comandos *setTimeStart* e *setTimeStop* define o tempo de duração de cada *slice* com o comando *setTimeSlice*:

/gate/application/setTimeSlice 1. s  $/gate/application/setTimeStart = 0. s$ /gate/application/setTimeStop 5. s

A aquisição irá durar 5 s com fatias de 1 s, dessa forma a geometria será então atualizada a cada segundo. O número de projeções da simulação é calculado da seguinte maneira:

$$
N_{run} = \frac{setTimeStop - setTimeStart}{setTimeSlice}
$$
 (10)

Dessa forma cada *run* é associado com o *time slice*. A simulação pode assim ser dividida em durações de *time slice* que podem variar de um *time slice* para outro, podendo ser modificado também o número de partículas que será gerado em cada *time slice (*JAN, BENOIT et al, 2011).

## **2.9 Técnica de Redução de Variância**

O propósito desta técnica é fazer a redução da variância geral da simulação, tendo por objetivo reduzir o tempo de simulação. Existem diferentes técnicas para realizar a redução de variância nas simulações MC, uma delas é o *Bremsstrahlung Splitting Technique*.

O propósito do *Bremsstrahlung Splitting Technique* está intimamente ligado com o objetivo da simulação MC. Uma vez que se deseja com a simulação avaliar a distribuição de dose em um fantoma ou paciente, é interessante ter um grande número de fótons interagindo com o alvo aumentando assim a precisão estatística da simulação (FIPPEL, 2013). Nesta técnica o fóton gerado no processo de Bremsstrahlung devido a interação do elétron com o alvo do acelerador é gerado N vezes e o peso (*weight*) de cada fóton será de 1/N (BUVAT, JAN et al, 2015). Esta técnica de redução de variância é chamada de *Uniform Bremsstrahlung Splitting* (UBS), considerando que todos os fótons são criados com a mesma probabilidade independente de sua energia e direção (FIPPEL, 2013).

No GATE, com a utilização de filtros, um critério de direção pode ser utilizado para aumentar a eficiência do *Bremsstrahlung Splitting.* Desta forma, os fótons apenas serão produzidos quando o ângulo de emissão é menor do que o critério de seleção (GREVILLOT, L., FRISSON, T. *et al*., 2011). Utilizando essa abordagem, é possível otimizar as simulações do acelerador linear através da divisão seletiva de *Bremsstrahlung* (*Selective Bremsstrahlung Splitting* -SBS) (JAN, BENOIT *et al*, 2011).

# *CAPÍTULO 3- Materiais e Métodos*

Neste capítulo são apresentados os materiais utilizados para realização desse trabalho, apresentando suas principais características e os métodos para aquisição e tratamento dos dados. As medidas foram realizadas no acelerador linear Novalis Classic do Hospital Quinta D'Or no Rio de Janeiro, Brasil.

## **3.1- Materiais**

## **3.1.1 - Novalis Classic**

O Novalis 6D ClassicTM, desenvolvido pela parceria entre Varian e Brainlab é um acelerador linear designado para tratamentos esteriotáxicos guiados por imagem. Possui colimador com micro múltiplas lâminas (µMLC) de alta resolução que substituíram o MLC do Varian Millennium.

Este acelerador é composto pelo sistema ExacTrac gating system (BrainLAB, Heimstetten, Germany) que inclui uma câmera e detectores de infravermelho, dois tubos de raios X e dois detectores de imagem conforme exemplificado na figura 20. A câmera e detectores de infravermelho são utilizados para monitorar o movimento respiratório do paciente, as imagens radiográficas obtidas antes e durante o tratamento são utilizadas no posicionamento do paciente de forma que exista a menor diferença entre a imagem planejada e a imagem obtida no momento do tratamento.

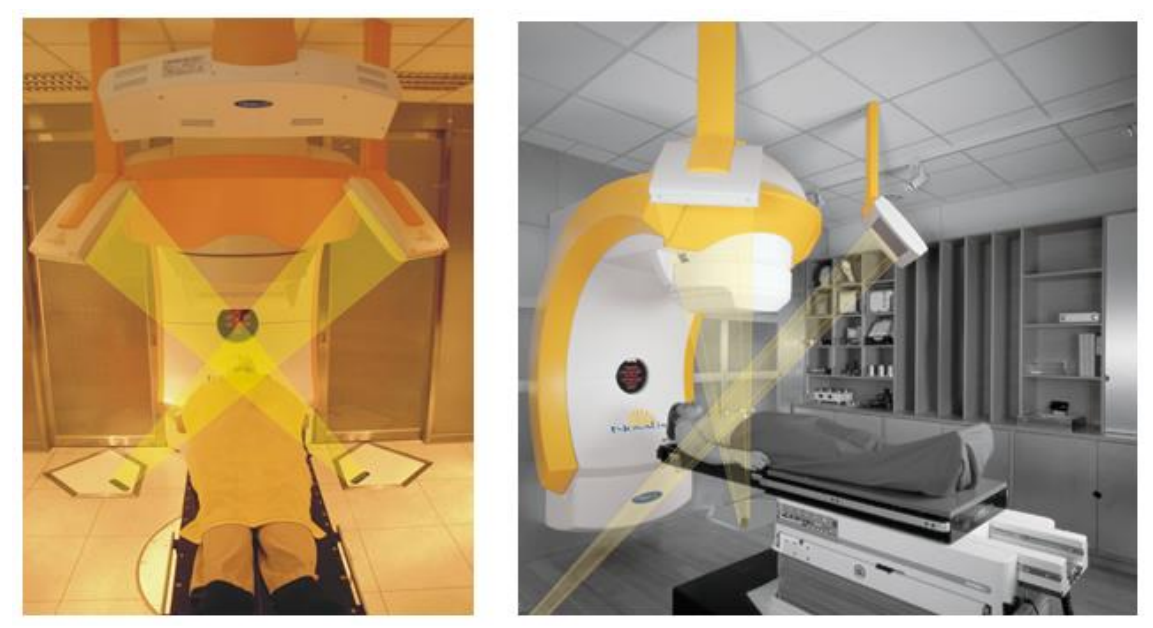

Figura 20: Acelerador linear Novalis e sistema ExacTrac (Proton and Radiation Therapy Center, 2014).

## **3.1.2- Fantoma Móvel**

O movimento respiratório pode ser avaliado com a plataforma móvel da Brainlab. Esta plataforma realiza movimentos artificiais da respiração ou pode simular a respiração real do paciente. Placas de PMMA com tamanhos de 15 X 15 cm<sup>2</sup> e 1 cm de espessura são acopladas a plataforma para simular o tórax do paciente. O fantoma utilizado neste trabalho pode ser visto na figura 21.

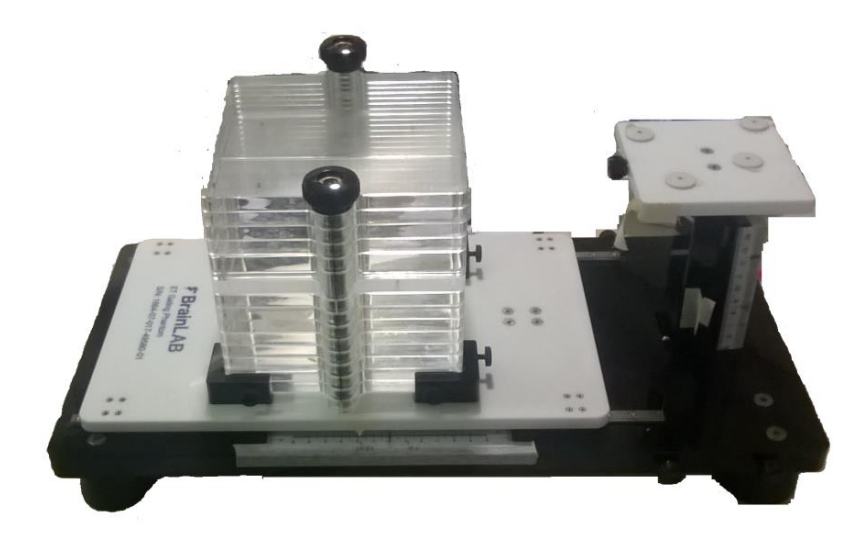

Figura 21: Fantoma móvel da BrainLab.

Para simulação de heterogeneidade, placas de cortiça ( $\rho = 0.32$ g/cm<sup>3</sup>) com as mesmas dimensões das placas de acrílico foram confeccionadas, assim como uma esfera de água sólida, simulando um tumor, com 3 cm de diâmetro que foi acoplada à placa de cortiça conforme demonstrado na figura 22.

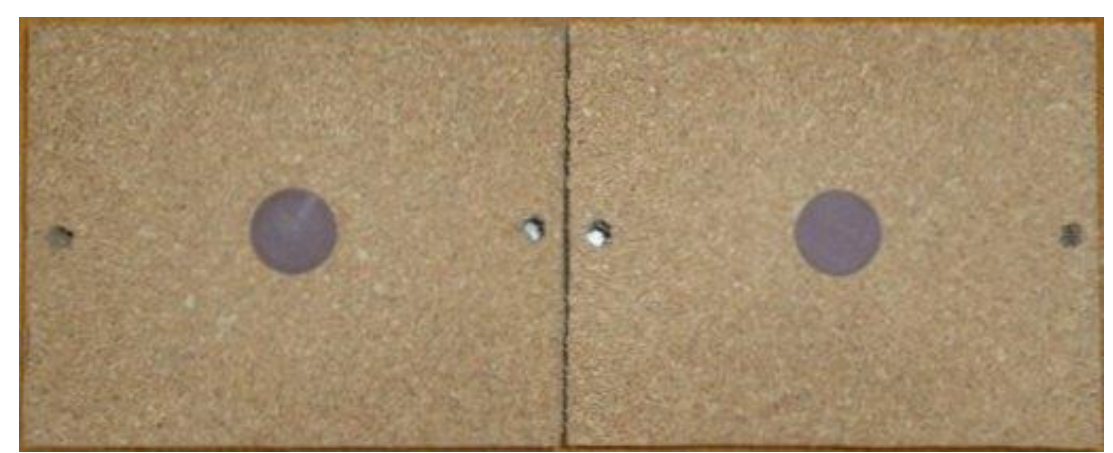

Figura 22: Placas de cortiça com "tumor" de água sólida.

#### **3.1.3- Filme Radiocrômico**

O filme radiocrômico utilizado foi o GAFCHROMIC EBT3, lote 05181502, produzido pela *International Speciality Products* (ISP). O EBT 3 é a terceira versão do filme EBT, sua composição e espessura da camada ativa é a mesma que da versão EBT2 (REINHARDT, HILLBRAND, *et al.*, 2012).

## **3.2 - Método**

#### **3.2.1- Calibração do Filme**

Para realizar a calibração do filme radiocrômico, foram cortadas 10 amostras de filme com área de  $4 \times 4$  cm<sup>2</sup> e cada pedaço foi irradiado com diferentes doses, conforme demonstrado na tabela 3.

As amostras de filme foram irradiadas no acelerador Novalis. Cada amostra de filme foi posicionada entre placas de água solida de  $30 \times 30 \text{ cm}^2$  a uma profundidade de 5 cm e distância fonte eixo (SAD) de 100 cm com uma abertura de campo de 10 x 10 cm<sup>2</sup> .

As 10 amostras de filmes foram escaneadas em um *scanner* EPSON Expression 11000XL, com modo de transmissão de 300 dpi, 48 bit RGB, 16 bit por canal de cor e sem aplicação de correção de cor, sendo as imagens salvas no formato tiff.

| Calibração      |           |            |  |
|-----------------|-----------|------------|--|
| Número do filme | <b>UM</b> | Dose (cGy) |  |
| 0               | 0         |            |  |
|                 | 77        | 50         |  |
| $\overline{2}$  | 154       | 100        |  |
| 3               | 308       | 200        |  |
| 4               | 385       | 250        |  |
| 5               | 462       | 300        |  |
| 6               | 616       | 400        |  |
|                 | 693       | 450        |  |
| 8               | 770       | 500        |  |
| 9               | 1078      | 700        |  |

Tabela 3: Valores de dose e Unidades monitoras para calibração do filme.

As imagens foram analisadas no software livre Imagej, onde uma ROI foi utilizada para obter os valores de transmissão na parte central de cada pedaço de filme. Os valores de transmissão foram convertidos em densidade óptica segundo a formula (ALVES, 2014):

$$
DO = -log_{10}(X) \tag{11}
$$

Onde X [0,1] representa o sinal de cada canal de cor obtido pelo *scanner* através da conversão do sinal analógico em digital (ALVES, 2014). A calibração do filme foi então realizada utilizando o MATLAB.

A calibração do filme foi realizada no mesmo dia de aquisição das medidas com o fantoma, e assim escaneados no mesmo dia, minimizando as variações de transmissão do scanner nas medidas de densidade óptica.

#### **3.2.2- Tomografia 4DCT do Fantoma**

Na figura 23 pode ser vista a aquisição das imagens 4DCT do fantoma em movimento que foi realizada em um CT Phillips modelo Bigbore Oncology. Para que o sinal respiratório fosse captado foi utilizado o sensor respiratório do próprio tomógrafo.
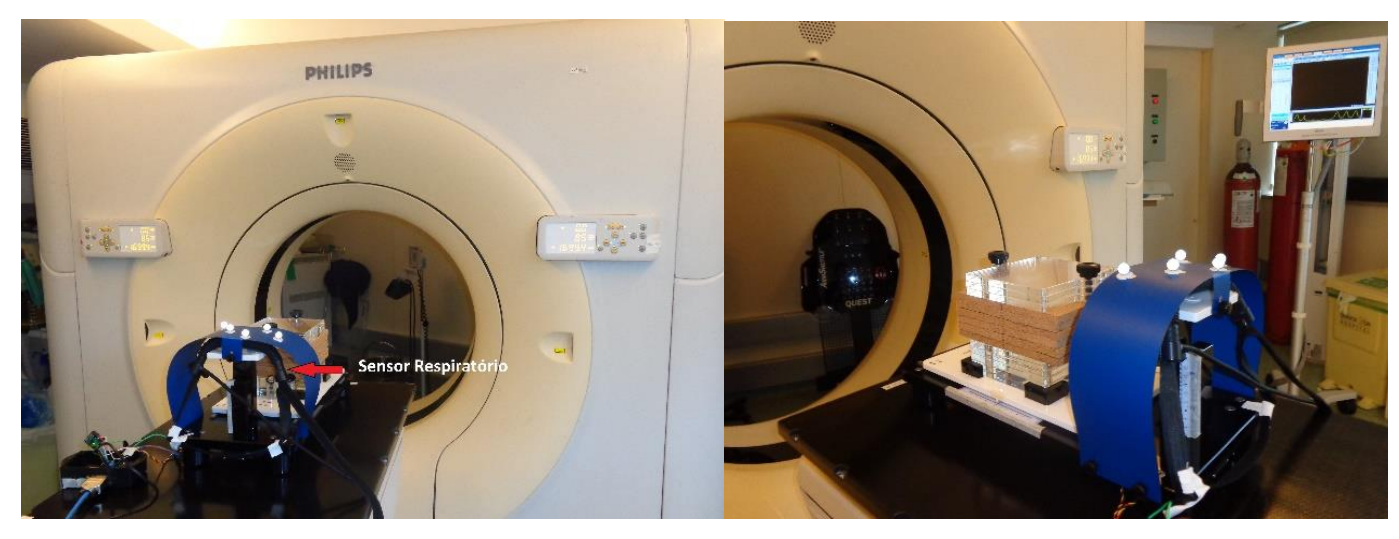

Figura 23: Tomografia Computadorizada 4DCT do Fantoma respiratório.

O protocolo de aquisição das imagens 4DCT do fantoma respiratório consistiu em dividir o ciclo respiratório em 8 fases com cortes de 2/2mm. Para o movimento respiratório do fantoma foi escolhido a função Seno com um ciclo respiratório de 4 segundos e amplitude de 1,2 cm pico a pico. Foi gerada uma imagem no formato DICOM com dimensões de 512 x 512 x 123 com aproximadamente 32 milhões de voxels com tamanhos de  $0,59 \times 0,59 \times 2 \text{ mm}^3$ .

### **3.2.3 - Planejamento do Tratamento**

O planejamento do tratamento foi realizado no sistema de planejamento Eclipse iPlan 4.2 para um feixe de fótons de 6 MV. Foi utilizado um tamanho de campo de  $4 \times 4$  cm<sup>2</sup>, gantry a  $0^{\circ}$  e dose média no centro do tumor de 6 Gy, sendo utilizado o pico da expiração para a realização do planejamento, ou seja, somente as imagens nessa fase do ciclo respiratório foram utilizadas para o planejamento. A distribuição de dose resultante do planejamento é mostrada na figura 24.

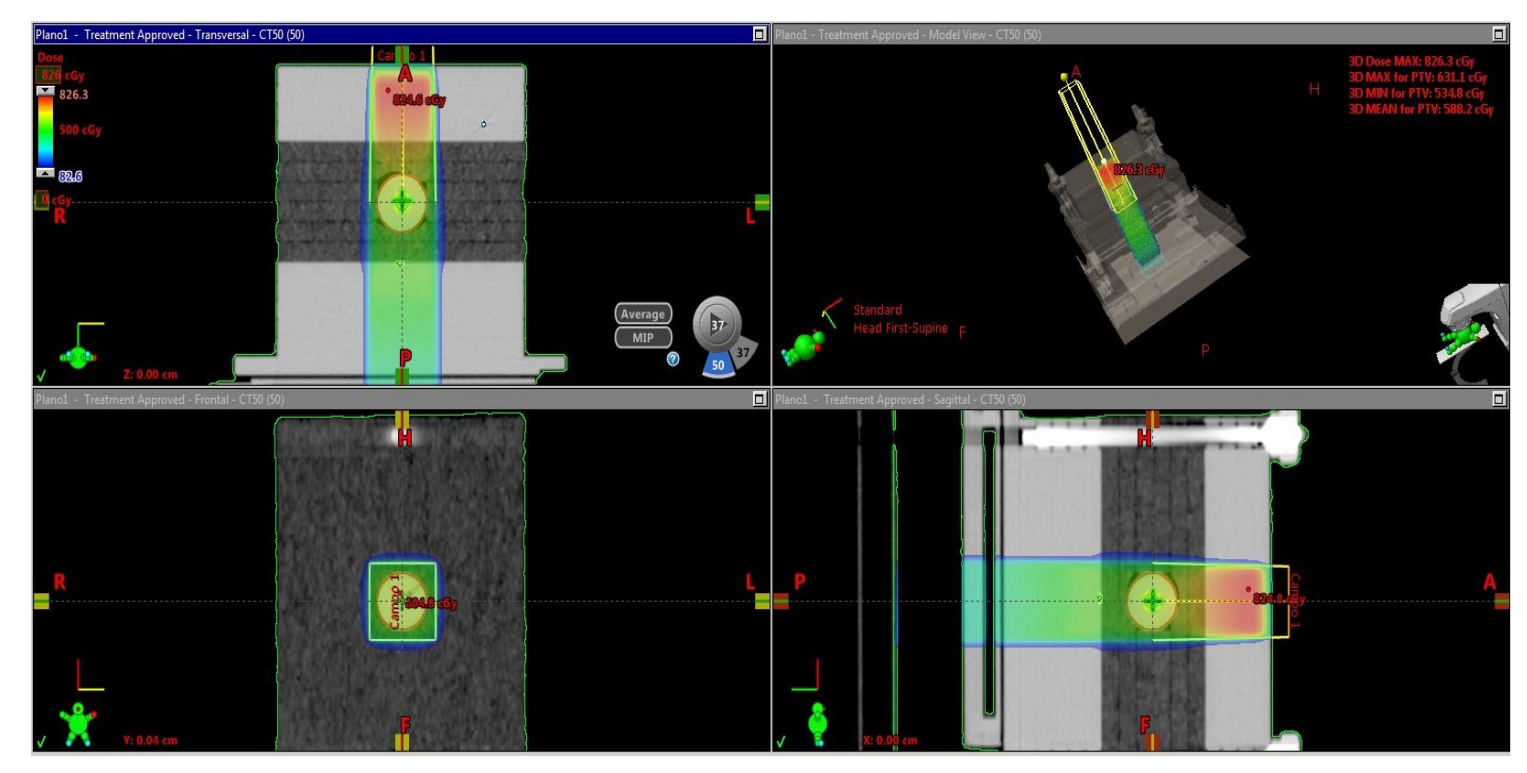

Figura 24: Distribuição de dose no planejamento do fantoma respiratório.

### **3.2.4 - Irradiação do Fantoma**

No momento da irradiação do fantoma o planejamento do tratamento foi transferido para o LINAC. A localização do tumor no momento da aplicação do tratamento foi realizada com o sistema de localização estereotáxica Exactrac Brainlab, conforme figura 25. A imagem adquirida pelo sistema de localização é comparada com a imagem tomográfica utilizada no planejamento do tratamento, dessa forma uma correção no posicionamento do fantoma pode ser realizada.

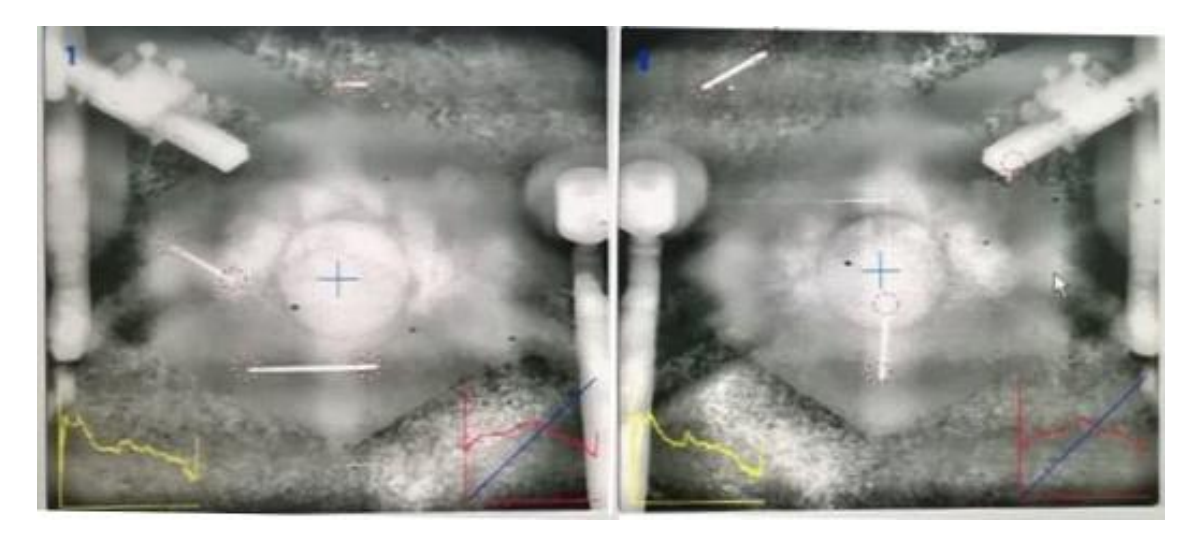

Figura 25: Duas imagens adquiridas pelo sistema de localização estereotáxica Exactrac Brainlab no momento da aplicação do tratamento.

O tratamento foi realizado com 747 UM e uma taxa de dose de 480 UM/min. Para o alinhamento do fantoma, o centro do tumor foi posicionado na posição de amplitude zero e alinhado com o isocentro do feixe.

As medidas dosimétricas foram realizadas com os filmes radiocrômicos posicionados no isocentro e as medidas realizadas em três configurações: Estático, fantoma em movimento sem utilização do *gating* respiratório e fantoma em movimento com utilização do *gating* respiratório*.*

#### **3.2.5 -Avaliação do Código GATE**

A avaliação do código GATE foi realizada a partir da comparação da PDP do campo quadrado de 10 x 10 cm<sup>2</sup> simulada no código MCNPX com a simulada no código GATE. As PDP simuladas em ambos os códigos foram comparadas com a PDP real do acelerador Novalis.

Para simulação do feixe de raios X foi utilizado um espectro conhecido de 6 MV de um acelerador Varian retirado do artigo do SHEIKH-BAGHERI e ROGERS, (2002).

Na simulação do campo quadrado de 10 x 10 cm<sup>2</sup> foi utilizado uma colimação cônica de uma fonte pontual, preservando as condições de espalhamento de um campo quadrado à 100 cm da fonte. A conversão é realizada segundo equação 10 abaixo (KHAN, 2003):

$$
R = \frac{L}{\sqrt{\pi}}\tag{12}
$$

Onde R é o raio equivalente ao campo quadrado e L é o comprimento do lado do campo quadrado. Desta forma para um campo quadrado de lado igual a 10 cm o raio equivalente é igual a 5,64 cm.

### **3.2.5.1 -MCNPX**

Foi simulado um tanque de água de 40 x 40 x 40 cm<sup>3</sup> e para simular o detector de radiação foi utilizado o comando RCC (*Right Circular Cylinder*), onde cilindros de 125 mm<sup>3</sup> foram espaçados inicialmente em 0,5 cm e a partir da profundidade de 6 cm foram espaçados em 1 cm, como exemplificado na figura 26.

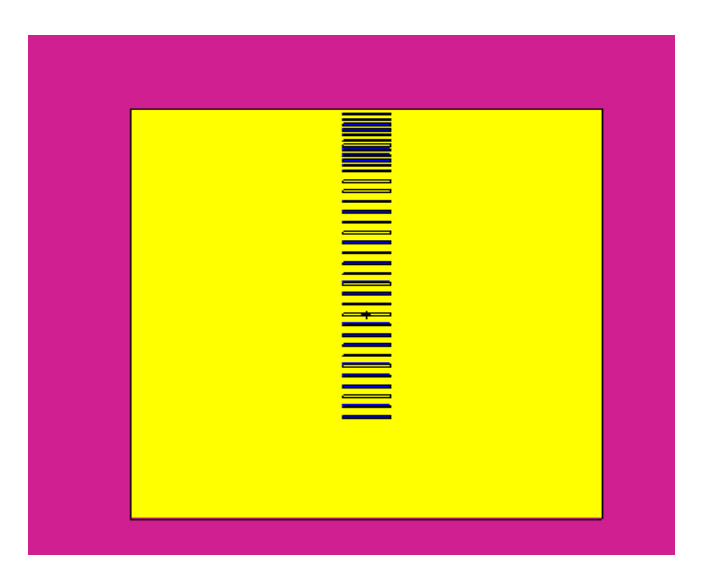

Figura 26: Fantoma de água com os detectores posicionados no eixo do feixe de radiação.

Para averiguação da dose absorvida foi utilizado o comando *tally \**F8, que contabiliza a energia depositada em cada célula e para reduzir o tempo de simulação foi realizado um corte de energia de 0,01 MeV e 0,06 MeV para fótons e elétrons respectivamente. Foram contabilizadas 10<sup>9</sup> histórias para obtenção da PDP.

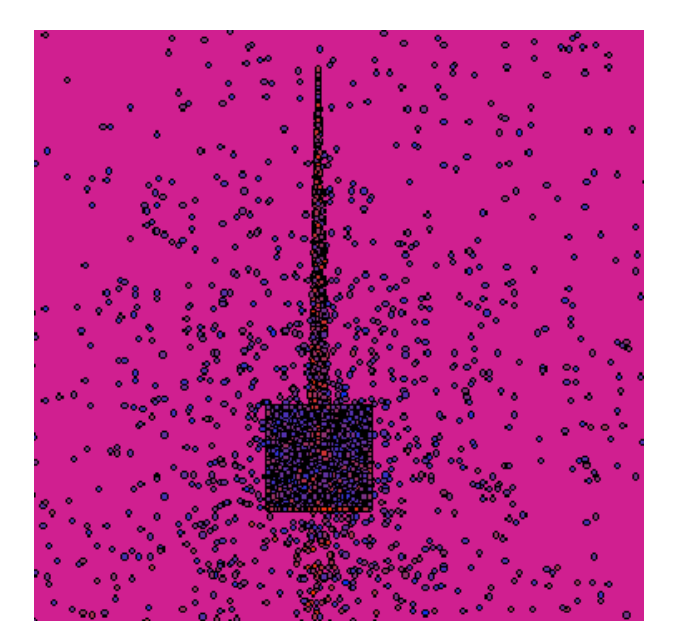

Figura 27: Exemplo da simulação para um campo de 10 X 10 cm<sup>2</sup> com uma fonte pontual de colimação cônica e o fantoma de água.

### **3.2.5.2- GATE**

A mesma configuração utilizada no MCNPX foi também simulada no GATE Versão 7.1. Entretanto, para medir a dose absorvida no GATE foi utilizada a ferramenta *Dose Actor.*

Na simulação com o MCNPX, o detector foi simulado como um cilindro com 125 mm<sup>3</sup>, para preservar as condições de geometria, foram simulados cilindros, idênticos aos simulados no MCNPX, dentro do fantoma de água, conforme exemplificado na figura 28. Foi criado um *Dose Actor* para cada detector e os resultados salvos em arquivos .txt.

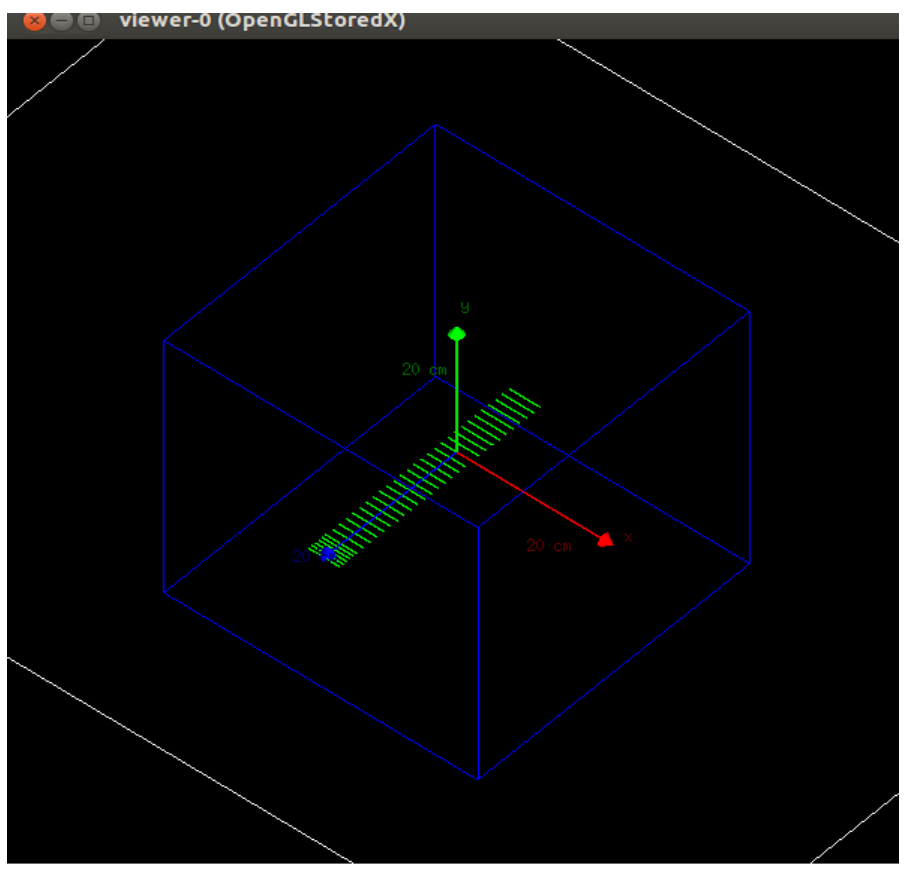

Figura 28: Detectores posicionados no eixo Z do fantoma de água no GATE.

## **3.2.6 Simulação do Acelerador Linear Novalis Classic**

### **3.2.6.1 Redução de Variância**

A técnica de *Bremsstrahlung Splitting* foi testada para avaliar sua eficácia na simulação do LINAC. O número de *Splitting factor* foi variado em cada simulação e a taxa de saída de partículas (taxa de saída = número de partículas gravadas / tempo de simulação) foi verificada e comparada com uma simulação sem Bremsstrahlung Splitting Technique ( $N_{\text{Split}} = 0$ ). Um Espaço de Fase foi posicionado a 30 cm após o alvo e o número de partícula que atravessou o espaço de fase foi gravado. A taxa de saída para diferentes fatores de divisão (N<sub>Split</sub>) foi avaliada usando o critério de direção (θ = 7 °) e sem o critério de direção. O número de histórias para estas avaliações foi de  $2 \times 10^5$ .

### **3.2.6.2 Feixe de elétrons**

Os parâmetros de maior influência na PDP e no perfil do feixe são a energia média e o *spot size* do feixe de elétrons (GREVILLOT, L., FRISSON, T. *et al*., 2011, CHETTY, CURRAN *et al*, 2007)

A FWHM do *spot size* foi fixado em 2 mm, de acordo com a literatura que especifica a FWHM variando de 0,7 até 3,3 mm (VERHAEGEN, 2013). A energia média dos elétrons foi determinada variando a energia de 5 a 6 MeV com incremento de 0,1 MeV.

### **3.2.6.3- Simulação da Geometria do LINAC**

Os componentes do acelerador linear Novalis Classic foram simulados no código GATE Versão 7.1 conforme as recomendações do fabricante. Os componentes do acelerador linear simulados no código GATE estão representados na figura 29.

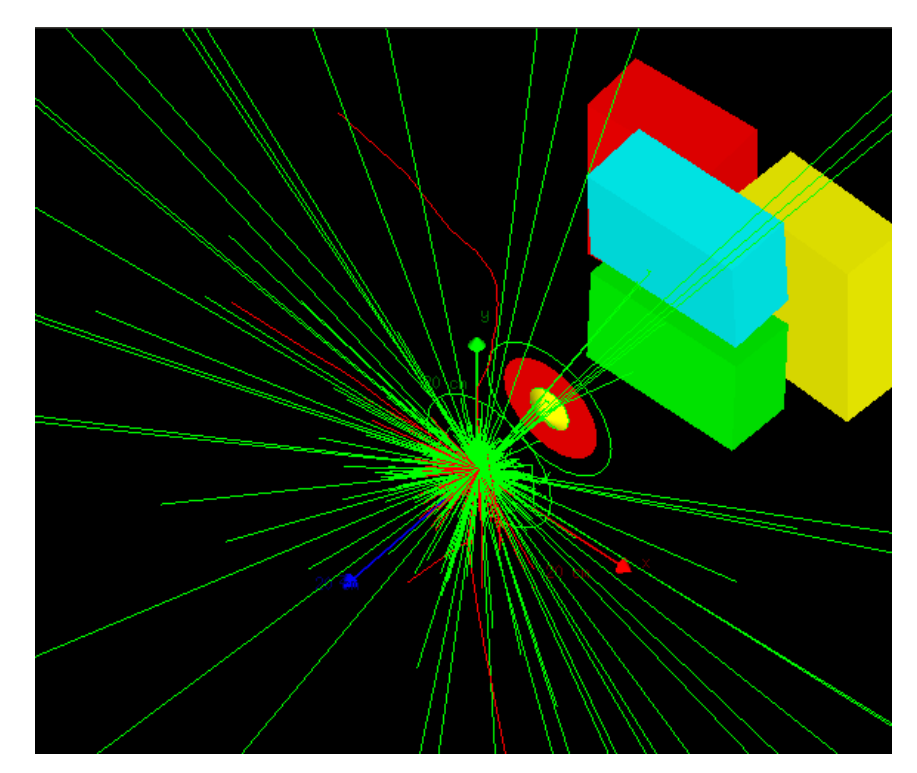

Figura 29: Componentes do ACELERADOR Linear Novalis Classic 6 MV simulados no GATE.

Um espaço de fase com 60 cm de diâmetro e 0,001 cm de espessura foi posicionado 2 cm antes dos colimadores secundários. Desta forma foi gerado um espaço de fase independente do paciente e o mesmo foi salvo no formato ROOT. O espaço de fase gerado foi utilizado para as simulações da PDP e dos perfis conforme demonstrado na figura 30.

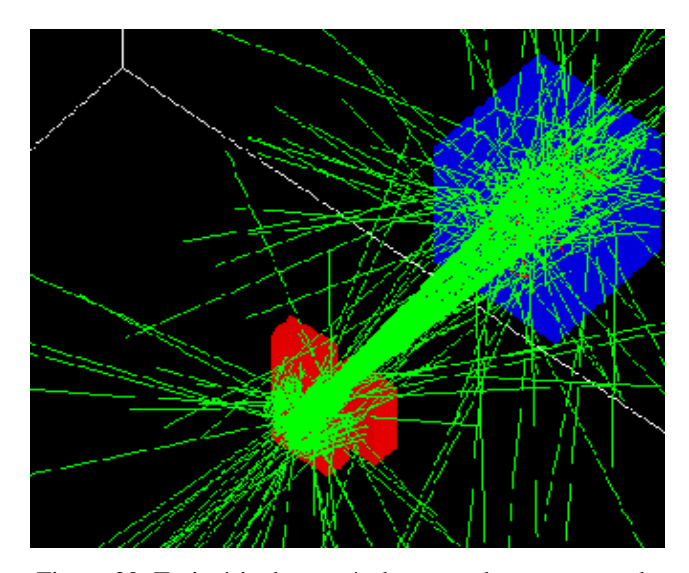

Figura 30: Trajetória das partículas gravadas no espaço de fase independente do paciente incidindo no Fantoma de água.

A validação do LINAC foi realizada com os resultados simulados de PDP e perfil de campo na profundidade de 10 cm e depois comparados com os dados experimentais. As simulações foram realizadas em um tanque de água homogêneo de  $40 \times 40 \times 40 \text{ cm}^3$ , considerando uma *SSD* de 100 cm. A PDP e os perfis foram simulados para tamanhos de campo de 10 x 10 cm<sup>2</sup> e 3 x 3 cm<sup>2</sup>. A física utilizada para elétrons, fótons e pósitrons foi a *Standard physics list option 3* (GEANT4,2008), recomendada para fins de radioterapia, e a avaliação da dose foi realizada com o *DoseActor*.

A dimensão dos *dosels* utilizados para armazenar as doses foram de  $0.5 \times 0.5 \times 0.2$  cm<sup>3</sup> para gerar a PDP e de  $0.2 \times 0.5 \times 0.5$  cm<sup>3</sup> na avaliação dos perfis. A simulação foi realizada com 2 x 10<sup>9</sup> histórias.

As medidas simuladas foram avaliadas utilizando o método de índice gama (LOW, 2010) adotando o critério de 3%/3mm, que é o critério utilizado na prática clínica, assim como a análise da TPR20/10.

A TPR20/10 é a razão de dose absorvida na profundidade de 20 cm e 10 cm em um fantoma de água para um campo de referência de 10 x 10 cm<sup>2</sup> (IAEA, 2000). A TPR<sub>20/10</sub> caracteriza a qualidade do feixe para fótons de alta energia produzidos por um acelerador linear. A TPR20/10 pode ser obtida segundo a relação (IAEA, 2000):

$$
TPR_{20/10} = 1.2661 \times PDP_{20/10} - 0.0595 \tag{13}
$$

Onde a PDP20/10 é a razão do percentual de dose em profundidade à 20 cm e 10 cm em um campo quadrado de 10 x 10 cm<sup>2</sup> com uma SSD de 100 cm.

Todas as medidas obtidas para PDP e perfil foram avaliadas em relação à dose relativa, já que todas as medidas foram normalizadas. Os resultados da PDP foram normalizados em relação à dose máxima no eixo central e do perfil em relação à dose no eixo central na profundidade de análise.

#### **3.2.7 Simulação do fantoma estático**

A simulação do tratamento foi realizada utilizando a imagem 4DCT do fantoma., na fase escolhida para o tratamento. A imagem TC foi remodulada no software livre VV [\(http://vv.creatis.insa-lyon.fr\)](http://vv.creatis.insa-lyon.fr/) para possuir uma dimensão de voxel de 0,2 x 0,2 x 0,2 cm<sup>3</sup>. A dimensão do voxel da imagem foi remodulada para aumentar a probabilidade de interação das partículas com o mesmo, diminuindo assim a incerteza estatística da simulação e consequentemente o tempo de simulação. A escolha da dimensão do voxel foi definida segundo as recomendações da AAPM TG 105 (CHETTY, I. J., CURRAN, 2007) onde as dimensões dos voxels devem estar entre 2 e 5 mm para campos maiores que 3 x 3 cm<sup>2</sup> e entre 1 e 2 mm para campos menores que 3 x 3 cm<sup>2</sup> (CHETTY, I. J., CURRAN, 2007).

A imagem foi salva no formato .mhd/raw, compatível com a versão do código GATE utilizado. A imagem remodulada para utilização na simulação pode ser verificada na figura 31.

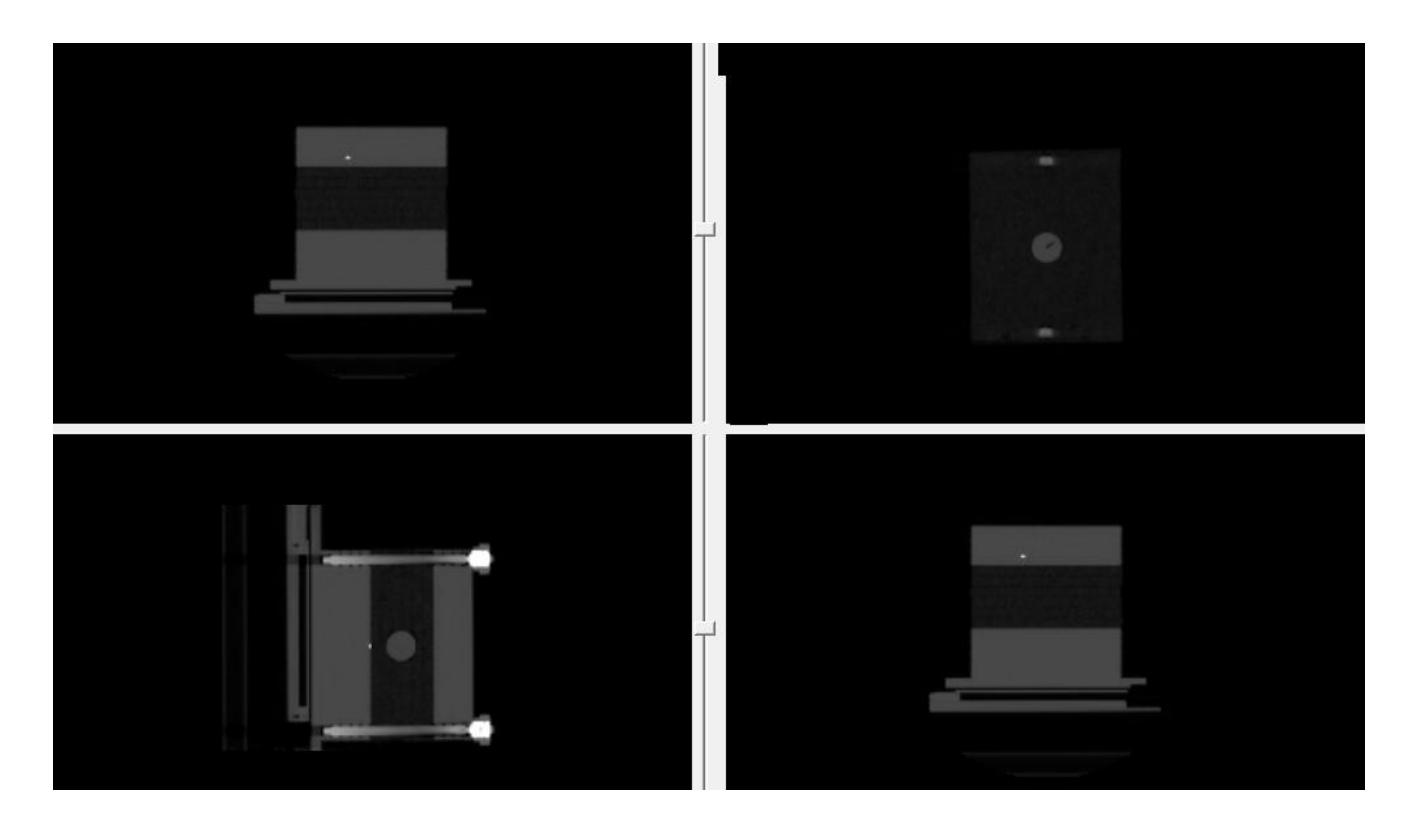

Figura 31: Imagem TC com dimensão de voxel de 0,2 x 0,2 x 0,2 cm<sup>3</sup>.

A definição da geometria do fantoma utilizou a macro *ImageRegionalizedVolume*, que é capaz de diminuir o tempo de simulação em geometrias com grandes quantidades de voxels. Como a imagem TC é uma geometria voxializada, para atribuir a densidade do voxel foi utilizado a calibração do próprio tomógrafo que indica a relação entre o número de HU e a densidade. Dessa forma o Gate realiza uma conversão automática do número de HU em densidade

Para o posicionamento da imagem foi utilizado a macro *TranslateteTheImageAtThisIsoCenter*, com esta macro é possível posicionar a imagem TC segundo a posição do isocentro que foi planejado. A coordenada física do isocentro é posicionada no centro do "mundo". Um esquema representativo da macro *TranslateteTheImageAtThisIsoCenter* é exemplificada na figura 32. No planejamento a posição do isocentro foi o centro do tumor que corresponde a posição X = 0 cm Y = 8,2 cm e Z = 28,44 cm.

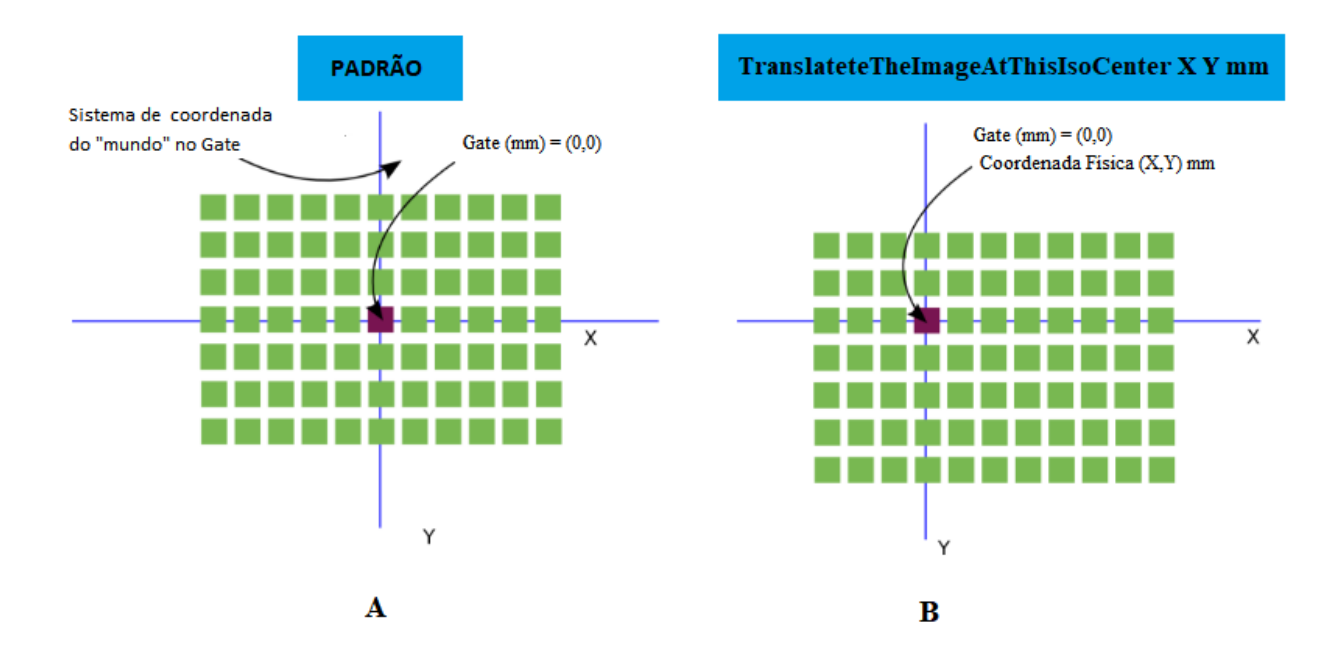

Figura 32: Exemplo da utilização da macro *TranslateteTheImageAtThisIsoCenter.* Na figura A a imagem é posicionada no centro do "mundo" de acordo com seu centro geométrico. Na figura B a coordenada física desejada é posicionada no centro do mundo. (SARRUT, 2018).

O *Doseactor* foi utilizado para coletar os dados de energia depositada, dose absorvida e suas respectivas incertezas estatísticas. Os dados gerados são matrizes em 3D no formato .mhd/raw na mesma dimensão da imagem TC, facilitando a sobreposição das imagens para posterior análise no software VV.

### **3.2.8 Simulação do fantoma dinâmico**

Todas as macros utilizadas na simulação do fantoma estático, assim como o espaço de fase, foram utilizados na simulação do fantoma dinâmico. Para simulação do movimento desejado, o GATE possui a função *Wobbling* que utiliza a função seno para realização do movimento e o mesmo é definido conforme equação 9 mostrada na seção 2.9.2.1 e o movimento respiratório do fantoma da Brainlab é definido da seguinte forma:

$$
B(t) = P + A \cdot Sen(2\pi \cdot f \cdot t + phi) \tag{14}
$$

Sendo *P* a posição inicial do movimento, *A* a amplitude, *f* a frequência e *phi* a fase. O GATE trabalha em forma de macros não sendo possível definir a variável P, para que o movimento fique definido somente na parte positiva do Seno. Assim optou-se por modificar o código fonte do GATE, correspondente ao movimento seno de forma que o movimento ficasse compatível com o do fantoma. O nome do arquivo modificado foi o "GateOscTranslationMove.cc".

### **3.2.9- Calibração em Dose Absoluta**

Os cálculos de dose baseados nas simulações Monte Carlo possuem seus resultados em gray por partícula. Para que a dose simulada seja relacionada com a dose no mundo real é necessário a utilização de um fator de calibração. O fator de calibração é calculado da seguinte forma:

$$
FC = \frac{D_{mediado}^{ref} / MU}{D_{simulado}^{ref} / part}
$$
\n(15)

Onde  $D_{mediado}^{ref}$  é a medida da dose em Gy por unidades monitoras na condição de referência, ou seja, para um campo  $10 \times 10 \text{ cm}^2$  em uma profundidade de  $10 \text{ cm}$  com uma SSD de 100 cm.  $D_{simulado}^{ref}$  é a dose simulada no GATE nas mesmas condições da dose de referência medida, normalizada pelo número de partículas utilizadas na simulação.

Com a obtenção do fator de calibração pode-se encontrar a dose simulada em qualquer ponto para qualquer tamanho de campo utilizado a partir da seguinte formula:

$$
D = \frac{D_{simulado}}{part} x FC x UM
$$
 (16)

### **3.2.10-Estimativa de Erro**

Os resultados simulados foram avaliados através do erro médio ponto a ponto, conforme descrito na equação 14 (GREVILLOT, FRISSON *et al*, 2011).

$$
\varepsilon = \frac{1}{N} \sum_{i=1}^{N} \left( \frac{|D_i - D_{ref}|}{D_{ref}} \right)
$$
\n(17)

Onde  $\varepsilon$  é o erro médio, N é o número de pontos avaliados,  $D_i$  é a dose simulada no ponto *i* e Dref é a dose de referência medida no ponto *i*.

### **3.2.11-Incerteza da Simulação**

Todas as simulações MC possuem incertezas estatísticas e incertezas sistemáticas, sendo que esta última tem origem nos dados utilizados no código MC e os métodos utilizados para modelar as interações. A incerteza estatística no GATE é calculada para cada *dosel* através do *Doseactor*, que é calculada segundo a fórmula (GREVILLOT, FRISSON et al, 2011).

$$
\sigma_i = \sqrt{\frac{1}{N-1} \left( \frac{\sum_{j=1}^{N} X_j^2}{N} - \left( \frac{\sum_{j=1}^{N} X_j}{N} \right)^2 \right)}
$$
(18)

Onde é uma estimativa do desvio padrão da dose média nos *i dosels*, N é o número de histórias e X<sup>j</sup> é a contribuição da quantidade gravada no *dosel*. No GATE a incerteza estatística relativa corresponde a razão entre o  $\sigma_i$  e a quantidade gravada no *dosel*, de forma que esta incerteza esteja entre 0 e 1 (GREVILLOT, FRISSON *et al*, 2011).

A incerteza estatística total da simulação pode ser estimada segundo a equação 16 proposta por CHETTY et al, (2006).

$$
\sigma_{D>0,5Dmax} = \sqrt{\frac{1}{K_{50}} \sum_{i=1}^{K_{50}} \left(\frac{\sigma_i}{D_i}\right)^2}
$$
\n(19)

Onde, K<sup>50</sup> é o número de *dosels* recebendo doses maiores que 50% da dose máxima e  $\left(\frac{\sigma_i}{R}\right)$  $\frac{\partial i}{\partial p_i}$  é a incerteza estatística relativa (GREVILLOT, FRISSON et al, 2011).

# *CAPÍTULO 4 - Resultados*

## **4.1 -Calibração do Filme**

Conforme as recomendações do fabricante, após uma semana das irradiações, os filmes foram escaneados e foi utilizado o programa MATLAB para realizar a calibração do dosímetro. Foi utilizado o canal vermelho para realização da calibração, já que os filmes radiocrômicos possuem absorção máxima no comprimento de onda da luz vermelha. Foi escolhida a função *spline* do MATLAB que utiliza polinômios cúbicos para interpolação dos dados. A resposta do filme é sensível à sua orientação, desta forma a orientação do filme foi marcada e mantida a mesma durante seu "*escaneamento"*. A curva de dose por densidade ótica pode ser vista na figura 33.

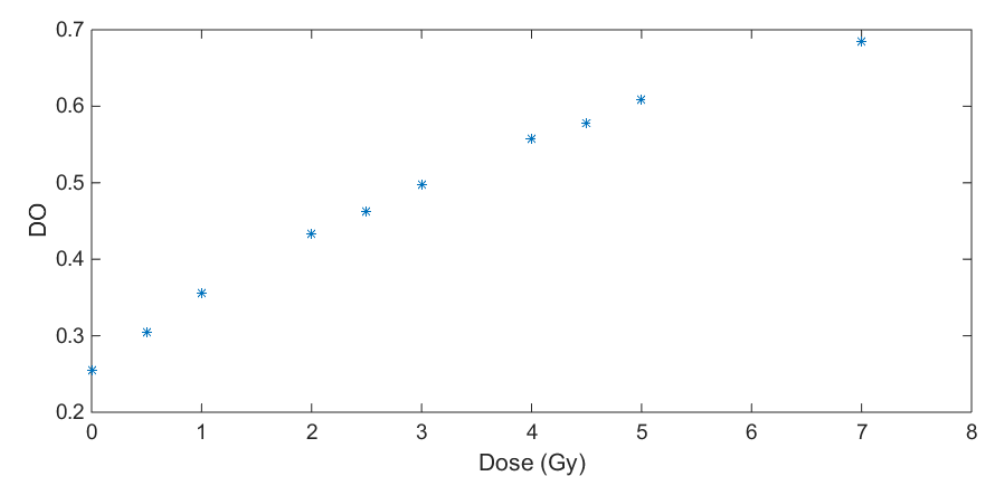

Figura 33: Curva de Calibração do filme no canal vermelho.

## **4.2-Irradiação do Fantoma**

Os filmes radiocrômicos, utilizados para realizar as medidas de dose nas três configurações: Estático, fantoma em movimento sem utilização do *gating* e fantoma em movimento com utilização do *gating,* são apresentados na figura 34.

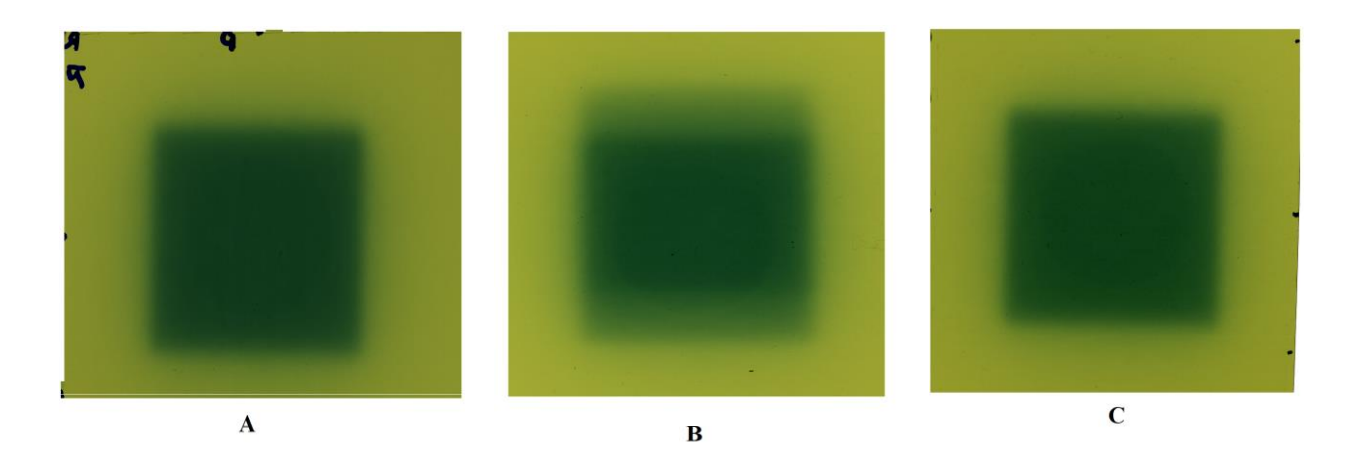

Figura 34: Medidas com filme posicionados no isocentro (junto ao tumor), nas três situações de medidas: (A) Estático, (B) fantoma em movimento sem *gating*, (C) fantoma em movimento com *gating*.

A partir das medidas com filme radiocrômico os perfis das três configurações foram levantados para verificação da distribuição de dose, conforme figura 35.

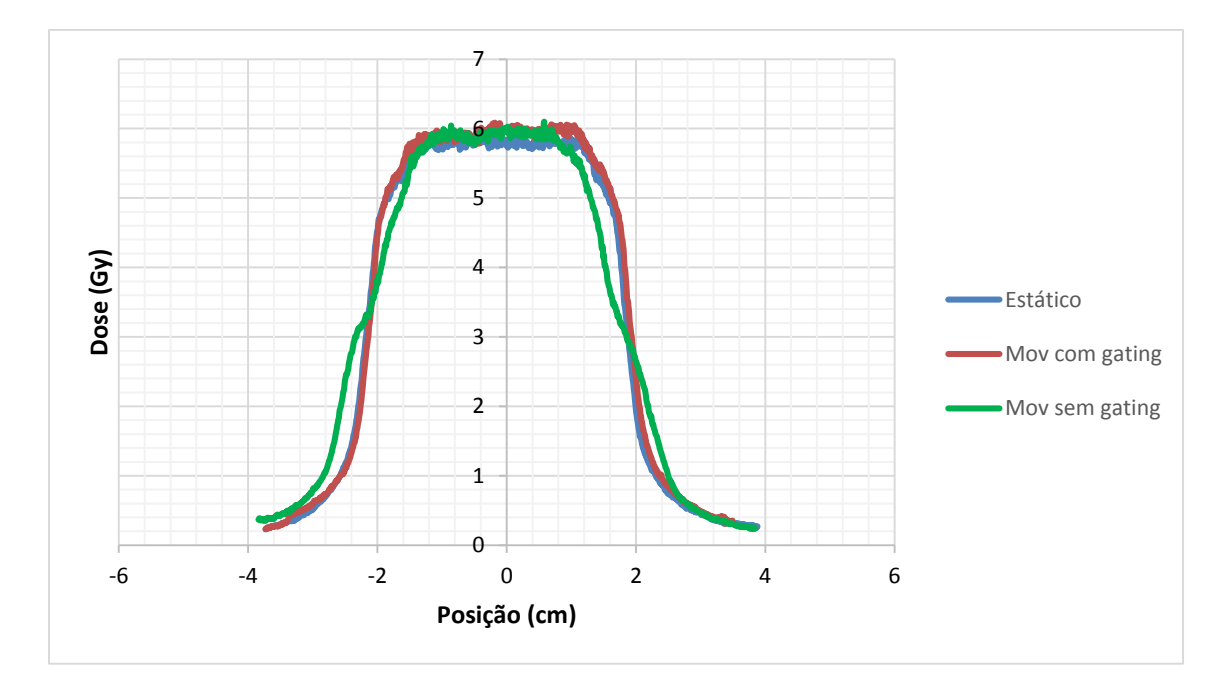

Figura 35: Comparação dos perfis nas três configurações: Estático, movimento com gating e movimento sem gating localizados no volume alvo.

As doses encontradas na parte central dos perfis parado, movimento sem *gating* e movimento com *gating* foram de 5,93 Gy, 5,98Gy e 6,0 Gy, respectivamente.

A análise dos perfis com o fantoma em movimento com a utilização do *gating* e sem a utilização do *gating*, mostram que ocorre uma diminuição da parte plana do platô de

aproximadamente 0,6 mm e de 8 mm, respectivamente, em relação ao perfil estático. A fase de expiração foi utilizada como a janela *gating*, pois nesta fase o movimento respiratório é reprodutível e o movimento residual do tumor é baixo. A área do feixe ligado durante a irradiação foi de 10% e a respiração foi considerada uma função senoidal, desta forma para pacientes com respiração irregular, a área do feixe ligado que é geralmente em torno de 20% ocasiona um aumento no movimento residual do tumor levando a variações nos perfis de dose ainda maiores. Desta forma, cada paciente deve ter as margens do planejamento e as fases do ciclo respiratório avaliados criteriosamente.

### **4.3- Comparação do código GATE e MCNPX**

O resultado da PDP simulada no GATE, nas mesmas condições do MCNPX foram comparadas para análise do código GATE. O erro médio entre as medidas do MCNPX e GATE foi de 0,8% e a profundidade de dose máxima encontrada em ambas os códigos foi em 1,5 cm. O erro médio das PDP simuladas com o MCNPX e o GATE com a PDP do acelerador Novalis, foram de 1,2 % e 1,7%, respectivamente. A figura 36 representa as PDP simuladas em ambos os códigos assim como a PDP do acelerador Novalis.

O índice de aprovação utilizando o critério de 3%/3mm é apresentado na tabela 4.

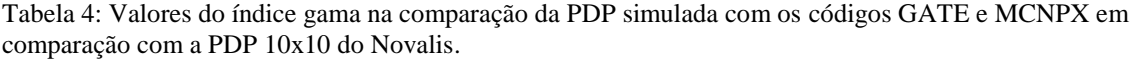

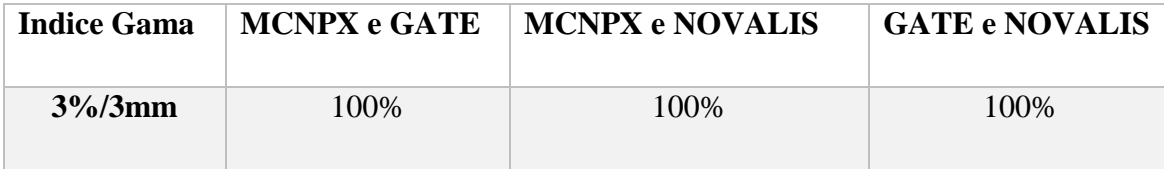

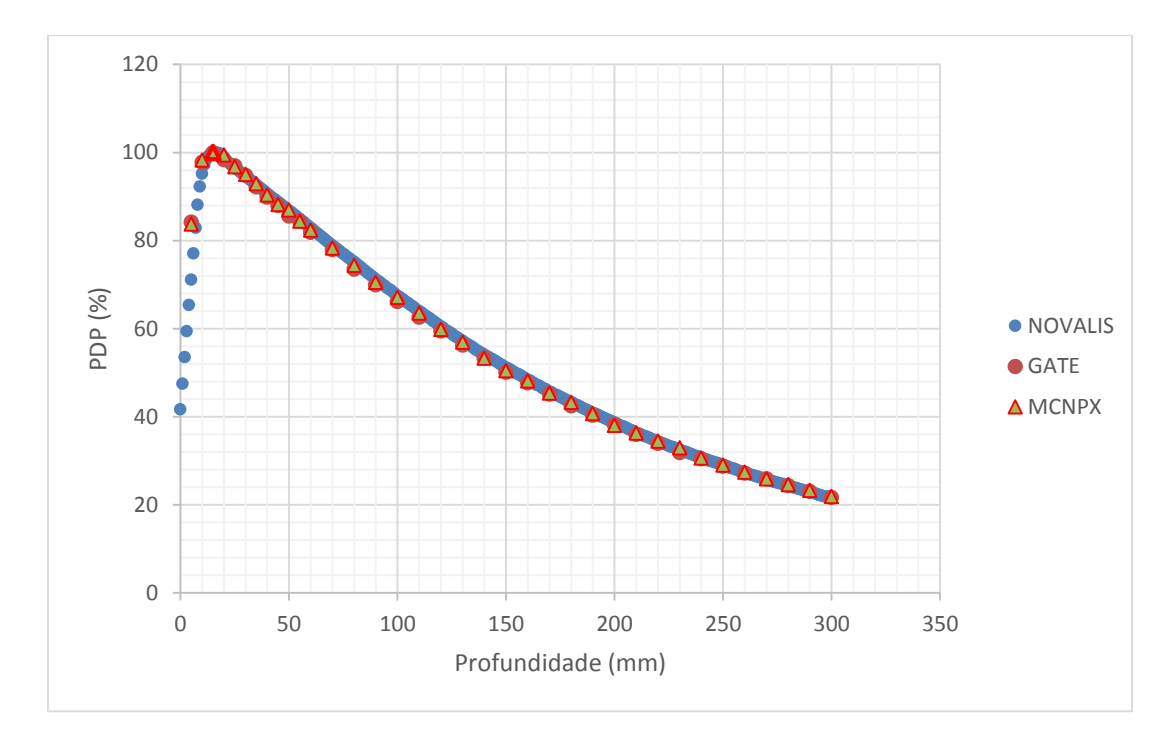

Figura 36: Curva de PDP de um campo 10 x10 cm<sup>2</sup> simulados nos códigos GATE e MCNPX e a curva experimental do acelerador Novalis.

# **4.4-Simulação do Acelerador Linear**

### **4.4.1-Fonte de Elétrons**

O melhor resultado encontrado para o feixe de elétrons foi uma energia média de 5,8 MeV, σ =0,174 MeV e a FWHM referente ao *spot size* de 2 mm. Uma análise do feixe de fótons produzidos através do processo de bremsstrahlung são mostrados na figura 37 em dois momentos distintos logo após o alvo e depois do colimador primário e filtro aplainador.

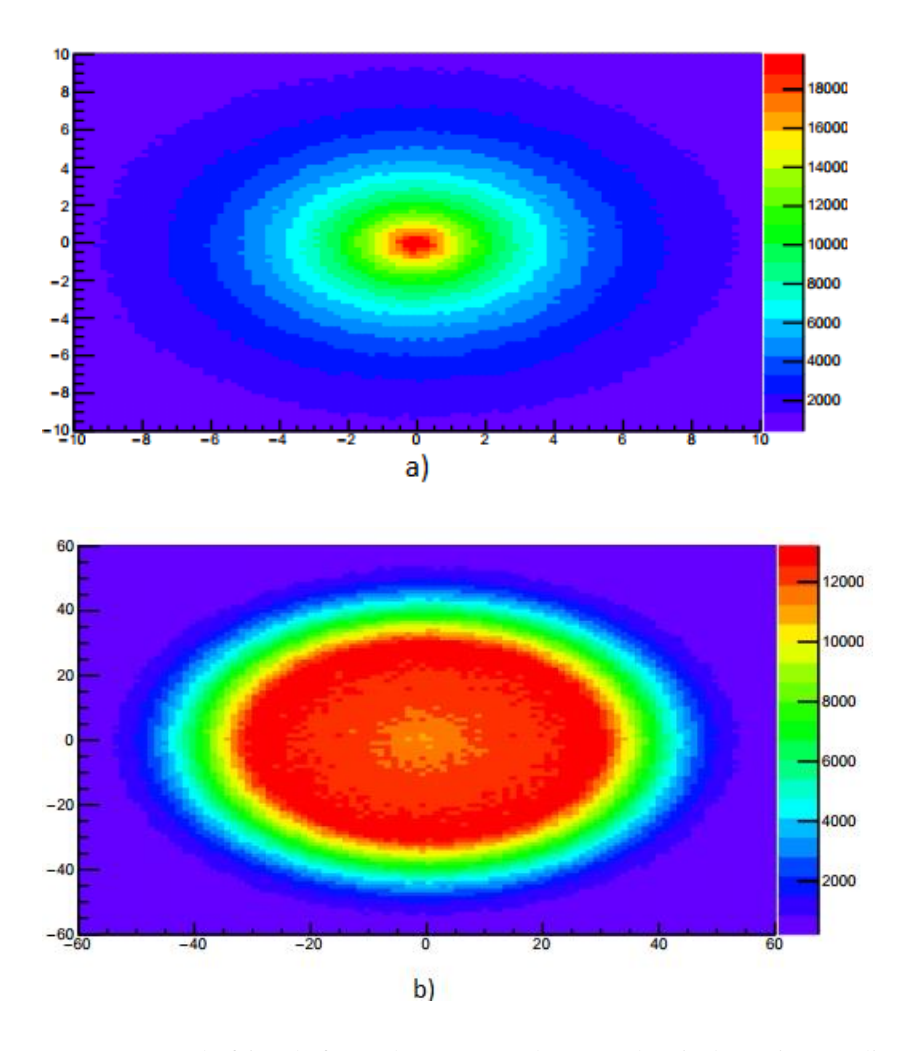

Figura 37: *Spot Size* do feixe de fótons logo após o alvo (a) e depois do conjunto colimador primário e filtro aplainador (b). O espaço de fase utilizado nesta avaliação foi simulado com 4 x10<sup>7</sup> histórias.

De acordo com a figura 37 (a), uma maior quantidade de fótons é produzida na direção do feixe de elétrons incidentes no alvo. A quantidade de fótons é reduzida rapidamente com o aumento do ângulo azimutal. Como consequência, um grande número de fótons é observado no eixo central decrescendo a medida que se aproxima das bordas. Na figura (b) devido ao formato cônico do filtro aplainador, fótons de baixa energia são atenuados no eixo central causando um decréscimo no número de fótons nesta região e afastando-se do centro a quantidade de fótons aumenta. Consequentemente, a energia média irá crescer na região central, decrescendo à medida que se aproxima das bordas do feixe. Para avaliar a energia média e a distribuição de fótons, 20 anéis concêntricos com 5 mm de raio foram posicionados 1 mm antes do colimador secundário.

Uma energia média de 1,91 MeV foi obtida na região central, conforme figura 38. A quatro centímetros do centro é observado um pico na curva de energia média do feixe em relação a posição radial. O valor médio da energia cai para valores de raio superiores

a 5,5 cm. Este resultado concorda com os de SADOUGHI et al (2014). Esse fato ocorre porque perto da borda do filtro aplainador e do início do colimador primário o número de fótons é reduzido, ocorrendo um endurecimento do feixe e o aumento da energia média.

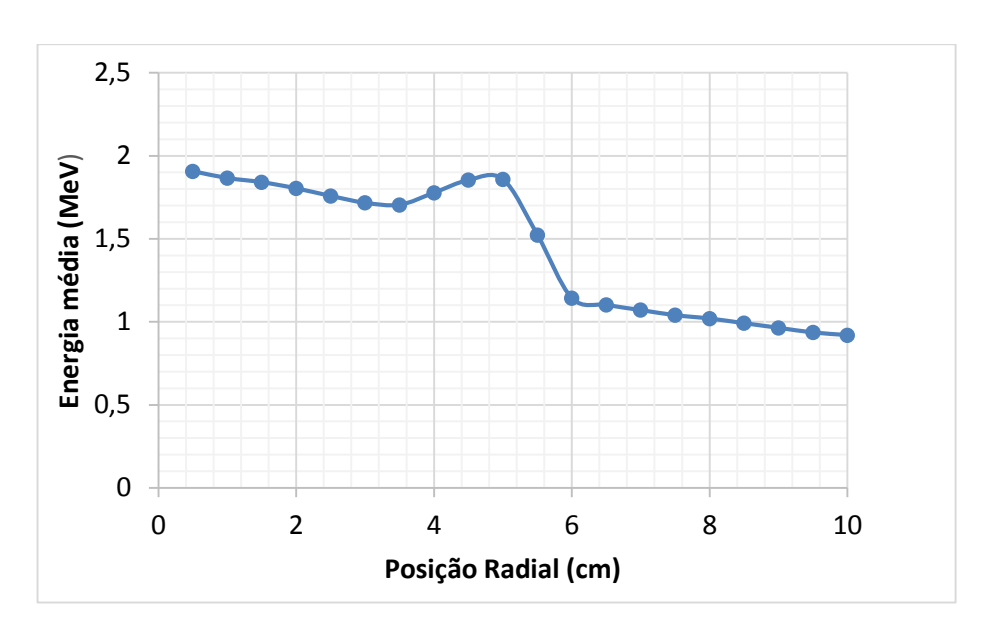

(A)

(B)

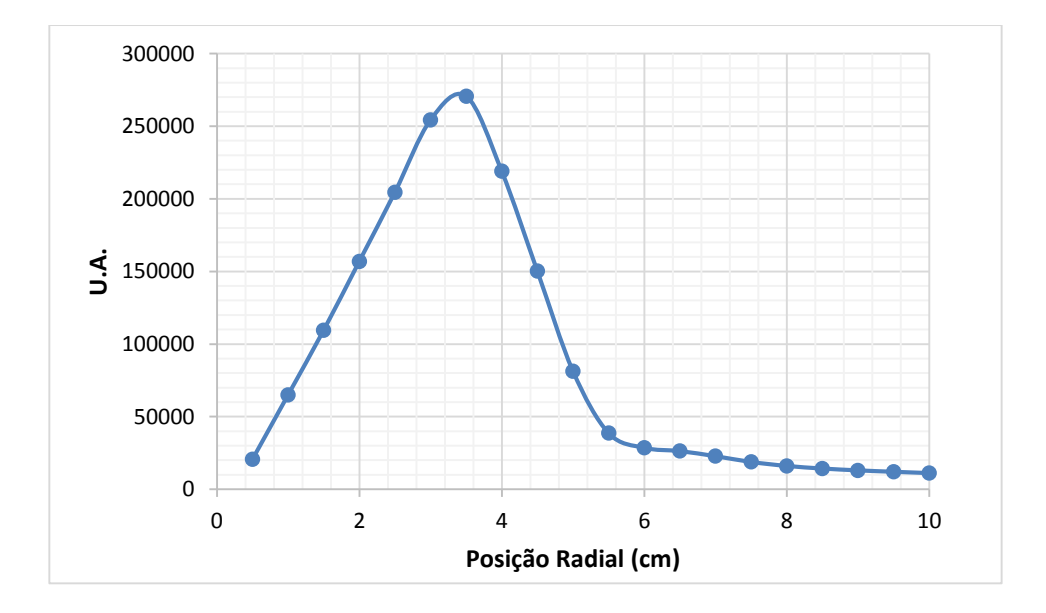

Figura 38: Energia média (A) e distribuição radial do feixe de fótons (B).

### **4.4.2- Bremsstrahlung Splitting Technique**

Os resultados do *Bremsstrahlung Splitting* utilizando as técnicas de redução de variância UBS e o SBS são apresentadas na figura 39.

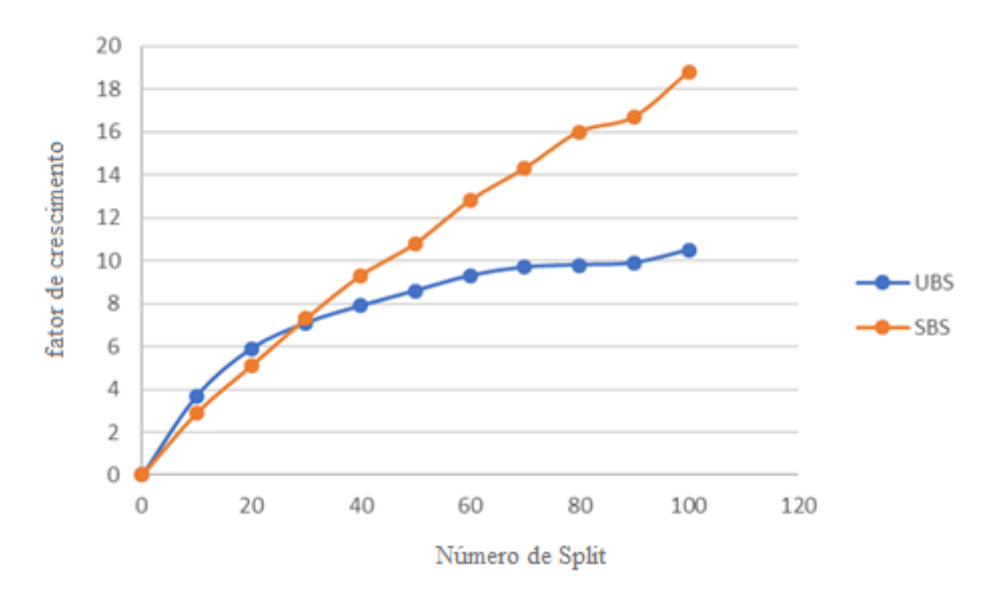

Figura 39: Variação no fator de crescimento relacionado com o número de Splitting.

Foi observado que utilizando o UBS, o fator de crescimento se torna praticamente estável para  $N_{split} = 80$ . Entretanto, para  $N_{split}$  menores que 30 o fator de crescimento é ligeiramente inferior quando o SBS é utilizado. Este efeito ocorre, pois com o UBS o fator *splitting* é constante, sendo independente da direção do elétron que irá produzir o fóton a partir do efeito *bremsstrahlung.* Considerando a redução de variância SBS, o fator Split é dependente do ângulo, ou seja, os fótons somente sofrerão o Split quando o ângulo de emissão for menor do que o critério de seleção, neste caso 7º. Quando o SBS é utilizado com um número pequeno de N<sub>Split</sub> apenas um pequeno percentual de fótons irá sofrer Split quando comparado ao UBS. Desta forma a medida que o N<sub>split</sub> aumenta, uma maior quantidade de fótons com probabilidade de interagir com o campo de interesse são produzidos resultando em um fator de crescimento 2 vezes maior em relação a técnica de redução de variância UBS, quando o  $N_{split} = 100$ .

Desta forma, as simulações do espaço de fase foram realizadas utilizando um N<sub>split</sub> de 100 com um ângulo de 7º, gravando um espaço de fase de 2 GB com cerca de 58

milhões de partículas, o espectro de energia do espaço de fase gerado pode ser visto na figura 40.

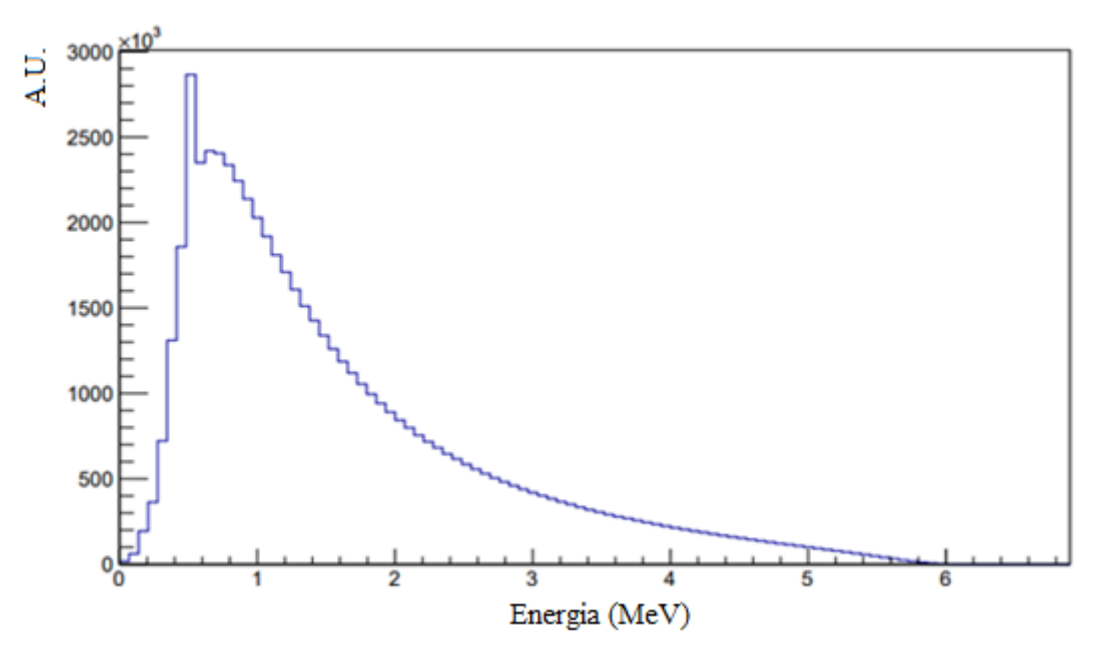

Figura 40: Espectro de energia do Espaço de fase gerado. A energia média em torno de 1,6 MeV.

## **4.4.3 – Validação do Acelerador Linear**

A profundidade de dose máxima encontrada foi de 1,6 cm para os tamanhos de campo de 10 x 10 cm<sup>2</sup> e 3 x 3 cm<sup>2</sup>, respectivamente. Estes resultados concordam com as medidas de PDP do Novalis para ambos os tamanhos de campo. Nas figuras 41 e 42 são apresentadas as curvas dos perfis e PDP para os campos  $10 \times 10$  e  $3 \times 3$  cm<sup>2</sup>.

Campo 10 x 10 cm<sup>2</sup>

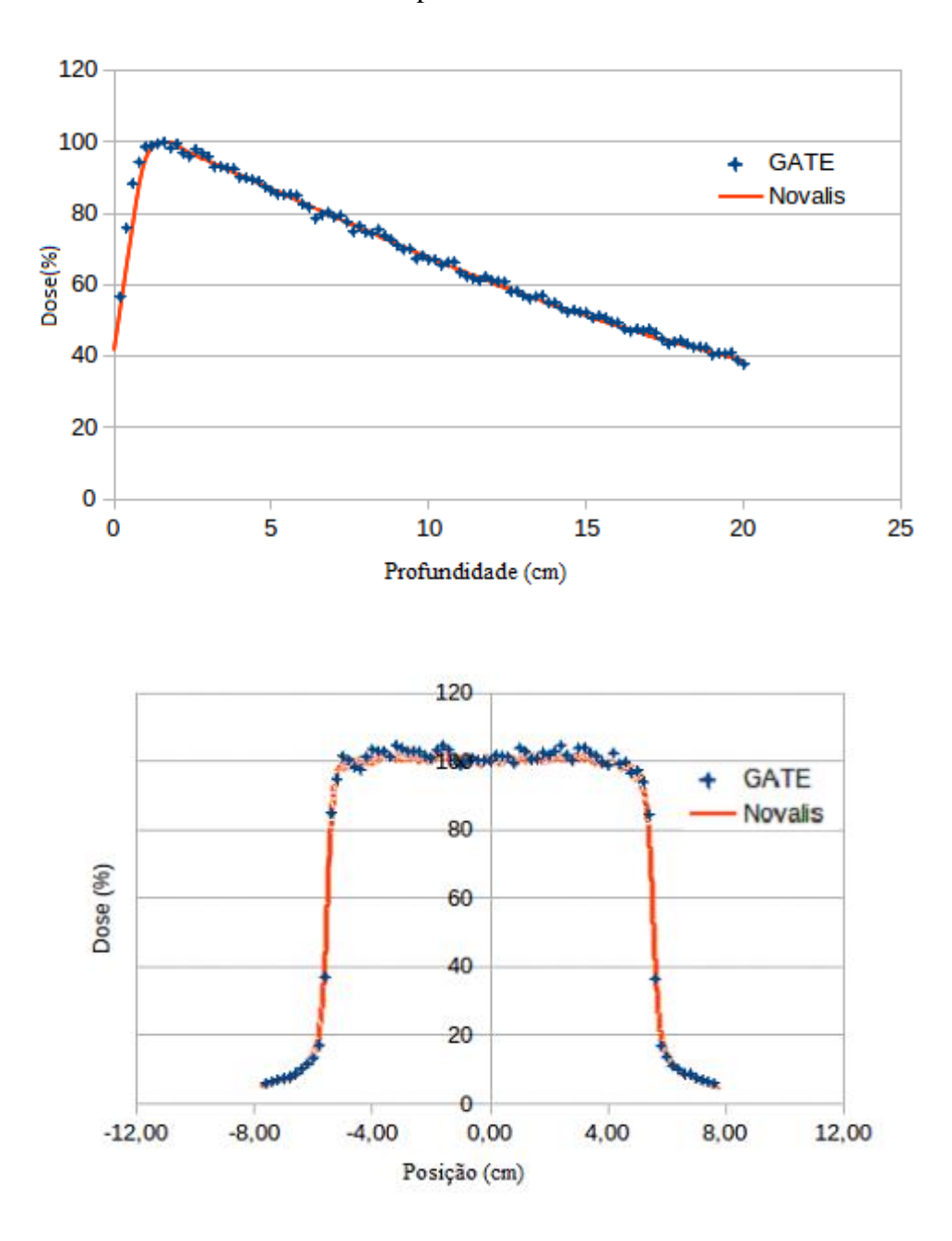

Figura 41: PDP e perfil para o campo  $10 \times 10 \text{ cm}^2$ .

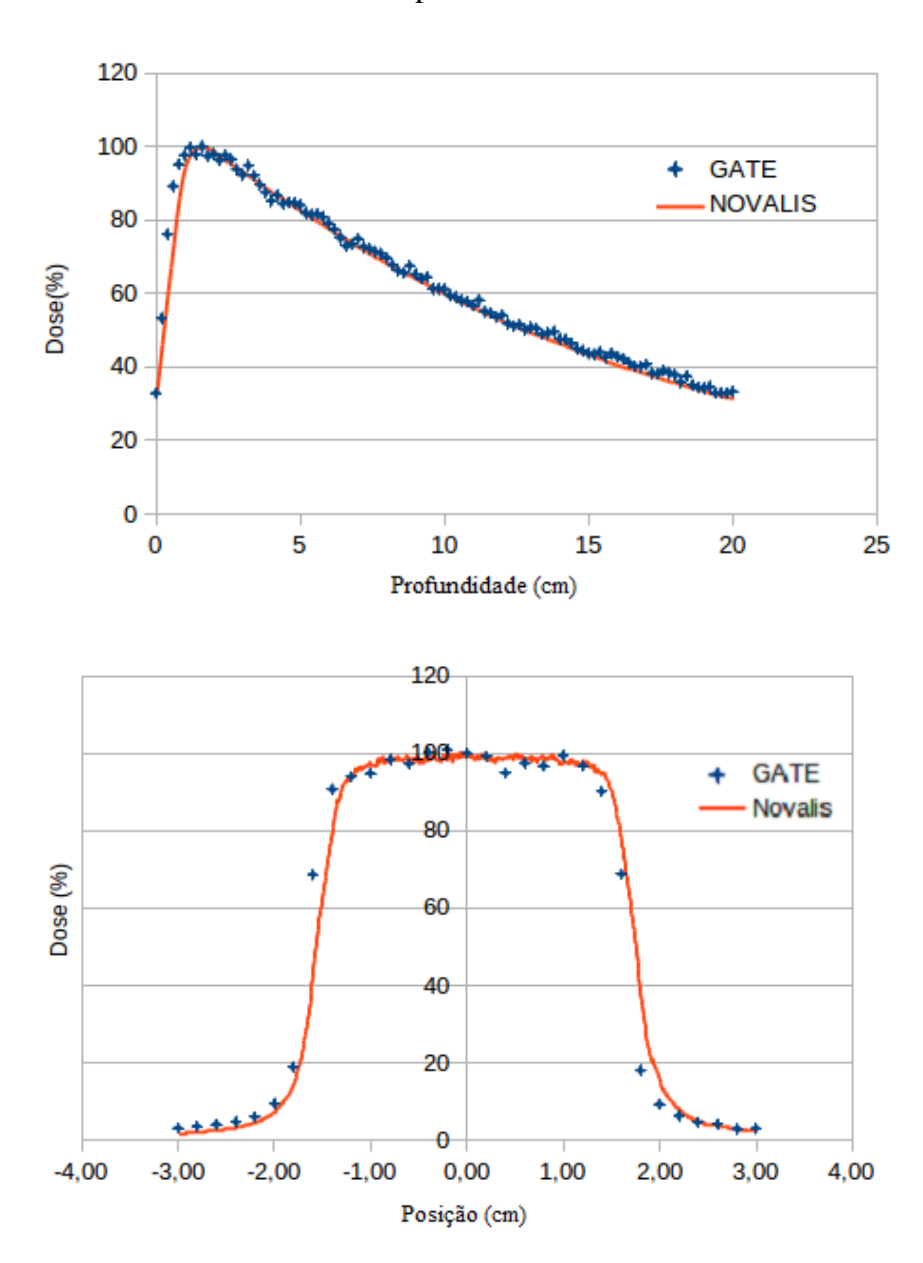

Campo 3 x3 cm<sup>2</sup>

Figura 42: PDP e perfil para o campo 3 x 3 cm<sup>2</sup>.

A TPR<sub>20/10</sub> calculada para o campo de referência 10 x 10 cm<sup>2</sup> foi de 0,65 para as simulações no GATE e de 0,66 para as medidas experimentais no Novalis, o desvio entre as medidas no GATE para a TPR20/10 foi de 1,5%. As avaliações utilizando o índice gama com critério de 3%/3mm para a PDP dos campos 10 x 10 cm<sup>2</sup> e 3 x 3 cm<sup>2</sup> obtiveram aprovação de 100% e 93%, respectivamente. Os pontos não aprovados para o campo de 3 X 3 cm<sup>2</sup> estavam posicionados antes da região de *buildup,* que é uma região com ausência de

equilíbrio eletrônico. Os perfis de dose para os campos  $10 \times 10$  e  $3 \times 3$  cm<sup>2</sup> foram aprovados com 97,4% e 93,5%, respectivamente.

O espectro de energia para um campo de referência de 10 x 10 cm<sup>2</sup> é apresentado na figura 43, a energia média encontrada foi de 1,87 MeV para o feixe de 6 MV do Novalis Classic. AAROSON et al (2002), simularam um Novalis e encontraram uma energia média de 1,82 MeV no eixo central do feixe. SHEIK-BAGHERI & ROGERS (2002) encontraram uma energia média em torno de 1,90 MeV para um acelerador Clinac.

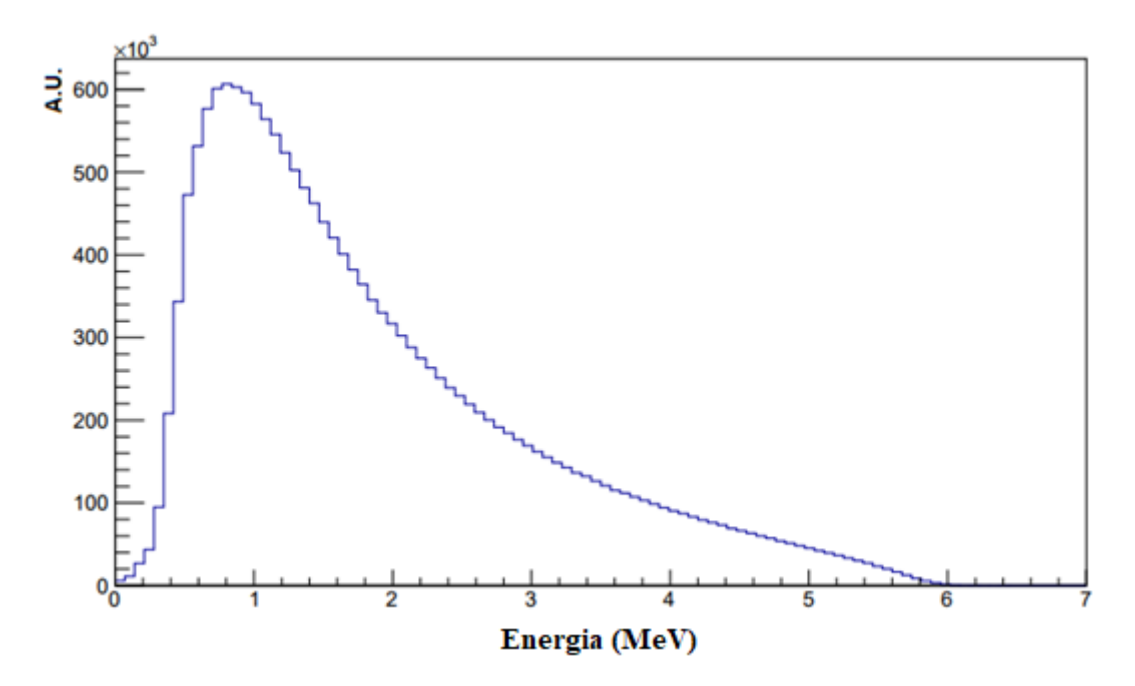

Figura 43: Espectro de energia do Novalis Classic 6 MV para o campo 10 X 10 cm<sup>2</sup> com uma SSD de 100 cm.

### **4.4.4-Simulações do Fantoma Estático**

Foi realizada a simulação para o fantoma estático e o mapa de dose absorvida foi fusionado com a imagem TC do fantoma, conforme apresentado na figura 44.

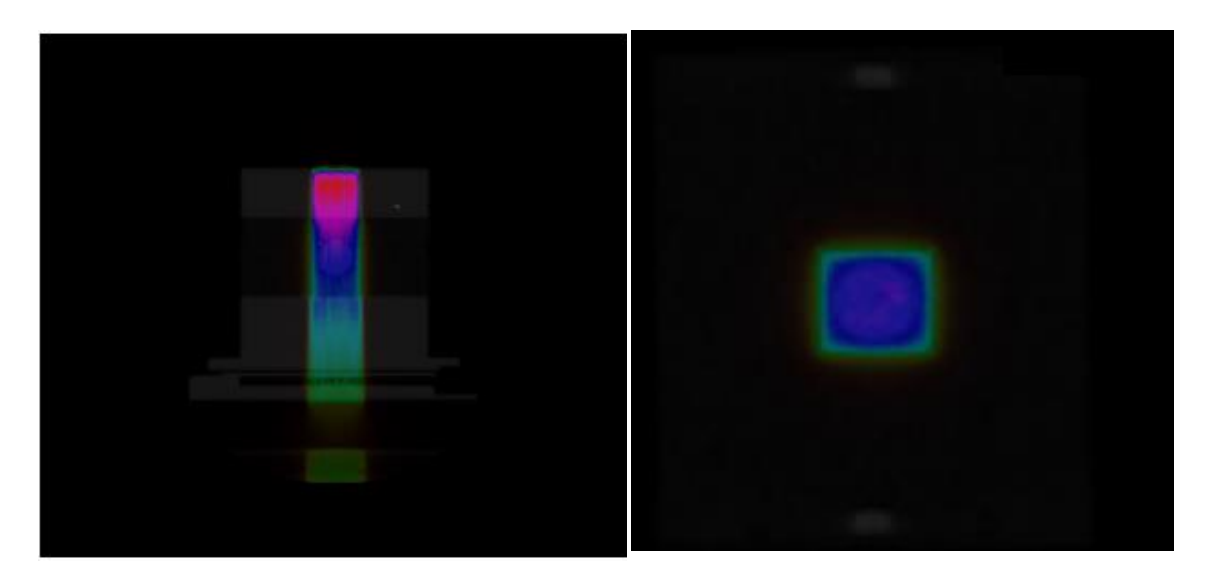

Figura 44: Mapas de distribuição de dose.

As doses simuladas foram convertidas em doses absolutas utilizando a fórmula 13, conforme apresentada no item 3.3.9. O fator de calibração encontrado foi de 1,79 x  $10^{12}$ partículas /UM.

A simulação MC obteve uma incerteza total  $(\sigma_{D>0.5Dmax})$  de 0,76%. A comparação entre os perfis de dose obtidos ao longo da direção crânio caudal tanto para o filme quanto para a simulação MC é apresentada na figura 45.

A análise através do índice gama em 1D dos perfis obteve um índice de aprovação de 93% utilizando o critério de 3%/3mm e o erro médio ponto a ponto foi de 9,4%. A dose no filme no isocentro foi de 5,93 Gy e a dose máxima na simulação MC foi de 5,95 Gy sendo a diferença percentual da dose no isocentro de 0,34%.

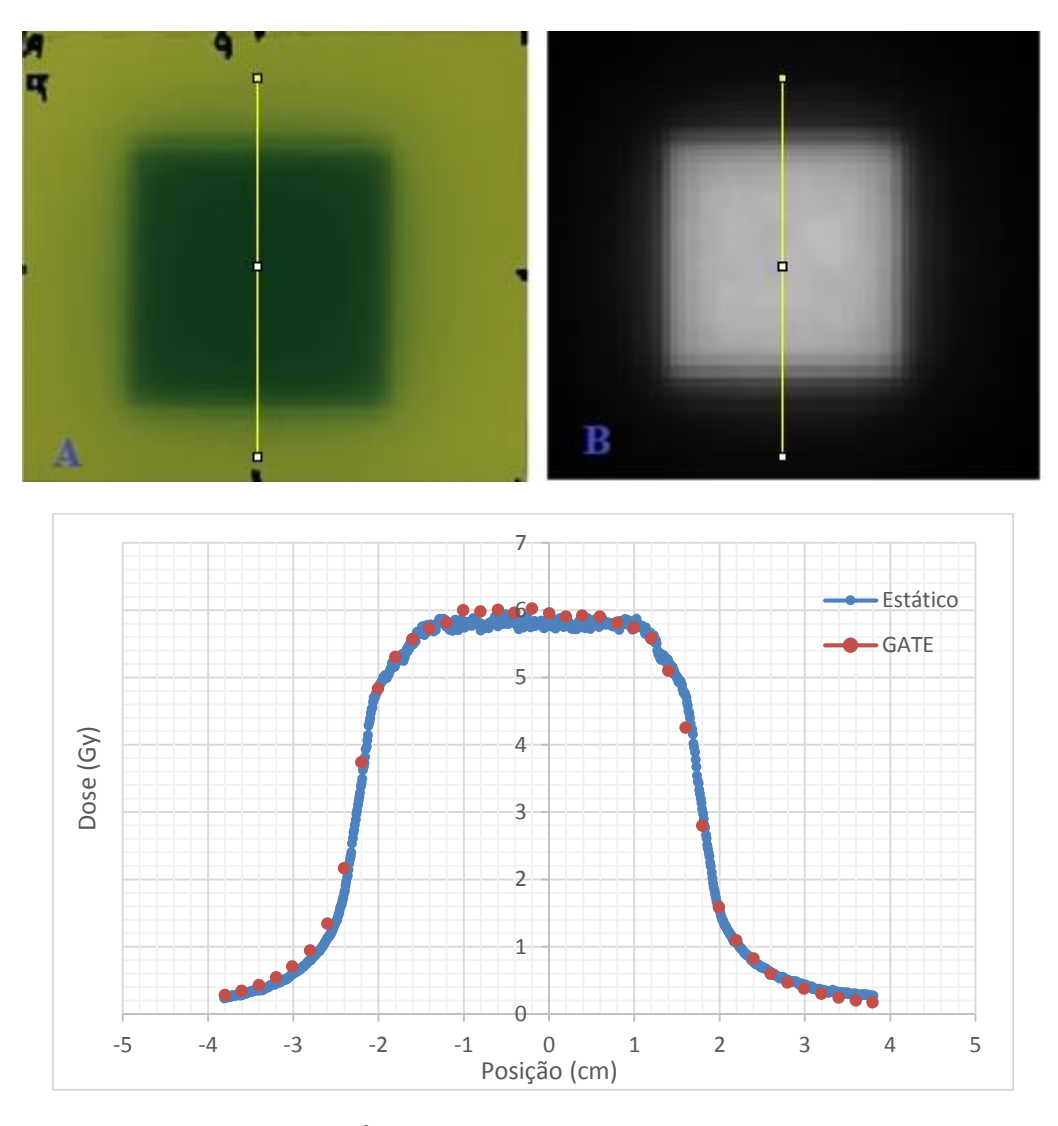

Figura 45: Campo quadrado 4 X 4 cm<sup>2</sup> na irradiação estática do fantoma, com o filme (A), com a simulação MC no GATE (B) e os perfis do filme e da simulação MC.

### **4.4.5- Simulação com Fantoma Dinâmico**

A equação modificada no código fonte "GateOscTranslationMove.cc" pode ser verificada na figura 46. A função foi modificada de forma que a mesma somente realize movimento na parte positiva do seno. A amplitude do movimento foi de 1,2 cm, o período do ciclo respiratório de 4 segundos e fase de  $3\pi/2$ .

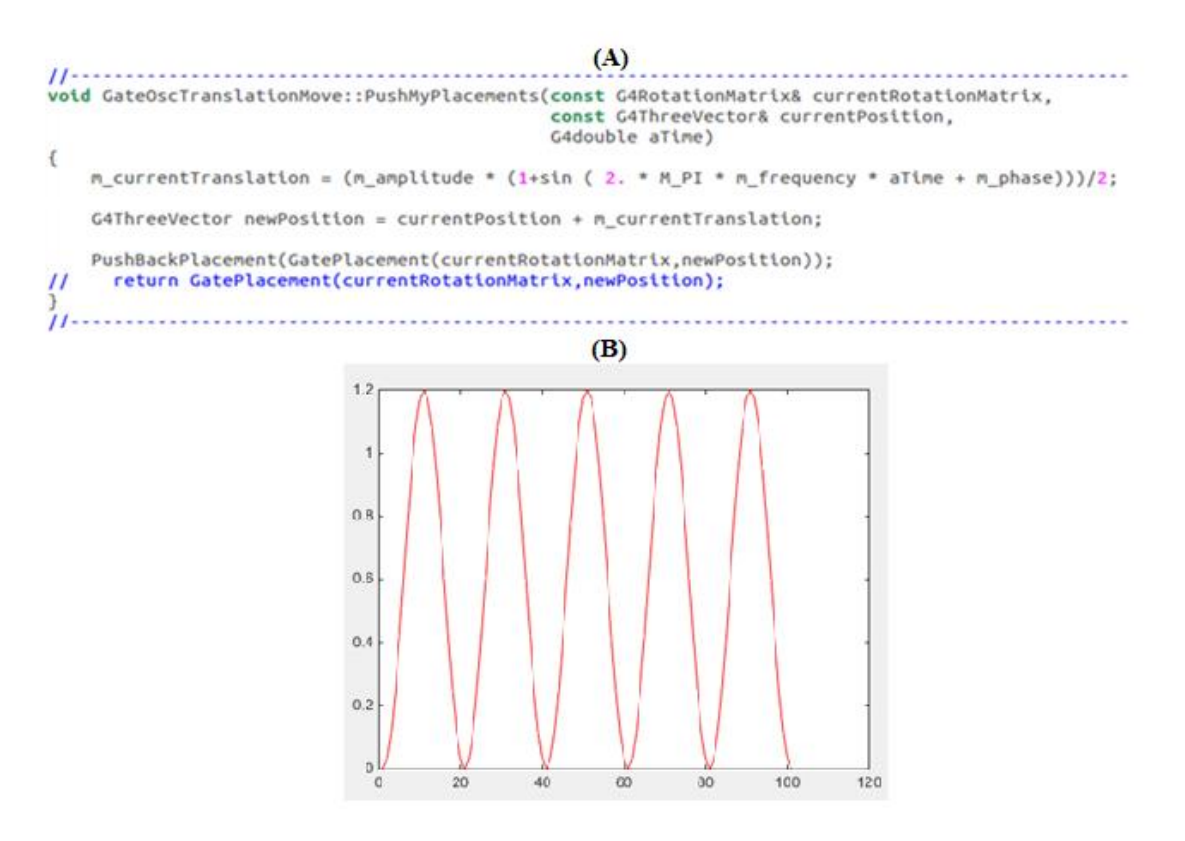

Figura 46: (A) Arquivo fonte "GateOscTranslationMove.cc" modificado para realizar somente o movimento na parte positiva do seno e (B) Representação gráfica da função seno utilizada na simulação com amplitude igual a 1,2 cm, período de 4 segundos e fase de  $3\pi/2$ .

A matriz de dose simulada fusionada com a imagem do fantoma é apresentada na figura 47.

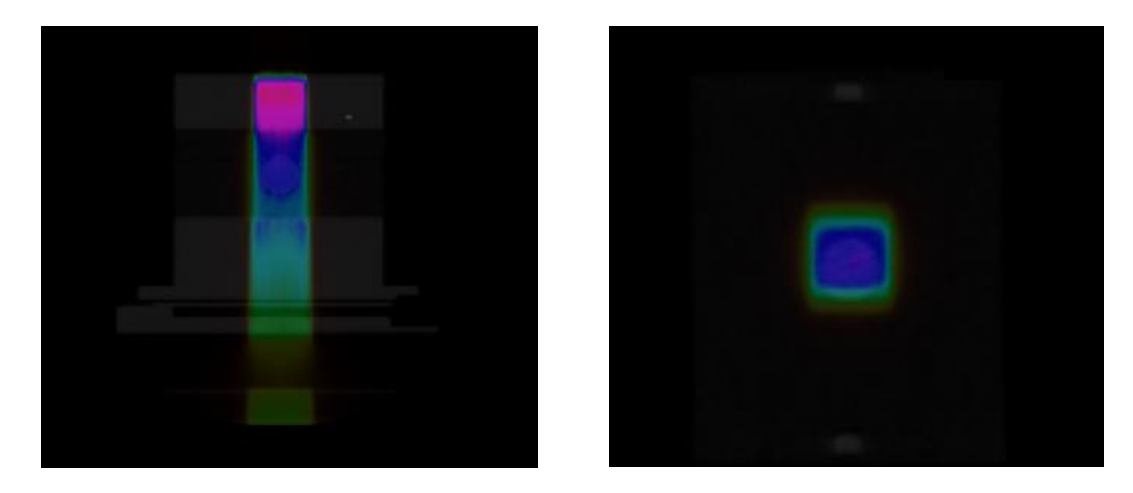

Figura 47: Distribuição de dose com o movimento respiratório.

A simulação MC obteve uma incerteza total  $(\sigma_{D>0,5Dmax})$  de 0,76%. A comparação entre os perfis de dose obtidos ao longo da direção crânio caudal tanto para o filme quanto para a simulação MC é apresentada na figura 48.

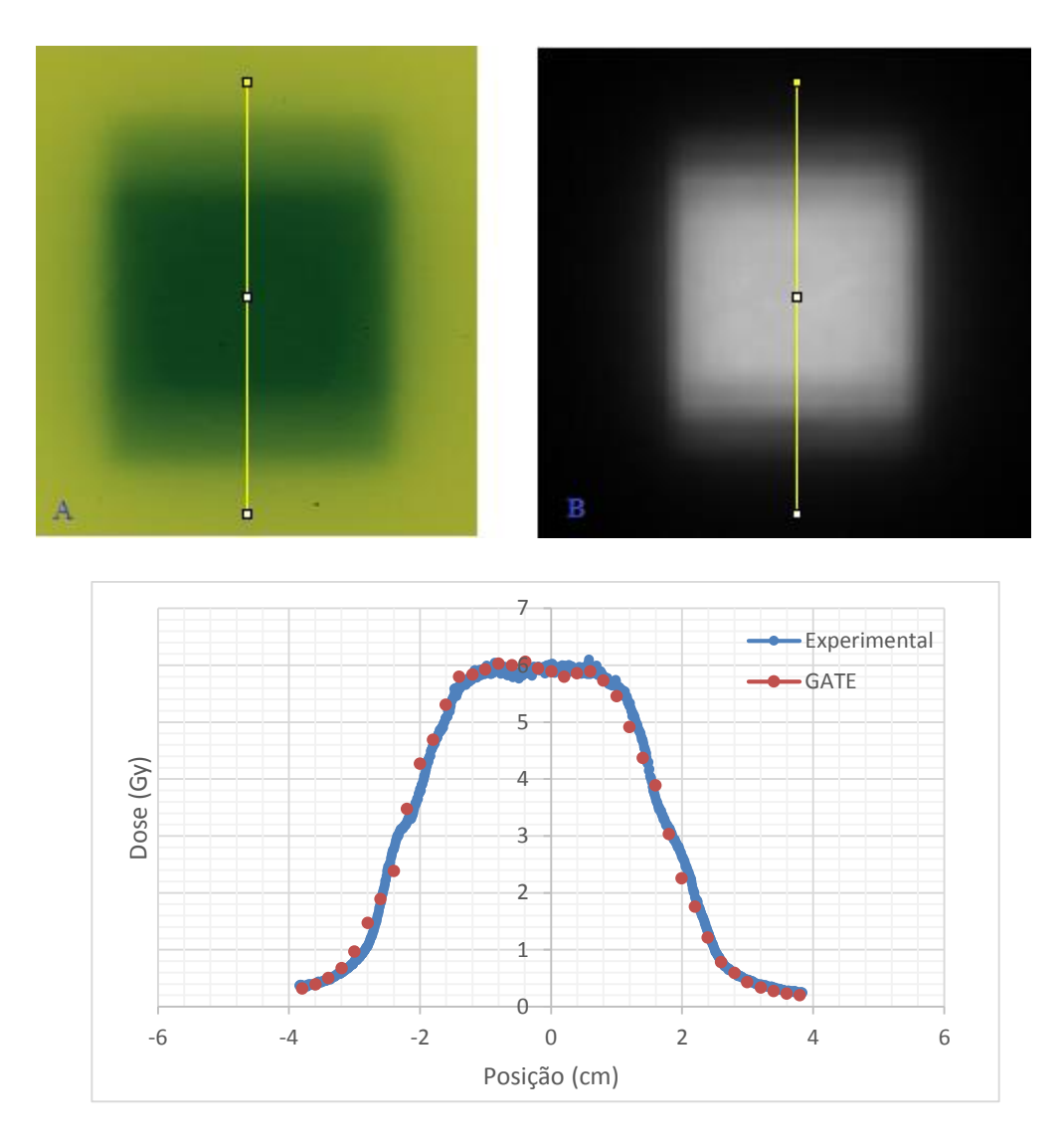

Figura 48: Comparação dos perfis de dose medido e simulado com o GATE com o movimento respiratório.

A análise através do índice gama em 1D dos perfis obteve um índice de aprovação de 95% utilizando o critério de 3%/3mm. O erro médio ponto a ponto foi de 7,6%. A avaliação através do índice gama deve ser interpretada cuidadosamente, como o tamanho de campo é pequeno poucos pontos são avaliados neste caso somente dois pontos foram reprovados. A dose máxima encontrada no filme no isocentro equivale a 5,98 Gy e a dose máxima na simulação MC foi de 5,89 Gy tendo uma diferença percentual da dose no isocentro de 1,43%.

# *CAPÍTULO 5- Conclusão*

Os resultados deste trabalho mostram que o espaço de fase independente do paciente para o Acelerador Novalis 6MV foi validado com mais de 90% dos pontos aprovados, para ambos os tamanhos de campos avaliados (10 x 10 cm<sup>2</sup> e 3 x 3 cm<sup>2</sup>), obtendo um espaço de fase de 2GB.

Nos resultados experimentais com o fantoma em movimento, verificou-se que para regiões com grande influência do movimento respiratório, como os pulmões, os tratamentos radioterápicos que não utilizam a técnica de mitigação do movimento respiratório podem acarretar doses não planejadas para o tumor e nos tecidos sadios adjacentes, o que pode causar severos danos em órgãos sensíveis nas proximidades do volume alvo, principalmente em tratamentos que oferecem altas doses como a radioterapia estereotáxica corporal. Porém a respiração simulada pelo fantoma dinâmico é uma função senoidal, ou seja, extremamente regular, o que permite utilização de margens pequenas do feixe ligado, que é definida durante o posicionamento do paciente no momento da irradiação, neste trabalho foi utilizada uma margem de 10%. Entretanto, para pacientes com respiração irregular margens maiores são normalmente consideradas, em torno de 20%, elevando o movimento residual do tumor e consequentemente a dose nos tecidos vizinhos.

O objetivo deste trabalho foi avaliar a utilização do código GATE na avaliação da entrega de dose na presença do movimento respiratório, para tal a utilização do planejamento radioterápico com tamanho de campo 4 x 4 cm<sup>2</sup> foi entregue ao fantoma estático e em movimento. Os resultados demonstraram que os valores de dose entregues no ponto central do volume alvo, a partir da comparação das simulações MC e das medidas com filme radiocrômico concordam com diferenças menores que 1,5 % para ambos os casos. Os perfis de dose do filme e das simulações MC, tanto no caso estacionário quanto em movimento possuem um índice de aprovação de mais de 90% dos pontos avaliados utilizando o critério de 3%/3mm, neste trabalho não foram utilizados *thresholds*, ou seja, todos os pontos dos perfis foram avaliados. Os pontos reprovados em ambos os casos se encontravam na região de penumbra do feixe, ou seja, na cauda dos perfis. Esses pontos que possuem menos de 20% da dose central e normalmente não são avaliados em rotinas clínicas.

O erro médio ponto a ponto para as avaliações estáticas e em movimento foram de 9,4 e 7,6%, respectivamente. Isto se deve ao fato que para pequenos campos, poucos pontos são avaliados e erros significativos em regiões de alto gradiente de dose aumentam significantemente o erro médio ponto a ponto.

É possível concluir que o código GATE mostrou-se adequado para simulações em radioterapia que envolvem movimento de estruturas, tais como o movimento respiratório do paciente, podendo se tornar mais uma ferramenta de controle da qualidade nesse tipo de tratamento.

No presente trabalho foi possível simular o cabeçote do acelerador linear Novalis Classic 6 MV tendo como resultado um espaço de fase que pode ser utilizado para trabalhos futuros, minimizando o tempo das simulações.

Como trabalhos futuros, recomenda-se que as múltiplas lâminas do acelerador Novalis, que são do fabricante Brainlab, sejam implementadas para avaliações de tratamentos com campos irregulares. Neste trabalho não foi possível obter as informações sobre o sistema de múltiplas lâminas do fabricante Brainlab. O espaço de fase independente do paciente simulado neste trabalho pode ser utilizado nas simulações futuras. Movimentos reais de respiração de pacientes deverão ser utilizados nas próximas simulações.

# **Bibliografia**

- AARONSON, R. F., DEMARCO, J. J., CHETTY ,I. J., *et al*., 2002. "A Monte Carlo based phase space model for quality assurance of intensity modulated radiotherapy incorporating leaf specific characteristics". *Medical Physics,* V 29, n. 12, pp 2952- 2958.
- ABREU, C. E. C. V., FERREIRA, P. P. R., MORAES, F. Y. D., *et al*, 2015, "Stereotactic body radiotherapy in lung cancer: an update." *Jornal Brasileiro de Pneumologia*, V 41, n 4, pp 376-387.
- ALMOND, P. R. A, 2009 "A Historical Perspective: A Brief History of Dosimetry, Calibration Protocols, and the Need forAccuracy". In: ROGERS, D. W. O.; CYGLER, J. E. *Clinical Dosimetry Measurements in Radiotherapy*, Chapter.1 Madison, Wisconsin: Medical Physics Publishing.
- ALVES, T. M., CASAGRANDE, T. M., NEVES-JÚNIOR, W. F., *et al*, 2010. "Verificação dosimétrica de tratamentos de IMRT utilizando câmara de ionização, filme radiográfico e função gama". *Revista Brasileira de Física Médica*, V*4, n* 2, pp 15-18.
- ALVES, V. G. L, 2014*. Avaliação dos Palnejamentos de tratamentos de radioterapia usando modelagem computacional e dosimetria absoluta com filmes radiocrômicos*. Tese de Doutorado D.Sc.. Universidade Federal do Rio de Janeiro/COPPE-UFRJ, Rio de Janeiro, Brasil.
- ATTIX, F. H., 2008. *Introduction to radiological physics and radiation dosimetry*. John Wiley & Sons.
- BARBOSA, N. A., 2014. *Desenvolvimento de um sistema dosimétrico para o controle da qualidade da distribuição de dose em braquiterapia oftalmológica*. Tese de Doutorado, D.Sc.. Universidade Federal do Rio de Janeiro/COPPE-UFRJ, Rio de Janeiro, Brasil.
- BENEDICT, S. H., YENICE, K. M., FOLLOWILL, D*., et al*, 2010. "Stereotactic body radiation therapy: the report of AAPM Task Group 101". *Medical physics*, V *37, n*  8, pp 4078-4101.
- BERBECO, R. I., NISHIOKA, S., SHIRATO, H., *et al*., 2005. "Residual motion of lung tumours in gated radiotherapy with external respiratory surrogates". *Physics in Medicine & Biology*, V*50, n* 16, pp 3655-3667.
- BOOPATHY, R., NAGARAJAN, V., RAJASEKARAN, D., *et al*, 2010. "Evaluation of dose difference in the delivered dose due to lung tumor motion in conventional, conformal and IMRT treatment techniques using in-house developed dynamic phantom." *J Med Biol Eng*, V.30, n 1, pp 41-45.
- BORCA, V. C., PASQUINO, M., RUSSO, G., *et al*, 2013. "Dosimetric characterization and use of GAFCHROMIC EBT3 film for IMRT dose verification". *Journal of applied clinical medical physics*, V *14, n* 2, pp 158-171.
- BORTFELD, T., JOKIVARSI, K., GOITEIN, M., *et al*, 2002. "Effects of intra-fraction motion on IMRT dose delivery: statistical analysis and simulation." *Physics in Medicine & Biology*, V*47, n* 13, pp 2203-2220.
- BORTFELD, T., JIANG, S. B., & RIETZEL, E., 2004 "Effects of motion on the total dose distribution." *Seminars in radiation oncology* , V. 14, n 1, pp. 41-51, Elsevier,
- BORTFELD, T., 2006. "IMRT: a review and preview." *Physics in Medicine & Biology*, V *51, n* 13, R363.
- BUVAT I., JAN S., KERHOAS S., *et al*, 2015 "*User Guide V7.1. Form Gate Collaborative documentation wiki*"

.

- CARVALHO, H. D. A., 2002. "Radioterapia no câncer de pulmão." *J Pneumol*, V*28, n*  6, pp 345-50.
- CHEN, G. T., KUNG, J. H., & BEAUDETTE, K. P., 2004. "Artifacts in computed tomography scanning of moving objects." In *Seminars in Radiation Oncology* ,V. 14, n. 1, pp. 19-26. Elsevier.
- CHETTY, I. J., ROSU, M., KESSLER, M. L., *et al*, 2006. "Reporting and analyzing statistical uncertainties in Monte Carlo–based treatment planning". *International Journal of Radiation Oncology• Biology• Physics*, V 6, n 4, pp 1249-1259.
- CHETTY, I. J., CURRAN, B., CYGLER, J. E., *et al*, 2007. "Issues associated with clinical implementation of Monte Carlo-based photon and electron external beam treatment planning". Report of the AAPM Task Group No. 105. *Medical. Physics*, V. *34*, n*.*12, pp. 4818-4853.
- DESCOURT, P., SEGARS, W. P., LAMARE, F., *et al*, 2006. "RTNCAT (Real time NCAT): implementing real time physiological movement of voxellized phantoms in GATE." In *Nuclear Science Symposium Conference Record. IEEE*, V. 5, pp. 3163-3165.
- FIPPEL, M., 2006. "Monte Carlo Dose Calculation for Treatment Planning". In: SCHLEGEL, W.; BORTFELD, T.; GROSU, A. L*. New Technologies in Radiation Oncology*. [S.l.], chapter 16, Springer.
- FIPPEL M., "Variance Reduction Techniques". In: Seco, J., & Verhaegen, F. (Eds.).. *Monte Carlo techniques in radiation therapy*, chapter 3, CRC press, 2013.
- FLICKINGER, J. C., KONDZIOLKA, D., NIRANJAN, A., *et al*, 2001. "Results of acoustic neuroma radiosurgery: an analysis of 5 years' experience using current methods". *Journal of neurosurgery*, V.94, n 1, pp 1-6.
- FURNARI, L., 2009. "Controle de qualidade em radioterapia." *Revista Brasileira de Física Médica*, V. 3, n.1, pp. 77-90.
- GEANT4, 2008 "Physics Reference Manual for Geant4" CERN
- GIRAUD, P., YORKE, E., JIANG, S., *et al*, 2006. "Reduction of organ motion effects in IMRT and conformal 3D radiation delivery by using gating and tracking techniques." *Cancer/radiothérapie*, V. 10, n 5, pp 269-282.

GIRAUD, P., & HOULE, A., 2013. "Respiratory gating for radiotherapy: main technical aspects and clinical benefits." *ISRN Pulmonology*,V 2013.

- GOMEZ, D. R., & CHANG, J. Y., 2011. "Adaptive radiation for lung cancer." *Journal of oncology*, V. 2011.
- GREVILLOT, L., FRISSON, T., MANEVAL, D. *et al.,* 2011, "Simulation of a 6 MV Elekta Precise Linac photon beam using GATE/GEANT4*". Physics in Medicine & Biology*, v. 56, n. 4, pp. 903-918.
- HAMILTON, A. J., LULU, B. A., FOSMIRE, H., *et al*, 1995. "Preliminary clinical experience with linear accelerator-based spinal stereotactic radiosurgery". *Neurosurgery*, V.36, n 2, pp 311-319.
- HE, J., O'KEEFE, G. J., JONES, G., *et al*, 2006. "The application of GATE and NCAT to respiratory motion simulation in allegro PET*." In Nuclear Science Symposium Conference Record*. IEEE, V 4, pp. 2589-2593.
- HE, T., XUE, Z., NITSCH, P. L., TEH, B. S., & WONG, S. T., 2013. "Helical mode lung 4D-CT reconstruction using Bayesian model." *In International Conference on Medical Image Computing and Computer-Assisted Intervention*, pp. 33-40.
- HERFARTH, K. K., 2006 "Extracranial Stereotactic Radiation Therapy." In: SCHLEGEL, W.; BORTFELD, T.; GROSU, A.- L. *New Technologies in Radiation Oncology.* [S.l.], chapter 22, Springer.
- IAEA, TRS 398, 2000 "Absorbed Dose Determination in External Beam Radiotherapy: An International Code of Practice for Dosimetry Based on Standards of Absorbed Dose to Water". *Vienna International Atomic Energy Agency*.
- ICRU REPORT 24, 1976. *Determination of Dose in a Patient Irradiated by Beams of X or gamma Rays in Radiotherapy Procedures*. [S.l.]: [s.n.], V. 24.
- ICRU REPORT 44, 1989. *Tissue Substitutes in Radiation Dosimetry and Measurement*. Bethesda, MD.
- ICRU REPORT 50, 1993. *Prescribing, recording and reporting photom beam therapy*. Bethesda, MD.
- ICRU REPORT 62, 1999. *Prescribing, recording, and reporting photon beam therapy (Supplement to ICRU Report 50)*. Bethesda, MD.
- INCA**,** 2016. Disponivel em: <www.inca.gov.br/conteudo\_view.asp?ID=100>. Acesso em: 12 ago. 2015.
- INCA. "Estimativa 2016: Incidência de Câncer no Brasil". *Instituto Nacional de Câncer José Alencar Gomes da Silva*. Rio de Janeiro. 2016.
- IZAWA, M., HAYASHI, M., NAKAYA, K., et al, 2000. "Gamma knife radiosurgery for pituitary adenomas." *Journal of Neurosurgery*, V. 93, pp.19-22.
- JAN, S., SANTIN, G., STRUL, D., et al., 2004. "GATE: a simulation toolkit for PET and SPECT." *Physics in Medicine & Biology*, V.49, n.19, pp 4543 - 4561.
- JAN, S., BENOIT D., BECHEVA E. et al., 2011, "GATE V6: a major enhancement of the GATE simulation platform enabling modelling of CT and radiotherapy*". Physics in Medicine & Biology.*, v. 56, n. 4, p. 881-901.
- JIANG, S. B., 2006 "Technical Aspects of Image-Guided Respiration Gated Radiation Therapy." *Medical Dosimetry*, V. 31, n 2, p. 141-151.
- JIANG, S. B., POPE, C., AL JARRAH, K. M., et al, 2003. "An experimental investigation on intra-fractional organ motion effects in lung IMRT treatments." *Physics in Medicine & Biology*, V. 48, n 12, pp. 1773 - 1784.
- KEALL, P. J., MAGERAS, G. S., BALTER, J. M., et al, 2006. "The management of respiratory motion in radiation oncology report of AAPM Task Group 76." *Medical physics,* V. *33*, n 10, pp 3874-3900.
- KEALL, P. J., KINI, V. R., VEDAM, S. S., et al, 2002. "Potential radiotherapy improvements with respiratory gating." *Australasian Physics & Engineering Sciences in Medicine,* V. 25, n 1, pp 1.
- KHAN, F. M., 2003. *The Physics of Radiation Therapy*. 3ª. ed., Philadelphia, LIPPINCOTT WILLIAMS & WILKINS .
- KORIN, H. W., EHMAN, R. L., RIEDERER, S. J.,et al, 1992. "Respiratory kinematics of the upper abdominal organs: a quantitative study." *Magnetic resonance in medicine,* V,23, n 1, pp 172-178.
- KORREMAN, S. S., 2012,"Motion in radiotherapy: photon therapy." *Physics in Medicine & Biology*, V. 57, n 23, pp. R161–R191.
- LANGEN, K. M.& JONES, D. T.L., 2001. "Organ motion and its management." *International Journal of Radiation Oncology• Biology• Physics*, V. 50, n 1, pp. 265- 278.
- LOW, D. A., HARMS, W. B., MUTIC, S. et al, 1998." A technique for the quantitative evaluation of dose distributions". *Medical physics*, V.*25, n* 5, pp. 656-661.

LOW, D. A., 2010. "Gamma dose distribution evaluation tool". In *Journal of Physics-Conference Series* 250, n. 1, pp. 012071.

- LU, W., PARIKH, P. J., EL NAQA, I. M., et al, 2005. "Quantitation of the reconstruction quality of a four‐ dimensional computed tomography process for lung cancer patients." *Medical Physics*, V. 32, n 4, pp 890-901.
- LUJAN, A. E., LARSEN, E. W., BALTER, J. M., et al, 1999. "A method for incorporating organ motion due to breathing into 3D dose calculations." *Medical Physics*, V. 26, n 5, pp 715-720.
- NEICU, T., SHIRATO, H., SEPPENWOOLDE, Y., et al, 2003. "Synchronized moving aperture radiation therapy (SMART): average tumour trajectory for lung patients." *Physics in Medicine & Biology*, V. 48, n 5, p 587.
- OKUNO, E. & YOSHIMURA, E., 2010, *Física das Radiações*. São Paulo, Oficina de Textos.
- OPENGATE collaboration. Disponivel em: <www.opengatecollaboration.org>. Acesso em: 12 ago. 2015, 15:30:20.
- PAN, T., 2013. "Helical 4D CT and Comparison with Cine 4D CT". In: EHRHARD, J.; LORENZ, C. *4D Modeling and Estimation of Respiratory Motion 25 for Radiation Therapy,*. , chapter 2, Springer, Berlin , Heildelberg.
- PELOWITZ, D. M., 2005. "MCNPXTM user's manual". Version 2.5.0, Los Alamos National Laboratory, Los Alamos.
- PODGORSAK, E. B. *Radiation Oncology Physics: A Handbook for Teachers and Students.* Viena: IAEA, 2005.
- PROTON AND RADIATION THERAPY CENTER, 2014. Disponivel em: <https://www1.cgmh.org.tw/intr/intr2/c33e0/english/photontherapy/novalis.html#.Vrtq8U3bLIU>. Acesso em: 10 fev. 2016, 18:20:02.
- REINHARDT, S., HILLBRAND, M., WILKENS, J. J., *et al*, 2012. "Comparison of Gafchromic EBT2 and EBT3 films for clinical photon and proton beams." *Medical physics*, V 39, n 8, pp 5257-5262.
- RIETZEL, E. & CHEN, G. T. Y., 2006 "4D Imaging and Treatment Planning." In: SCHLEGEL, W.; BORTFELD, T.; GROSU, A.- L. *New Technologies in Radiation Oncology.* [S.l.], chapter 8, Springer.
SCAFF,L.A.M., "Física da radioterapia". 1997

- SARDARI, D., MALEKI, R., SAMAVAT, H., *et al*, 2010. "Measurement of depth-dose of linear accelerator and simulation by use of Geant4 computer code*". Reports of Practical Oncology & Radiotherapy*, V15, n 3, pp 64-68.
- SADOUGHI, H. R., NASSERI, S., MOMENNEZHAD, M., *et al*, 2014. "A comparison between GATE and MCNPX Monte Carlo codes in simulation of medical linear accelerator". *Journal of medical signals and sensors*, V4, n. 1 , pp 10.
- SARRUT, D & GUIGUES, L., 2008, "Region‐ oriented CT image representation for reducing computing time of Monte Carlo simulations." *Medical physics*, v. 35, n. 4, pp. 1452-1463.
- SARRUT, D., BARDIÈS, M., BOUSSION, N., *et al*, 2014, "A review of the use and potential of the GATE Monte Carlo simulation code for radiation therapy and dosimetry applications". *Medical physics*,V. 41, n.6 Part1.
- SARRUT, D. Disponível em: [<https://dsarrut.gitbooks.io/gate-exercises/ex2.html>](https://dsarrut.gitbooks.io/gate-exercises/ex2.html) Acesso em 28 jan. 2018, 22:15:10.
- SCHNEIDER W.; BORTFELD T.; SCHLEGEL W., 2000, "Correlation between CT numbers and tissue parameters needed for Monte Carlo simulations of clinical dose distributions"*. Physics in Medicine & Biology*, V. 45, n. 2, pp. 459-478.
- SECO, J.; VERHAEGEN, F., 2013 *Monte Carlo techniques in radiation therapy*. CRC press.
- SEPPENWOOLDE, Y., SHIRATO, H., KITAMURA, K*., et al*, 2002. "Precise and realtime measurement of 3D tumor motion in lung due to breathing and heartbeat, measured during radiotherapy." *International Journal of Radiation Oncology• Biology• Physics*, V.53, n 4, pp. 822-834.
- SHEIK-BAGHERI, D. AND ROGERS, D.W.O., 2002. "Monte Carlo calculation of nine megavoltage photon beam spectra using the beam code*". Medical Physics*, V 29, n. 3, pp 391-402.
- SHIMIZU, S., SHIRATO, H., KAGEI, K., *et al*, 2000. "Impact of respiratory movement on the computed tomographic images of small lung tumors in three-dimensional (3D) radiotherapy." I*nternational Journal of Radiation Oncology• Biology• Physics*, V.46, n 5, pp 1127-1133.
- SHIRATO, H., SHIMIZU, S., KUNIEDA, T., *et al*, 2000. "Physical aspects of a realtime tumor-tracking system for gated radiotherapy." *International Journal of Radiation Oncology• Biology• Physics,* V.48, n 4, pp 1187-1195.
- SLIDESHARE. Disponivel em: <pt.slideshare.net/danmoreyra/apostila-sistemarespiratorio-7288010>. Acesso em: 10 jun. 2015, 11:50:32.
- SOARES, C. G.; TRICHTER, S.; DEVIC, S., 2009. "Radiochromic Film." In: ROGERS, D. W. O.; CYGLER, J. E. *Clinical Dosimetry Measurements in Radiotherapy*. Medical Physics Publishing ,. Chapter. 23.
- SOLBERG, T. D., WINK N. M., TENN, S., *et al,* 2006." Control of Breathing Motion: Techniques and Models (Gated Radiotherapy)." In: SCHLEGEL, W.; BORTFELD, T.; GROSU, A. L. *New Technologies in Radiation Oncology*. [S.l.], chapter 24, Springer.
- SOLBERG, T. D.; SIDDON, R. L.& KAVANAGH, B., 2012. "Historical Development of Stereotactic Ablative Radiotherapy." In: *Stereotactic Body Radiation Therapy*. [S.l.]: Springer.
- SOUZA, R. S. & ANJOS, M. J., 2004. "Comparação entre os protocolos IAEA/TRS-277 e IAEA/TRS-398 para dosimetria em feixes de elétrons com câmaras de ionização cilíndricas." *III Congresso Íbero-Latino Americano e Caribenho de Física Médica e IX Congresso Brasileiro de Física Médica*, Rio de Janeiro, 26 a 29 Setembro.
- STAFFORD, S. L., POLLOCK, B. E., FOOTE, R. L., *et al*, 2001. "Meningioma radiosurgery: tumor control, outcomes, and complications among 190 consecutive patients." *Neurosurgery*, V,49, n 5, pp 1029-1038.
- SURAMO, I., PÄIVÄNSALO, M., & MYLLYLÄ, V., 1984. "Cranio-caudal movements of the liver, pancreas and kidneys in respiration." *Acta radiologica*. *Diagnosis*, V.25, n 2, pp 129-131.
- TAUHATA, L., SALATI, I. P. A., PRINZIO, R., et al, 2006. "Fundamentos de Radioproteção e Dosimetria". *IRD/CNEN*, Rio de Janeiro.
- *ANATOMY & PHYSIOLOGY* Textbook Equity Edition.. Disponivel em: <http://www.textbookequity.org/Textbooks/anatomy+phys+vol3.pdf>. Acesso em: 10 ago. 2015, 20:05:16.
- TIMMERMAN, R. D., & KAVANAGH, B. D., 2008. "Stereotactic body radiation therapy for lung cancer." *Lung Cancer*, 3ª ed., Blackwell Publishing.
- TIPTON, K. N., SULLIVAN, N., BRUENING, W. *et al,* 2011. *Stereotactic Body Radiation Therapy*. Agency for Health Care Research and Quality, U.S. Department of Health and Human Services. (Technical Brief nº 6).
- VAN DYK, J., BARNETT, R. B., CYGLER, J. E., *et al*, 1993, "Commissioning and quality assurance of treatment planning computers". *International Journal of Radiation Oncology Biology Physics*, V.*26, n* 2, pp 261-273.
- VAN DYK, J.; BATTISTA, J. J. & BAUMAN, G. S., 2013. "Accuracy an Uncertainty Considerations in Modern Radiation Oncology." *The Modern Technology of Radiation Oncology*. [S.l.]: [s.n.], V. 3, pp 361- 412.
- VARIAN MEDICAL SYSTEM. Disponível em: [<https://www.varian.com/about](https://www.varian.com/about-varian/newsroom/image-gallery/inside-varian-linear-accelerator%3e)[varian/newsroom/image-gallery/inside-varian-linear-accelerator>](https://www.varian.com/about-varian/newsroom/image-gallery/inside-varian-linear-accelerator%3e) Acesso em: 23 jan. 2018, 16:10:30).
- VAUCLIN, S., MICHEL, C., BUVAT, I., *et al*, 2015. "Monte-Carlo simulations of clinically realistic respiratory gated 18F-FDG PET: Application to lesion detectability and volume measurements." *Computer methods and programs in biomedicine,* V.118, n 1, pp 84-93.
- VIEIRA, S. C., LUSTOSA, A. M. L., BARBOSA, C. N. B., et al, 2012*. Oncologia básica.* Teresina, Fundação Quixote.

VERHAEGEN F., "Monte Carlo Modeling of External Photon Beams in Radiotherapy". In: Seco, J., & Verhaegen, F. (Eds.).. *Monte Carlo techniques in radiation therapy*, chapter 5, CRC press, 2013.

- WHITE, D. R., 1978. "Tissue Substitutes in Experimental Radiation Physics." *Medical Physics*, v. 5(6), p. 467-479.
- WHYTE, R. I., CROWNOVER, R., MURPHY, M. J., *et al*, 2003. "Stereotactic radiosurgery for lung tumors: preliminary report of a phase I trial." *The Annals of thoracic surgery,* V. 75, n 4, pp 1097-1101.

WILLETT, C. G., LINGGOOD, R. M., STRACHER, M. A., *et al*, 1987. "The effect of the respiratory cycle on mediastinal and lung dimensions in Hodgkin's disease. Implications for radiotherapy gated to respiration." *Cancer,* V. 60, n 6, pp 1232-1237.

- WULFF, J., 2010. *Clinical Dosimetry in Photon Radiotherapy- a Monte Carlo Based Investigation*. Marburg: Universidade de Marburg.
- CEDRIC, X. Y., JAFFRAY, D. A., & WONG, J. W., 1998. "The effects of intra-fraction organ motion on the delivery of dynamic intensity modulation." *Physics in Medicine & Biology*, V. 43, n 1, pp 91- 104.
- ZOUBAIR, M., EL BARDOUNI, T., ALLAOUI, O., *et al*, 2013. "Computing efficiency improvement in Monte Carlo simulation of a 12 MV Photon beam medical LINAC." *World Journal of Nuclear Science and Technology*, V.3, n 01, pp 14-21.